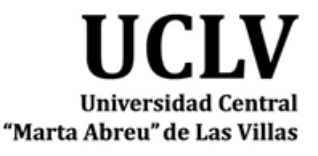

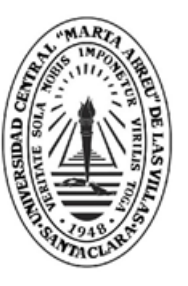

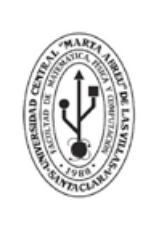

**MFC Facultad de Matemática** Física y Computación

# **TRABAJO DE DIPLOMA**

**"Sistema de información para la Gestión de Almacén de Textos"**

### **"GAText"**

**Autor:** Emilio Lay Corzo.

**Tutores:** Lic. Iasmany Ortega Sanabria. Dr. C. Abel Rodríguez Morffi.

> Santa Clara Copyright©UCLV

Este documento es Propiedad Patrimonial de la Universidad Central "Marta Abreu" de Las Villas, y se encuentra depositado en los fondos de la Biblioteca Universitaria "Chiqui Gómez Lubian" subordinada a la Dirección de Información Científico Técnica de la mencionada casa de altos estudios.

Se autoriza su utilización bajo la licencia siguiente: Atribución- No Comercial- Compartir Igual

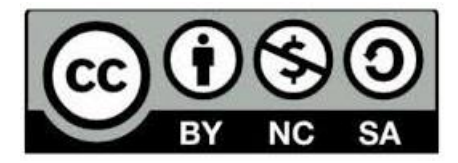

Para cualquier información contacte con:

Dirección de Información Científico Técnica. Universidad Central "Marta Abreu" de Las Villas. Carretera a Camajuaní. Km 5½. Santa Clara. Villa Clara. Cuba. CP. 54 830

Teléfonos.: +53 01 42281503-1419

Hacemos constar que el presente Trabajo de Diploma ha sido realizado en la facultad de Matemática, Física y Computación de la Universidad Central "Marta Abreu" de Las Villas (UCLV) como parte de la culminación de los estudios de Ingeniería Informática, autorizando a que el mismo sea utilizado por la institución para los fines que estime conveniente, tanto de forma total como parcial.

#### \_\_\_\_\_\_\_\_\_\_\_\_\_\_\_\_\_\_\_ Firma del autor

Los abajo firmantes, certificamos que el presente trabajo ha sido realizado según acuerdos de la dirección de nuestro centro y que el mismo cumple con los requisitos que debe tener un trabajo de esta envergadura referido a la temática señalada.

\_\_\_\_\_\_\_\_\_\_\_\_\_\_\_\_\_\_\_ \_\_\_\_\_\_\_\_\_\_\_\_\_\_\_\_\_\_\_

Firma del Tutor Firma del Jefe del Laboratorio

### *Dedicatoria.*

*A mis padres y a mi familia por el amor, el esfuerzo, la preocupación y el sacrificio que han tenido conmigo en estos años de estudio. Gracias por confiar en mí.*

*A todos mis amigos y profesores, por el tiempo compartido.* 

### *Agradecimientos.*

*Al Dr. Abel Rodríguez Morffi y al Lic. Iasmany Ortega Sanabria tutores de esta Tesis, por su paciente y magnifica conducción científica, por su permanente aliento y estimulo humano que hizo posible su realización.*

*A todos los compañeros que de manera sincera me han estimulado y brindado su apoyo, en especial a mis compañeros de aula y la beca, ejemplo vivo de quienes aspiran a creer, crear, y crecer profesional y humanamente.*

*A todas las personas que me conocen y siempre me dieron el aliento a seguir luchando, a conquistar nuevas metas.*

*A mi novia y a su familia la cual a pesar del poco tiempo que compartimos, me alentó en todo momento y por ser tan paciente conmigo cuando no podía estar a su lado por la realización de esta tesis.*

*A mi familia, en especial a mis padres, Anabel Corzo Rodríguez y Emilio Lay Hung, a mi tía Alexis Corzo Rodríguez y a mi primo Yanser Luis Corzo Rodríguez por la comprensión mostrada durante la realización de esta tesis y por el excepcional apoyo moral y material que me prestaron para llevarla hasta su culminación.*

*A todos muchas gracias.*

### *Pensamiento.*

*En todos los asuntos humanos hay esfuerzos, y hay resultados, y la fortaleza del esfuerzo es la medida del resultado.*

*James Allen*

### **Resumen.**

En el presente trabajo se aborda el problema del control de textos en la facultad de Matemática Física y Computación (MFC), esto hasta ahora ha constituido un proceso complejo que involucra a varios cargos en la facultad tanto administrativos como docentes y es una de las prioridades más grandes que se tiene por parte de la dirección administrativa de la facultad. A partir del estudio realizado sobre el proceso de gestión y control de textos en la facultad, se decidió realizar una aplicación web que modelara este problema. Por lo que se implementa el sistema de control Gestor de Almacén de Textos para el punto de préstamo de textos de la facultad de Matemática Física y Computación, que está concebido para una adecuada organización, planificación, control y distribución de textos para las distintas asignaturas que conforman a cada una de las carreras que integran a la facultad.

### **Abstract.**

In this work is attacked a problem of texts control in the faculty of process which involve several jobs as well administratives as teaching, and it is one of the greatest priorities the administrative direction of the faculty has from the studio carried out about the process of manage and control of texts of the faculty is decided to make a web application to moderate this problem. That is why the control manage store system of texts is implemented for the place of borrowing book of the faculty which is conceived for an adequate organization, planification, control and distribution of texts for the different subjects that conform every one of the careers of the faculty.

## Índice.

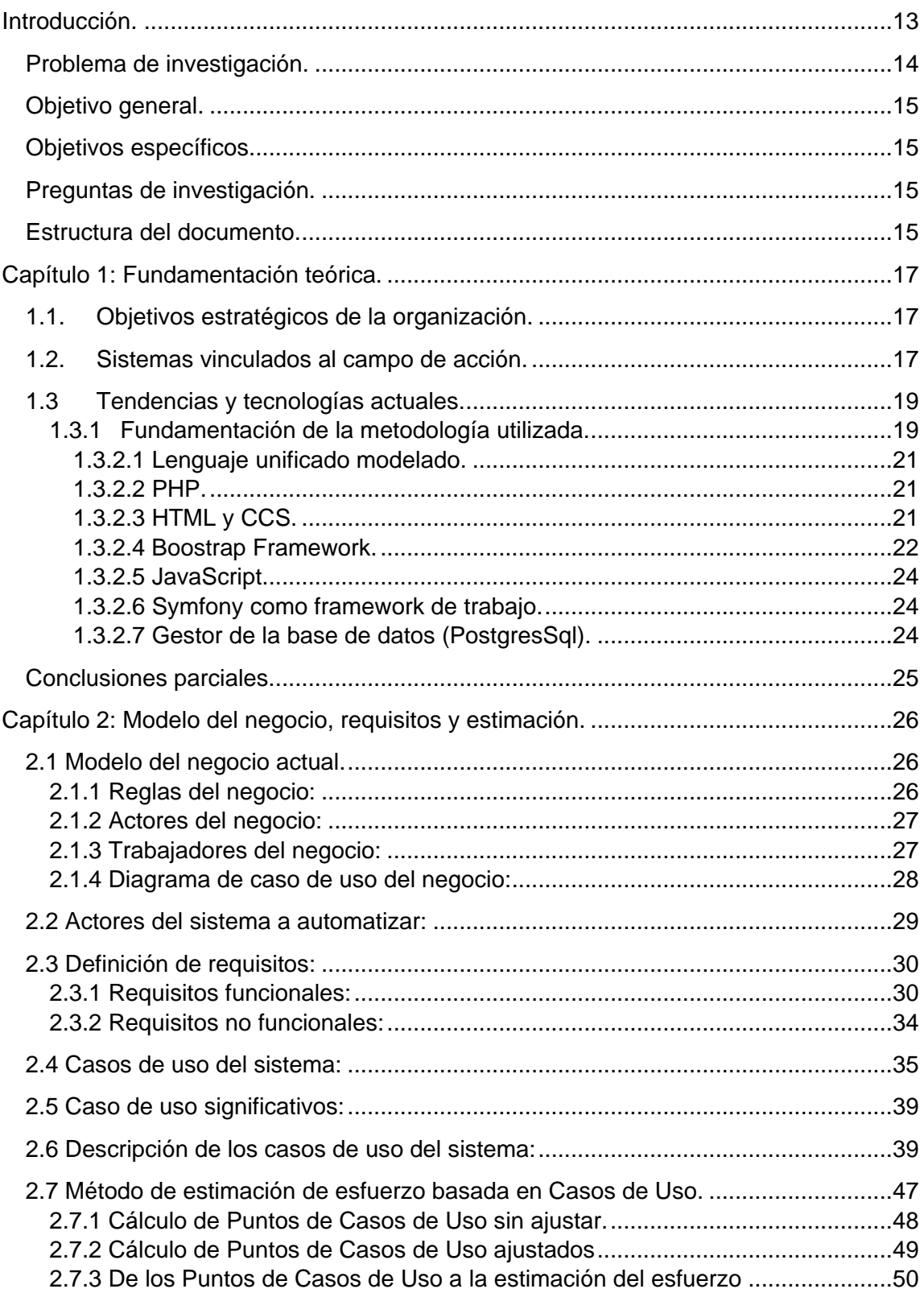

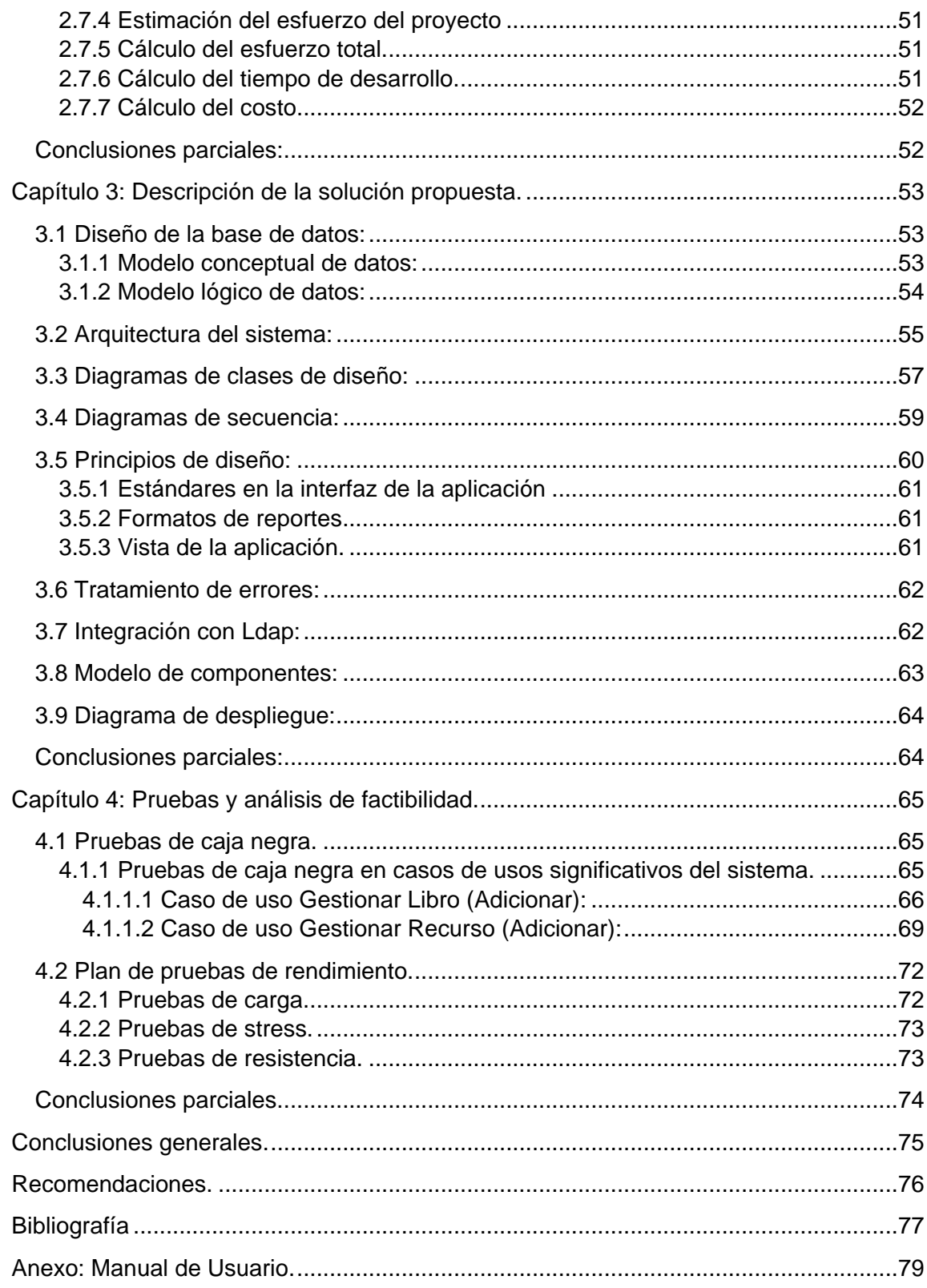

### **Lista de Ilustraciones.**

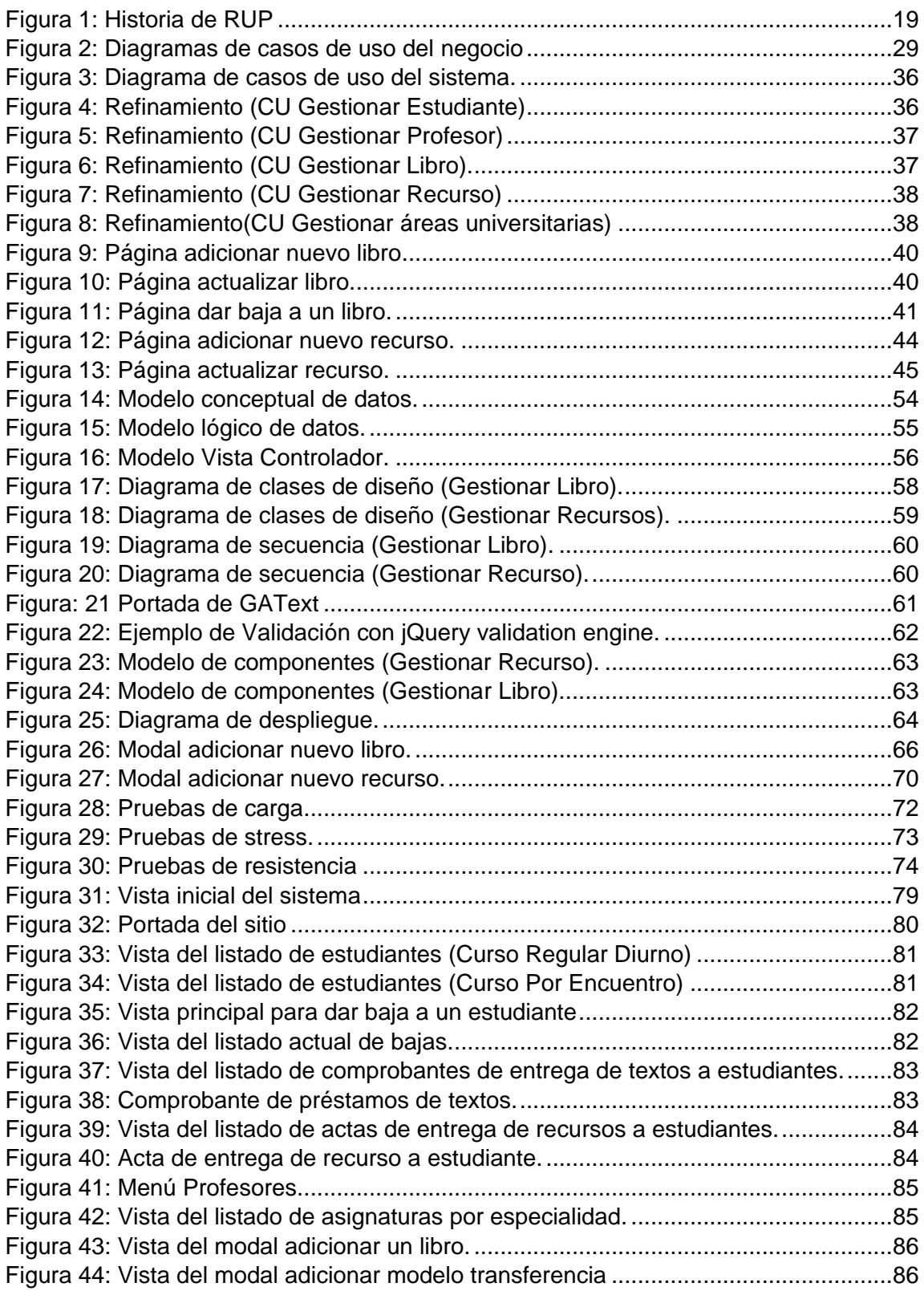

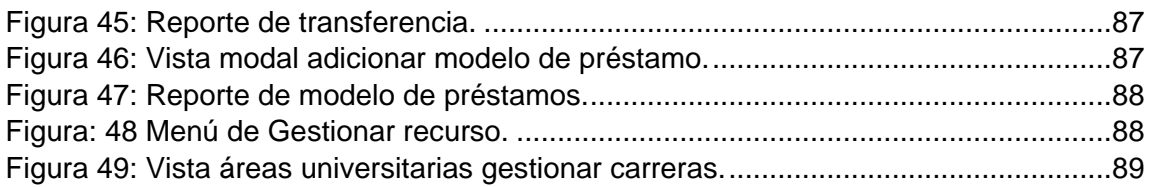

### **Lista de Tablas.**

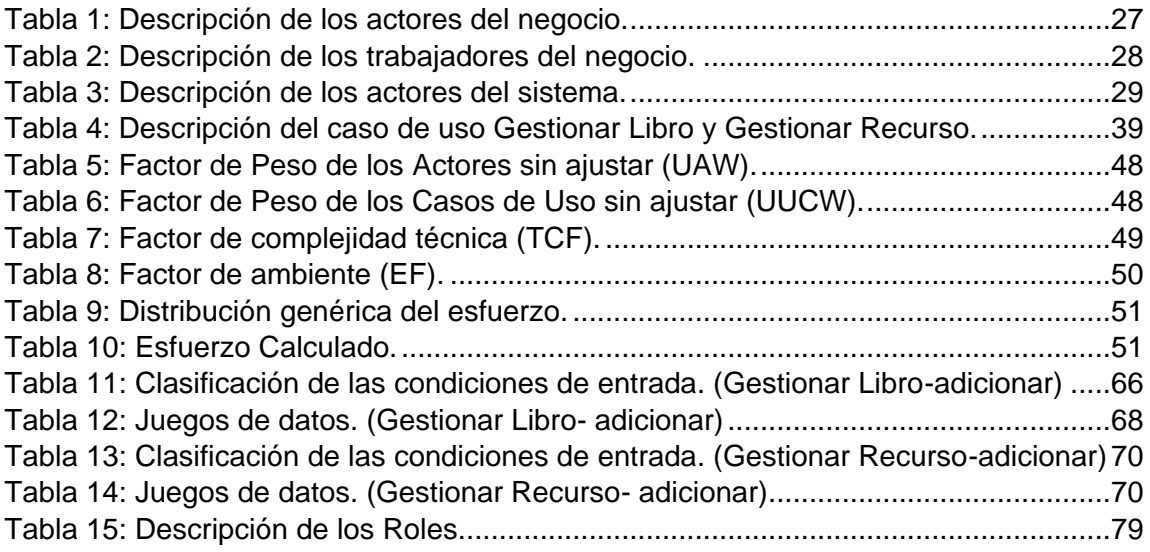

### <span id="page-13-0"></span>**Introducción.**

Los sistemas de educación superior, y en particular las universidades, están experimentando cambios importantes en todo el mundo. Según (Garcia de Fanelli, 1988) estos cambios tienen que ver con sus dimensiones sustantivas, esto es, con lo académico, cuyo nivel de calidad se trata de preservar o mejorar. Pero también con el contexto organizacional, con los sistemas de financiamiento, con las políticas de gestión institucional, cuya eficiencia se trata de incrementar a fin de que los estándares de calidad se puedan mantener aun cuando los recursos para el ·área no fluyan como en otras épocas. En países como Estados Unidos, Gran Bretaña, Francia, España, la gestión está hoy experimentando profundos cambios: la forma de autoridad o gobierno, los mecanismos de financiamiento, las modalidades que en cada caso asume la evaluación de localidad. Aunque sobresalen por su importancia, no son desde luego las únicas dimensiones de la gestión. Al leerlas, habrá que tener presente que, a nivel institucional, importa también la gestión de los asuntos académicos, de los sistemas de información, del personal y de la investigación.

Las universidades en Cuba conjugan varias de sus actividades como son las científico-docentes y científico-investigativas, lo cual resulta una condición indispensable para la elevación de la calidad de la educación superior. La adecuada valoración del papel de las actividades científicotecnológicas (ACT) repercute positivamente en la preparación de los profesionales y en la pertinencia social de la institución, ofreciendo resultados de impacto social, económico y cultural a la sociedad.

Los cambios según lo planteado por (Basso, 2006) en cuanto al modo de hacer de las universidades, conducen a una profunda transformación cualitativa que se experimenta en la actualidad, y en tal sentido, el Ministerio de Educación Superior (MES) se ha incorporado con alta prioridad a la tarea de obtener, con sus propias fuerzas y capacidades, el financiamiento en moneda libremente convertible que le permita planificar, ejecutar las negociaciones comerciales, recibir, almacenar y distribuir los principales recursos materiales que aseguren el funcionamiento corriente de cada una de las actividades fundamentales de las universidades.

En Villa Clara, la Universidad Central "Marta Abreu" de Las Villas como parte del proceso de reanimación, comienza a introducir e implementar herramientas tecnológicas más potentes para el procesamiento de la información proveniente de las diferentes áreas que conforman a la universidad para la toma decisiones.

Durante el proceso de integración surgen nuevos departamentos administrativos con funciones específicas en la gestión de los recursos humanos (RH), materiales y financieros.

En la gestión de estos recursos se vienen dando pasos importantes en la utilización de las tecnologías de la información y las comunicaciones, sin embargo, durante el curso escolar 2017- 2018, llamó la atención la presencia de un denominador común: la existencia de un sistema para la gestión, el ASSET, software que no es libre de costo (licencia pagada por estación de trabajo) y al que no tienen acceso las facultades y al mismo tiempo no cubre la principales funcionalidades que manejan hoy los distintos puntos de préstamo de textos que existen hoy en la universidad. Esta problemática incide en que:

- a) Los medios para la realización de la gestión no permiten almacenar información de una manera eficiente que facilite investigaciones estadísticas y ofrezca datos fiables para gestionar un uso óptimo de los recursos.
- b) Los puntos de préstamos de textos de las facultades los cuales se encargan de la gestión de recursos como textos básicos y materiales utilizan métodos relativamente arcaicos y básicos.
- c) La forma en que se implementa el sistema no induce a los trabajadores y estudiantes a aprovechar las posibilidades que ofrecen las tecnologías.

El análisis detallado de las regularidades antes citadas, permitió inferir que el sistema de información con que cuenta la universidad en lo referente al control de préstamos de textos, es obsoleto, no garantiza la funcionabilidad de los procesos en la gestión de recursos con la celeridad requerida.

Como resultado del estudio bibliográfico se llegó a la conclusión de que cada una de las investigaciones precedentes como la realizada en CEA ORDENADORES (ordenadores, 1997), Sistema automatizado para el control de préstamos" (Gregorio., 2004) y el trabajo que dio como resultado Sistema de gestión y control de préstamo de libros en bibliotecas para teléfonos móviles Androide (Fombellida Moreno, , 2007), tienen el mérito de descubrir los fundamentos teóricos que pueden sustentar el perfeccionamiento del sistema de gestión de la universidad. Estas propuestas no llegan a ofrecer una solución práctica en dirección a la gestión, lo cual es de vital importancia, su perfeccionamiento en las condiciones actuales en que se desarrolla la Educación Superior en Cuba y en particular la Universidad Central "Marta Abreu" de La Villas.

#### <span id="page-14-0"></span>**Problema de investigación.**

La situación polémica descrita anteriormente, conduce al siguiente **PROBLEMA DE INVESTIGACIÓN**: ¿Cómo contribuir al desarrollo de sistemas de información para la gestión de los procesos en los puntos de préstamos de textos de las facultades de la UCLV?

#### <span id="page-15-0"></span>**Objetivo general.**

Desarrollar una herramienta web para el control de los procesos en los puntos de préstamos de textos de las facultades de la UCLV utilizando Symfony 3 como framework de desarrollo php.

#### <span id="page-15-1"></span>**Objetivos específicos.**

Para dar cumplimiento al objetivo general se trazan los **objetivos específicos** siguientes:

- 1. Definir las funcionalidades de la herramienta web para la gestión de la información y el control de textos y de recursos.
- 2. Diseñar una base de datos que permita registrar la información y que responda a los requisitos funcionales identificados.
- 3. Desarrollar una herramienta Web para la gestión de los procesos administrativos en el punto de préstamo de textos.
- 4. Validar el software mediante pruebas de caja negra y de rendimiento garantizando la confiabilidad de los resultados.

#### <span id="page-15-2"></span>**Preguntas de investigación.**

¿Cuáles son las funcionalidades con las que la herramienta web debe contar para responder a la gestión de la información y el control de textos y de recursos?

¿Cómo diseñar una base de datos que permita registrar la información y que responda a los requisitos funcionales identificados?

¿Cómo desarrollar una herramienta Web para la gestión de los procesos administrativos en el punto de préstamo de textos?

¿Qué tipo de pruebas de software realizar al entorno web?

#### <span id="page-15-3"></span>**Estructura del documento.**

El documento presenta: una introducción donde aparece de forma explícita el contexto, la problemática, los objetivos generales y específicos, además de estar conformado por cuatro capítulos:

**Capítulo I:** Se realiza el análisis de los objetivos estratégicos del departamento administrativo del punto de préstamo de textos de la facultad, la metodología utilizada y la fundamentación de los lenguajes, gestores y tecnologías utilizadas para la confección de la herramienta.

**Capítulo II:** Se describe el modelo de negocio partiendo de los procesos más importantes. Se identifican, actores, trabajadores y reglas del negocio, los requisitos funcionales y no funcionales, así como la selección de los casos de uso del negocio más significativos. Además de que se realiza la estimación del producto.

**Capítulo III:** Posee una descripción de la propuesta de solución, dentro de ella se encontrarán: la arquitectura del sistema, el diagrama de clases del diseño y diagrama de secuencia (casos de uso más significativos), el tratamiento de los errores del sistema, el diseño de la base de datos (Modelo conceptual y físico), el modelo de componentes y el diagrama de despliegue.

**Capítulo IV:** Se realizan pruebas de software al entorno Web.

Posteriormente se muestran las conclusiones, las recomendaciones propuestas y la bibliografía utilizada para la realización del proyecto, además de los anexos.

### <span id="page-17-0"></span>**Capítulo 1: Fundamentación teórica.**

Para desarrollar un sistema se requiere de un análisis previo que justifique las razones de la necesidad de implementación de dicho sistema. La realización de un software que no presente ventajas sobre otro sería una pérdida de tiempo, desperdiciando esfuerzo y recursos invertidos sin sentido, es por ello que el presente capítulo realiza una descripción de la investigación que este trabajo apoya, así como los conceptos necesarios para su entendimiento, sus principales flujos de procesos y tecnologías actuales.

#### <span id="page-17-1"></span>**1.1. Objetivos estratégicos de la organización.**

La Universidad "Marta Abreu" de Las Villas constituye el centro de educación superior más importante de la región central cuyo objetivo en general se enmarca en la formación de profesionales competentes en las ciencias técnicas, agropecuarias, pedagógicas, económicas, sociales, humanísticas, exactas y de la cultura física, mediante la educación de pregrado, la superación continua y el postgrado, basada en el desarrollo de las ciencias, la tecnología y la innovación, con calidad e integralidad en función de satisfacer la demanda de la región central y el país en general, centrando su accionar en la construcción y el aporte con resultados a la consolidación del modelo económico cubano.

Además de satisfacer las necesidades y demandas de capacitación y superación de profesionales y cuadros, priorizando la formación de doctores. Alcanzamos resultados de la ciencia, tecnología e innovación universitaria, vinculados a las prioridades del territorio lo que, unido a la gestión del conocimiento y la innovación, impacta y contribuye al desarrollo económico y social de la provincia.

Por su parte y con la actual distribución con que cuenta la universidad la Facultad de Matemática Física y Computación tributa al cumplimiento de dicho objetivo mediante la formación y superación profesional constante de especialistas en ciencias de la Computación, la Información, Matemática y Física; con una sólida preparación científica a través del desarrollo de investigaciones de alto nivel científico e impacto social. (Universitaria, 2018)

#### <span id="page-17-2"></span>**1.2. Sistemas vinculados al campo de acción.**

**CEA ORDENADORES:** le ofrece un programa de manejo muy sencillo, todo el programa bibliotecas se puede manejar con el ratón, pensado para personal que no tenga conocimientos de informática. El programa le permitirá llevar el control de su biblioteca, pudiendo emitir listados por impresora o pantalla de los libros prestados, no devueltos etc. Permite abrir un número indefinido de socios con control de clave del socio, nombre, domicilio, población, provincia, observaciones y notas sin limitación, es decir a cada ficha de socio se pueden adjuntar los

comentarios que queramos sin ningún límite en extensión., clasificados por tipo de lector, para posteriormente poder emitir estadísticas, por préstamos a tipos de lectores (ordenadores, 1997). **Sistema automatizado para el control del servicio de préstamos** según (Gregorio., 2004) es un sitio web creado bajo el principio de crear un sistema de información que permita controlar el número de préstamos y el proceso de consultas a ficheros de la biblioteca "Prof. Jesús Manuel Subero" del Instituto Universitario Politécnico "Santiago Mariño" Extensión Porlamar. El mismo almacena y controla los prestamos realizados por estudiantes de la comunidad universitaria en general que por personal autorizado para futuros análisis estadísticos de consultas a material bibliográfico.

**Sistema de gestión y control de préstamo de libros en bibliotecas para teléfonos móviles Androide** es un proyecto que desarrolla un sistema de control y gestión de préstamo mediante dispositivos móviles, mediante la creación de servicios web el cual es el encargado de controlar todo el sistema. (Fombellida Moreno, , 2007)

**ASSETS NS** es un Sistema de Gestión Integral estándar y parametrizado que permite el control de los procesos de Compras, Ventas, Producción, Taller, Inventario, Finanzas, Contabilidad, Presupuesto, Activos Fijos, Útiles y Herramientas y Recursos Humanos. Como Sistema Integral todos sus módulos trabajan en estrecha relación, generando, automáticamente, al Módulo de Contabilidad los Comprobantes de Operaciones por cada una de las transacciones efectuadas, esto permite que se pueda trabajar bajo el principio de Contabilidad al Día.

Dispone, además, de métodos novedosos para administración y planificación de inventarios, así como una amplia gama de Análisis y Consultas que le permitirán no sólo conocer exactamente la situación actual, sino proyectar decisiones futuras.

Es un sistema flexible, amigable, con ayuda en línea que puede ser instalado en una microcomputadora o sobre varias, funcionando en ambiente multiusuario incluidas estaciones remotas. Asimismo, proporciona opciones de seguridad que le permiten limitar el acceso a los diferentes procesos del sistema de acuerdo con el perfil de cada usuario.

En ASSETS NS se facilita el uso de la parametrización para adaptarse a las exigencias de cada entidad en particular, garantizando que sus reportes tengan la forma y el contenido que el usuario les defina.

ASSETS NS está diseñado para Multicompañía, con una estructura organizativa a varios niveles, en la que podrán existir: Grupo Corporativo, Corporativo, Grupo de Agrupaciones, Agrupación, Almacenes y Centros de Costos. Para entidades con esta estructura se brinda un Módulo de Comunicaciones que facilita poder intercambiar información entre ellas, con el fin de consolidar información sobre la Gestión Comercial y Contable, pudiéndose obtener los Estados Financieros, Resúmenes de Compras, Ventas, etc. a distintos niveles. Abarca los procesos de: Compras,

Producción, Ventas, Taller, Finanzas, Inventarios Perpetuos, Activos Fijos, Útiles y Herramientas, Contabilidad, Presupuesto, Recursos Humanos, Comunicaciones y Auditoría (Assets S.A, 2005).

#### <span id="page-19-0"></span>1.3 **Tendencias y tecnologías actuales.**

Las tecnologías de la información y comunicación (TIC) han revolucionado el mundo desde ya hace muchos años y hoy en día siguen desarrollando innumerables recursos tecnológicos innovadores que han facilitado las áreas de la educación, salud, comercio, transporte y comunicaciones.

#### <span id="page-19-1"></span>1.3.1 **Fundamentación de la metodología utilizada.**

#### **RUP (Rational Unified Process).**

La [Figura](#page-19-2) 1 ilustra la historia de RUP. El antecedente más importante se ubica en 1967 con la Metodología Ericsson (Ericsson Approach) elaborada por Ivar Jacobson, una aproximación de desarrollo basada en componentes, que introdujo el concepto de Caso de Uso. Entre los años de 1987 a 1995 Jacobson fundó la compañía Objectory AB y lanza el proceso de desarrollo Objectory (abreviación de Object Factory).

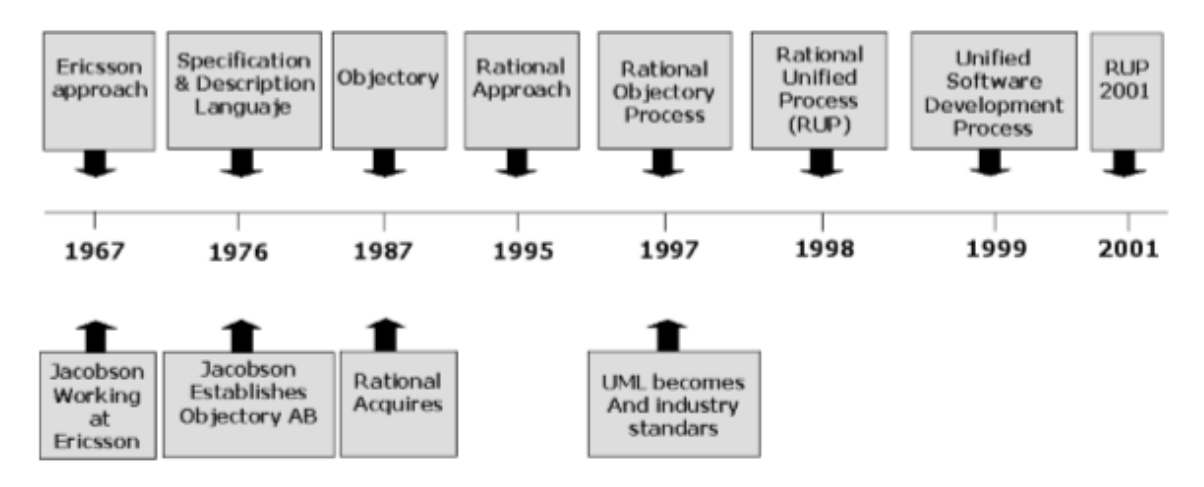

#### *Figura 1: Historia de RUP*

<span id="page-19-2"></span>Posteriormente en 1995 Rational Software Corporation adquiere Objectory AB y entre 1995 y 1997 se desarrolla Rational Objectory Process (ROP) a partir de Objectory 3.8 y del Enfoque Rational (Rational Approach) adoptando UML como lenguaje de modelado.

Desde ese entonces y a la cabeza de Grady Booch, Ivar Jacobson y James Rumbaugh, Rational Software desarrolló e incorporó diversos elementos para expandir ROP, destacándose especialmente el flujo de trabajo conocido como modelado del negocio. En junio del 1998 se lanza Rational Unified Process (Belloso Cicilia & Claudia ivonne, septiembre 2009).

En la actualidad, la utilización de metodologías para el desarrollo de aplicaciones es casi imposible omitirla, debido a la gran necesidad de control de variables que conlleva el mismo desarrollo, y para la ordenada elaboración de las aplicaciones, por lo tanto, seguir metodologías y estándares nos llevan a estar en competitividad en todo momento.

Es de suma importancia conocer el modo como se interrelacionan metodologías con estándares y herramientas siguiendo un único propósito, el cual consiste en la elaboración de aplicaciones de manera eficiente, ordenada y con el menor número de defectos.

La metodología RUP nos proporciona disciplinas en las cuales se encuentran artefactos con lo cual se podrá contar con guías para poder documentar e implementar de una manera fácil y eficiente, todas las guías para un buen desarrollo, todo esto dentro de las respectivas fases con las cuales cuenta.

Se puede hacer mención de las tres características esenciales que definen al RUP:

• Proceso Dirigido por los Casos de Uso: Con esto se refiere a la utilización de los Casos de Uso para el desenvolvimiento y desarrollo de las disciplinas con los artefactos, roles y actividades necesarias. Los Casos de Uso son la base para la implementación de las fases y disciplinas del RUP. Un Caso de Uso es una secuencia de pasos a seguir para la realización de un fin o propósito, y se relaciona directamente con los requerimientos, ya que un Caso de Uso es la secuencia de pasos que conlleva la realización e implementación de un Requerimiento planteado por el Cliente.

• Proceso Iterativo e Incremental: Es el modelo utilizado por RUP para el desarrollo de un proyecto de software. Este modelo plantea la implementación del proyecto a realizar en Iteraciones, con lo cual se pueden definir objetivos por cumplir en cada iteración y así poder ir completando todo el proyecto iteración por iteración, con lo cual se tienen varias ventajas, entre ellas se puede mencionar la de tener pequeños avances del proyectos que son entregables al cliente el cual puede probar mientras se está desarrollando otra iteración del proyecto, con lo cual el proyecto va creciendo hasta completarlo en su totalidad. Este proceso se explica más adelante a detalle. •Proceso Centrado en la Arquitectura: Define la Arquitectura de un sistema, y una arquitectura ejecutable construida como un prototipo evolutivo. Arquitectura de un sistema es la organización o estructura de sus partes más relevantes. Una arquitectura ejecutable es una implementación parcial del sistema, construida para demostrar algunas funciones y propiedades. RUP establece refinamientos sucesivos de una arquitectura ejecutable, construida como un prototipo evolutivo ( RUEDA CHACÓN , 2006).

#### **1.3.2 Fundamentación del entorno de desarrollo, lenguaje, gestor de base de datos y tecnologías utilizadas.**

#### <span id="page-21-0"></span>1.3.2.1 **Lenguaje unificado modelado.**

El lenguaje unificado de modelado según (Rumbaugh, et al., 2000) es un lenguaje de modelado visual que se usa para especificar, visualizar, construir y documentar artefactos de un sistema de software. Captura de decisiones y conocimiento sobre los sistemas que se deben construir. Se usa para entender, dominar, hojear, configurar, mantener, controlar la información sobre tales sistemas. Está pensado para usarse en todos los métodos de desarrollo, etapas del ciclo de vida, dominios de aplicación y medios. El lenguaje modelado pretende unificar la experiencia pasada sobre técnicas de modelado e incorporar las mejores prácticas actuales en un acercamiento estándar. UML incluye conceptos semánticos, notación y principios generales. Tiene partes estáticas, dinámicas, de entorno y organizativas. Está pensado para ser utilizado en herramientas interactivas de modelado visual que tengan generadores de código, así como generadores de informe. La especificación de UML no define un proceso estándar, pero está pensado para ser útil en un proceso de desarrollo orientado a objetos.

#### <span id="page-21-1"></span>1.3.2.**2 PHP**.

Según (Mujica Gonzales, 2013) referenciado por (PHP, 2007, 2001, Peacock, 2010, Naranjo Abad) se habla de PHP (Hypertext Preprocessor) como un lenguaje de programación interpretado, diseñado originalmente para la creación de páginas Web dinámicas. Entre sus características se encuentran que:

- Es un lenguaje multiplataforma.
- Orientado al desarrollo de aplicaciones web dinámicas con acceso a información almacenada en una base de datos.
- El código fuente en PHP es invisible al navegador Web y al cliente ya que el servidor es el que se encarga de ejecutar el código y enviar su resultado HTML al navegador. Esto hace que la programación en PHP sea segura y confiable.
- Capacidad de conexión con la mayoría de los motores de base de datos que se utilizan en la actualidad, destaca su conectividad con MySQL y PostgreSQL.
- Capacidad de expandir su potencial utilizando módulos (llamados extensiones).
- Posee una amplia documentación en su sitio web oficial, entre la cual se destaca que todas las funciones del sistema están explicadas en único archivo de ayuda.
- Es libre por lo que se presenta como una alternativa de fácil acceso para todos.

#### <span id="page-21-2"></span>1.3.2.3 **HTML y CCS.**

En la herramienta se utiliza HTML5 para la construcción de las interfaces de usuario. Este lenguaje es de fácil aprendizaje y ofrece una serie de facilidades. Según (Angel Alvarez, et al.,

2016) HTML 5 incluye novedades significativas en diversos ámbitos. Como decíamos, no sólo se trata de incorporar nuevas etiquetas o eliminar otras, sino que supone mejoras en áreas que hasta ahora quedaban fuera del lenguaje y para las que se necesitaba utilizar otras tecnologías.

• Estructura del cuerpo: La mayoría de las webs tienen un formato común, formado por elementos como cabecera, pie, navegadores, etc. HTML 5 permite agrupar todas estas partes de una web en nuevas etiquetas que representarán cada uno de las partes típicas de una página.

• Etiquetas para contenido específico: Hasta ahora se utilizaba una única etiqueta para incorporar diversos tipos de contenido enriquecido, como animaciones Flash o vídeo. Ahora se utilizarán etiquetas específicas para cada tipo de contenido en particular, como audio, vídeo, etc.

• Canvas: es un nuevo componente que permite dibujar, por medio de las funciones de un API, en la página todo tipo de formas, que podrán estar animadas y responder a interacción del usuario.

• Web Workers: son procesos que requieren bastante tiempo de procesamiento por parte del navegador, pero que se podrán realizar en un segundo plano, para que el usuario no tenga que esperar que se terminen para empezar a usar la página. Para ello se dispondrá también de un API para el trabajo con los Web Workers.

Adicionalmente se utilizó CSS, un lenguaje de hojas de estilos creado para controlar el aspecto o presentación de los documentos electrónicos definidos con HTML y XHTML. CSS es la mejor forma de separar los contenidos y su presentación y es imprescindible para crear páginas web complejas.

Separar la definición de los contenidos y la definición de su aspecto presenta numerosas ventajas, ya que obliga a crear documentos HTML/XHTML bien definidos y con significado completo (también llamados "documentos semánticos"). Además, mejora la accesibilidad del documento, reduce la complejidad de su mantenimiento y permite visualizar el mismo documento en infinidad de dispositivos diferentes (Perez, 2008).

#### <span id="page-22-0"></span>1.3.2.4 **Boostrap Framework.**

El framework Bootstrap vio la luz en el año 2011. En un principio fue desarrollado por Twitter aunque posteriormente fue liberado bajo licencia MIT. Hoy en día continúa su desarrollo en un repositorio de GitHub. Se trata de un framework que ofrece la posibilidad de crear un sitio web totalmente responsive mediante el uso de librerías CSS. En estas librerías, nos podemos encontrar un gran número elementos ya desarrollados y listos para ser utilizados como pueden ser botones, menús, cuadros e incluso un amplio listado de tipografías.

Desde que vio la luz, Bootstrap se ha caracterizado por tratarse de una excelente herramienta para crear interfaces de usuarios limpias y totalmente adaptables a cualquier tipo de dispositivo y pantalla, independientemente de su tamaño.

Características de Bootstrap:

#### a) Fácil e intuitivo

A pesar de las muchas opciones y posibilidades que ofrece este framework, su curva de aprendizaje es muy rápida, más para aquellas personas que tengan conocimientos de diseño web. Alguien que no sepa nada de estilos CSS podría ser capaz de crear un portal totalmente responsive, utilizando algunas de las muchas etiquetas que se ofrece para ello.

b) Compatibles con todos los navegadores

Uno de los principales problemas a la hora de diseñar un portal web es hacer que éste se vea de forma similar en cualquier navegador web del mercado. Esto que puede suponer un gran trabajo, Bootstrap lo convierte en algo muy sencillo ya que su código ya viene optimizado para ello. Bootstrap es compatible con la mayoría de navegadores web del mercado, y más desde la versión 3, actualmente es totalmente compatible con los siguientes navegadores:

- Google Chrome (en todas las plataformas).
- Safari (tanto en iOS como en Mac).
- Mozilla Firefox (en Mac y en Windows).
- Internet Explorer (en Windows y Windows Phone).
- Opera (en Windows y Mac).

#### c) Optimizado para dispositivos móviles

Hoy en día, la mayoría de las personas acceden a los portales de Internet desde sus dispositivos móviles. Esto ha provocado que a la hora de empezar un nuevo proyecto haya que tener muy presente este tipo de dispositivo, para que el contenido se adapte al tamaño de la pantalla.

Bootstrap ofrece todas las reglas CSS que necesitas para hacer que tu sitio se adapte dinámicamente a la gran mayoría de pantallas y resoluciones existentes en el mercado. En esto, tiene mucho que ver su forma de trabajar mediante el sistema Grid System, del cual hablaremos más adelante.

d) Amplia comunidad de desarrolladores tras el proyecto

El haber sido creado por Twitter para ser utilizado internamente es un síntoma de garantía y buen funcionamiento. Además de esto cuenta con el apoyo de una gran comunidad de desarrolladores que se encargan de mantener el código, solucionando problemas que vayan apareciendo y añadiendo otras funcionalidades (ACENS, 2016).

#### <span id="page-24-0"></span>1.3.2.5 **JavaScript.**

JavaScript actualmente es principalmente utilizado en internet, junto con las páginas web (HTML o XHTML). JavaScript está directamente incluido en la página web (o en un archivo externo) y mejora una página HTML, añadiendo interacción del usuario, animación, ayudas a la navegación, tales como: mostrar y ocultar el texto, deslizamiento de imágenes, crear presentaciones de diapositivas, crear burbujas de información

JavaScript también se puede utilizar para construir aplicaciones. Mozilla Firefox es el ejemplo más famoso: la interfaz del navegador se crea con una especie de HTML llamado XUL y JavaScript que se utiliza para animar la interfaz. Otros programas también están basados en esta tecnología, como por ejemplo de TomTom HOME que se utiliza para administrar tu navegador GPS TomTom a través de tu PC (Mateu, 2004).

#### <span id="page-24-1"></span>1.3.2.6 **Symfony como framework de trabajo.**

Symfony es un completo framework diseñado para optimizar, gracias a sus características, el desarrollo de las aplicaciones web. Para empezar, separa la lógica de negocio, la lógica de servidor y la presentación de la aplicación web. Proporciona varias herramientas y clases encaminadas a reducir el tiempo de desarrollo de una aplicación web compleja. Además, automatiza las tareas más comunes, permitiendo al desarrollador dedicarse por completo a los aspectos específicos de cada aplicación. El resultado de todas estas ventajas es que no se debe reinventar la rueda cada vez que se crea una nueva aplicación web.

Symfony está desarrollado completamente con PHP 5. Ha sido probado en numerosos proyectos reales y se utiliza en sitios web de comercio electrónico de primer nivel. Symfony es compatible con la mayoría de gestores de bases de datos, como MySQL, PostgreSQL, Oracle y SQL Server de Microsoft. Se puede ejecutar tanto en plataformas \*nix (Unix, Linux, etc.) como en plataformas Windows. A continuación se muestran algunas de sus características (Potencier & Zanimotto, 2008).

#### <span id="page-24-2"></span>1.3.2.7 **Gestor de la base de datos (PostgresSql).**

Entre los sistemas de bases de datos existentes hoy en día, PostgreSQL juega un papel muy importante ya que es un sistema que tiene muchas cualidades que lo hacen ser una muy buena alternativa para instalar sistemas en empresas, universidades y una gran cantidad de otras aplicaciones. PostgreSQL es un avanzado sistema de bases de datos relacionales basado en Open Source. Esto quiere decir que el código fuente del programa está disponible a cualquier persona libre de cargos directos, permitiendo a cualquiera colaborar con el desarrollo del proyecto o modificar el sistema para ajustarlo a sus necesidades.

PostgreSQL se caracteriza por ser un sistema estable, de alto rendimiento, gran flexibilidad ya que funciona en la mayoría de los sistemas Unix, además tiene características que permiten extender fácilmente el sistema. PostgreSQL puede ser integrada al ambiente Windows permitiendo de esta manera a los desarrolladores, generar nuevas aplicaciones o mantener las ya existentes. Permite desarrollar o migrar aplicaciones desde Access, Visual Basic, FoxPro, Visual FoxPro, C/C++ Visual C/C++, Delphi, etc., para que utilicen a PostgreSQL como servidor de BD; Por lo expuesto PostgreSQL se convierte en una gran alternativa al momento de decidirse por un sistema de bases de datos (Patricio, 2002).

#### <span id="page-25-0"></span>**Conclusiones parciales.**

En este capítulo se realizó un análisis de los objetivos estratégicos de la Universidad Central "Marta Abreu" de Las Villas y con ello su misión como entidad educativa. Se realizó un estudio de la metodología y tecnologías a emplear para dar solución al problema descrito, decidiéndose utilizar: Bootstrap como framework o librería del lado del cliente para el uso tecnologías HTML5, CSS3 y JavaScript; RUP como metodología de desarrollo de software; UML como lenguaje de modelado; PHP para lenguaje de programación del lado del servidor utilizando Symfony3 como framework de desarrollo y PostgreSQL como gestor de base de datos para la herramienta.

### <span id="page-26-0"></span>**Capítulo 2: Modelo del negocio, requisitos y estimación.**

En este capítulo se abordan aspectos relacionados al modelado del negocio, en el que se describe de forma detallada el proceso de solicitud y préstamo de textos a los estudiantes y profesores. Se incluye la descripción de actores del negocio, así como del sistema y sus respectivos diagramas de casos de uso. Además, se exponen los requisitos funcionales y no funcionales, con que debe contar la aplicación.

Siempre que se realiza un proyecto de desarrollo de software surge la necesidad de echar un vistazo al futuro y aceptar un grado de incertidumbre, esto se logra al efectuar la estimación. Es por esto que dentro de las primeras etapas de un proyecto de software se formaliza la estimación, dado que afecta a todo el proyecto y en especial a las etapas de análisis y diseño, en la mayoría de las metodologías de desarrollo de software, dentro de la fase inicial es donde se formula el proyecto y donde tradicionalmente se realiza la estimación.

#### <span id="page-26-1"></span>**2.1 Modelo del negocio actual.**

Procedimiento de Préstamo de Textos: Actualmente el proceso para la entrega semestralmente de bibliografía en el almacén de textos de cada facultad de la universidad inicia con la entrega del módulo confeccionado por el Profesor Principal de Año (PPA) al Vicedecano Docente Educativo, recopila toda la información proveniente de las distintas carreras. Finalmente es entregado al responsable del punto, en una variedad de modelos que no siguen un patrón o no se ajustan a modelos oficiales. Estos servicios, aunque se concentran fundamentalmente en el inicio y cierre de cada semestre, se oferta durante todo el curso escolar.

Procedimientos para la recuperación de textos: el proceso de recuperación tiene lugar igualmente que el de entrega en los inicios y final de cada semestre, a medida que se recuperan los textos se entregan los del siguiente periodo de tiempo. Adicionalmente cuando el estudiante causa baja por las diferentes causales (licencias, sanciones, finalización de estudios, etc…) se recogen y firma modelo de baja el cual funciona como constancia que no presenta deudas con la universidad.

Igualmente, en el propio almacén de libros se le entregan los materiales básicos para cada semestre como libretas, lápices y hojas, necesarios para el desarrollo de toda actividad docente.

#### <span id="page-26-2"></span>**2.1.1 Reglas del negocio.**

Una regla de negocio es una declaración que define o restringe algún aspecto del negocio. Es destinado a afirmar la estructura empresarial o para controlar o influir en el comportamiento del negocio. Las reglas comerciales que conciernen al proyecto son atómicas, es decir, no pueden desglosarse más (Kolber, 2000).

**RN1:** Si no están confeccionados y entregados debidamente los módulos de textos por semestre no se puede hacer entrega adecuada de la bibliografía.

**RN2:** Si no eres estudiante de la universidad no se le puede entregar textos.

**RN3:** Es indispensable para el otorgamiento de la baja a estudiantes y trabajadores la entrega de todos los textos.

**RN4:** Se siguen normas para la entrega de recursos.

#### <span id="page-27-0"></span>**2.1.2 Actores del negocio.**

El término Actor del Negocio significa que un actor es cualquiera o algo que es externo a la organización pero que interactúa con él (Zamuriano, 2011).

En la siguiente [Tabla 1](#page-27-2) se observa la descripción de los actores del negocio actual:

| <b>Actor del Negocio</b> | <b>Descripción</b>                                                    |
|--------------------------|-----------------------------------------------------------------------|
|                          | Es quien recibe los recursos y el material bibliográfico que le son   |
| <b>Estudiante</b>        | asignados durante el desarrollo de cada uno de las etapas             |
|                          | semestrales que el mismo debe cursar.                                 |
|                          |                                                                       |
| <b>Profesor</b>          | Es el encargado de realizar las distintas solicitudes de textos a los |
|                          | profesores principales de su año con el objetivo de conformar su      |
|                          | módulo de apoyo a la asignatura desde el punto de vista               |
|                          | bibliográfico a través de dichas reservaciones, además de solicitar   |
|                          | cualquier otro recurso ya sea (hojas, lápices y libretas) para        |
|                          | desarrollar cualquier actividad docente.                              |

<span id="page-27-2"></span>*Tabla 1: Descripción de los actores del negocio.*

#### <span id="page-27-1"></span>**2.1.3 Trabajadores del negocio.**

Un trabajador del negocio (business worker) representa un rol jugado por alguien o algo dentro del negocio que realiza alguna actividad dentro del mismo (Ramos Garcia & Stronguilo Leturia, 2009).

En la siguiente [Tabla 2](#page-28-1) se observa la descripción de los trabajadores del negocio actual:

<span id="page-28-1"></span>*Tabla 2: Descripción de los trabajadores del negocio.*

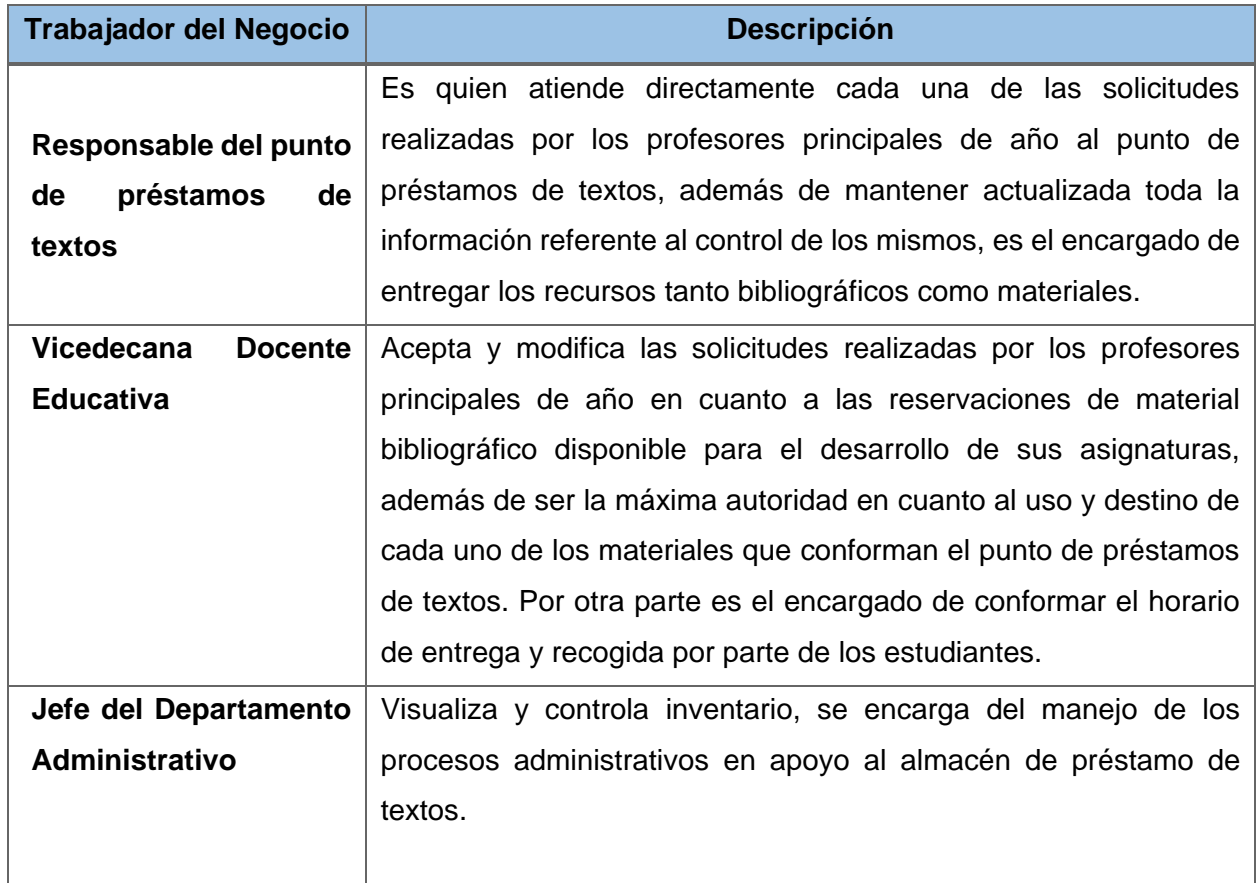

#### <span id="page-28-0"></span>**2.1.4 Diagrama de caso de uso del negocio.**

El Modelo de Caso de Uso de negocio es un modelo que refleja gráficamente las metas y funciones que persigue el negocio. Se usa como una entrada esencial para identificar roles y entregables en la organización (Zamuriano, 2011).

En la siguiente [Figura](#page-29-1) 2 se muestra diagrama de casos de uso que identifica al negocio:

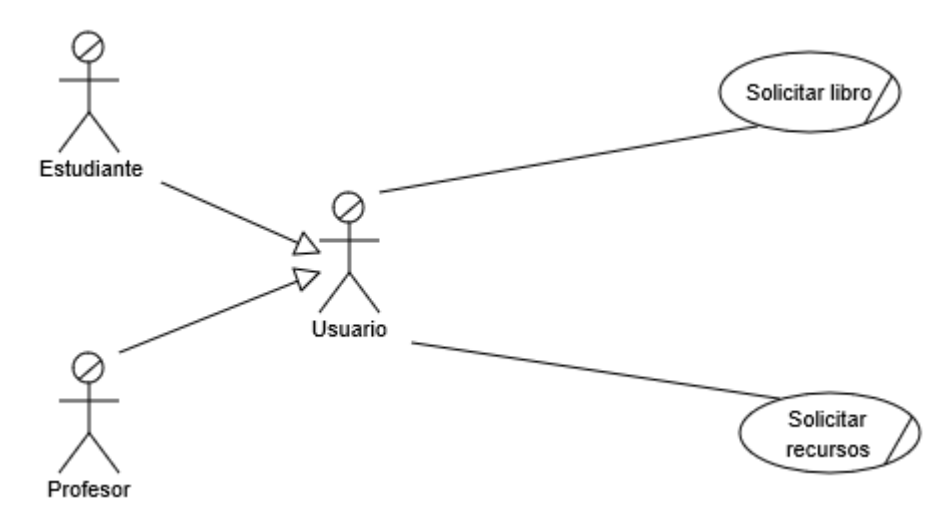

*Figura 2: Diagramas de casos de uso del negocio*

#### <span id="page-29-1"></span><span id="page-29-0"></span>**2.2 Actores del sistema a automatizar.**

Actor: alguien o algo externo al sistema que interactúa con él desempeñando un rol. (MUERAS, 2005)

En la [Tabla 3](#page-29-2) se muestra la descripción de cada uno de los actores que interactúan con el sistema.

<span id="page-29-2"></span>*Tabla 3: Descripción de los actores del sistema.*

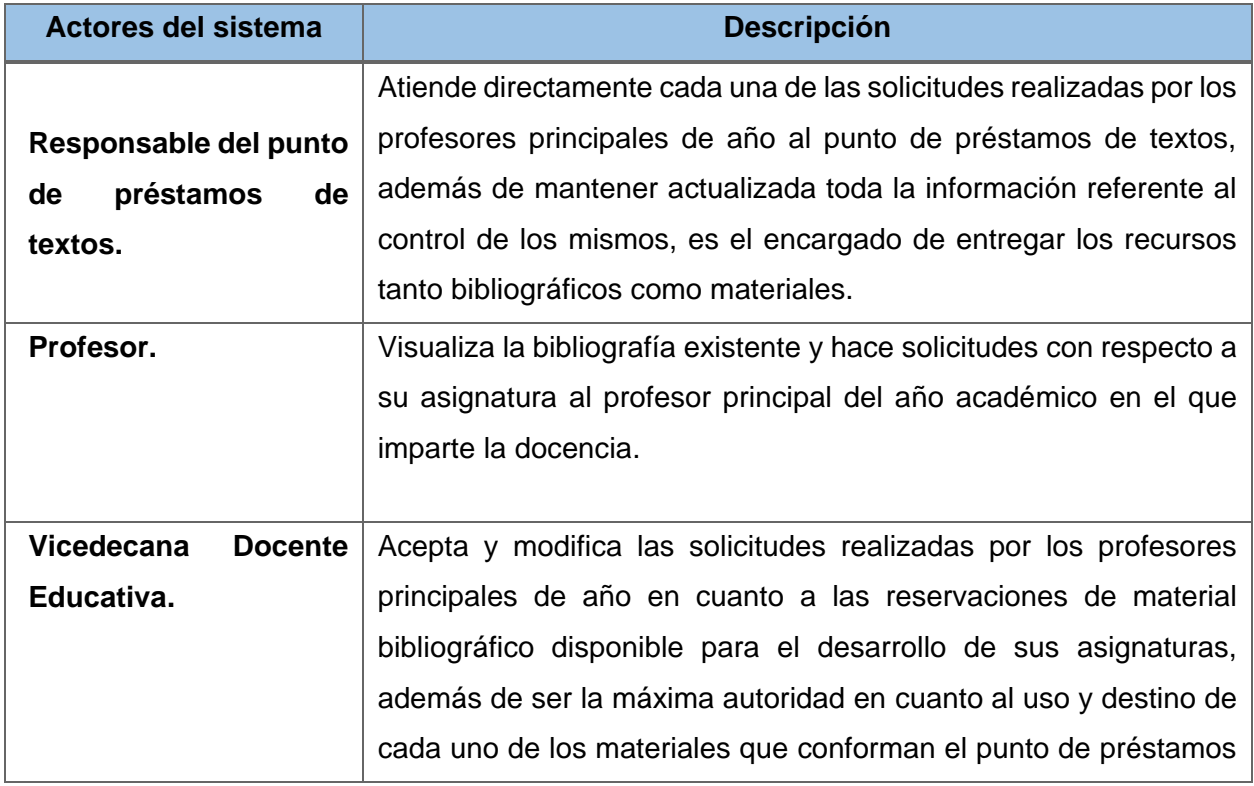

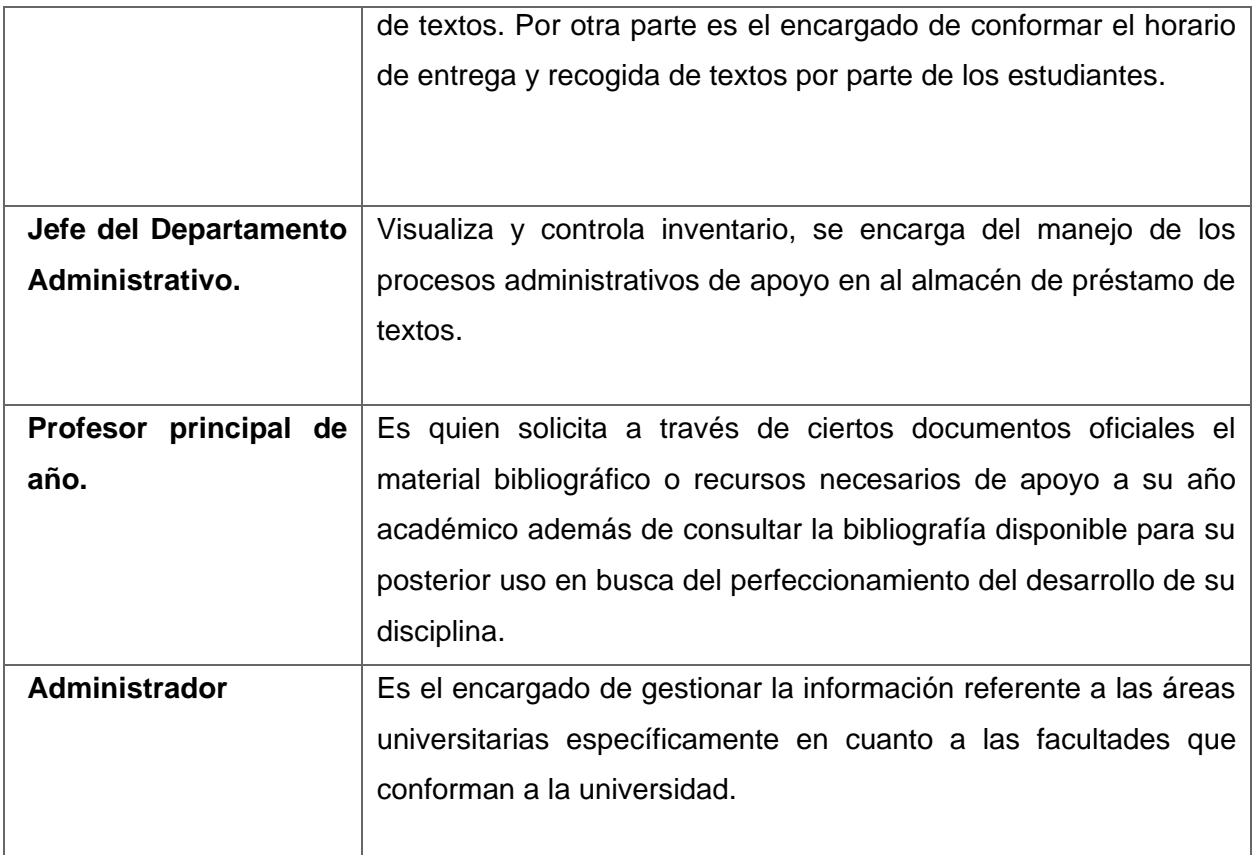

#### <span id="page-30-0"></span>**2.3 Definición de requisitos.**

Los Requerimientos para un sistema son la descripción de los servicios operativos proporcionados por el sistema y sus restricciones operativos. Estos requerimientos reflejan las necesidades de los clientes de un sistema que ayude a resolver algún problema como el control de un dispositivo hacer un pedido o encontrar información. El proceso de descubrir, analizar, documentar y verificar estos servicios y restricciones se denomina ingeniería de requerimientos. (Sommerville, 2005).

#### <span id="page-30-1"></span>**2.3.1 Requisitos funcionales.**

Son declaraciones de los servicios que debe proporcionar el sistema, de la manera en que este debe reaccionar a entradas particulares y de cómo se debe comportar en situaciones particulares. En algunos casos, los requerimientos funcionales de los sistemas también pueden declarar explícitamente lo que el sistema debe hacer (Sommerville, 2005).

A continuación, se muestran la definición de los requisitos funcionales más significativos:

#### **RF1: "Gestionar Estudiante".**

El sistema debe brindar la posibilidad de gestionar toda la información referente a los estudiantes, así como permitir realizar las siguientes operaciones:

#### **RF1.1:** Visualizar estudiantes del curso regular diurno (CRD).

El sistema debe permitir listar cada uno de los estudiantes que forman parte del curso regular diurno con toda la información referente a ellos.

#### **RF1.2:** Visualizar estudiantes del curso por encuentro (CPE).

El sistema debe permitir listar cada uno de los estudiantes que forman parte del curso por encuentro con toda la información referente a ellos.

#### **RF1.3:** Gestionar Bajas.

El sistema debe gestionar las bajas de los estudiantes, así como listarlas con toda la información perteneciente a cada una de ellas además de permitir descargar un modelo con la información de la misma.

#### **RF1.4:** Gestionar Comprobantes.

El sistema debe gestionar los comprobantes de entrega de libros a los estudiantes, así como listarlos con toda la información perteneciente a cada uno de ellos además de permitir descargar un modelo con la información de los mismos.

#### **RF1.5:** Gestionar Actas de entrega.

El sistema debe gestionar las actas de entrega de recursos a los estudiantes, así como listarlas con toda la información perteneciente a cada una de ellas además de permitir descargar un modelo con la información de la misma.

#### **RF2: "Gestionar Profesores".**

El sistema debe brindar la posibilidad de gestionar toda la información referente a los profesores, así como permitir realizar las siguientes operaciones:

#### **RF2.1:** Visualizar profesores.

El sistema debe permitir listar cada uno de los profesores que forman parte de la facultad con toda la información referente a ellos.

#### **RF2.2:** Gestionar Bajas.

El sistema debe gestionar las bajas de los profesores, así como listarlas con toda la información perteneciente a cada una de ellas además de permitir descargar un modelo con la información de la misma.

**RF2.3:** Gestionar Comprobantes.

El sistema debe gestionar los comprobantes de entrega de libros a los profesores, así como listarlos con toda la información perteneciente a cada uno de ellos además de permitir descargar un modelo con la información de los mismos.

#### **RF2.4:** Gestionar Actas de entrega.

El sistema debe gestionar las actas de entrega de recursos a los profesores, así como listarlas con toda la información perteneciente a cada una de ellas además de permitir descargar un modelo con la información de la misma.

#### **RF2.5:** Gestionar Reporte PA (Profesor Asignatura).

El sistema debe gestionar los reportes de los profesores, así como listarlos con toda la información perteneciente a cada una de ellos además de permitir descargar un modelo con la información de los mismos para su posterior aprobación por parte del profesor principal de año.

#### **RF2.6:** Gestionar Reporte PPA (Profesor Principal de año).

El sistema debe gestionar los reportes de los profesores principales de año, así como listarlos con toda la información perteneciente a cada una de ellos además de permitir descargar un modelo con la información de los mismos para su posterior aprobación por parte de la Vicedecana docente.

#### **RF3: "Gestionar Asignatura".**

El sistema debe brindar la posibilidad de gestionar toda la información referente a las asignaturas, así como listarlas con toda la información pertenecientes a ellas:

#### **RF4: "Gestionar Libros".**

El sistema debe gestionar los libros que forman parte del almacén del punto de préstamo de textos, así como listarlos con toda la información perteneciente a cada uno de ellos y posibilitar realizar las siguientes operaciones:

#### **RF4.1:** Visualizar inventario.

El sistema listar cada uno de los libros que están disponibles en el almacén con la información referente a cada uno de ellos desde una perspectiva administrativa.

#### **RF4.2:** Gestionar bajas de textos.

El sistema debe gestionar las bajas de los libros que forman parte del almacén del punto de préstamo de textos, así como listarlas con toda la información perteneciente a cada una de ellas además de permitir descargar un modelo con la información de la misma.

#### **RF4.3:** Gestionar transferencias.

El sistema debe gestionar las transferencias de libros que tengan lugar en el almacén del punto de préstamo de textos, así como listarlas con toda la información perteneciente a cada una de ellas además de permitir descargar un modelo con la información de la misma.

#### **RF4.4:** Gestionar préstamo.

El sistema debe gestionar los préstamos de libros que tengan lugar en el almacén del punto de préstamo de textos, así como listarlos con toda la información perteneciente a cada una de ellos además de permitir descargar un modelo con la información del mismo.

#### **RF5.2:** Gestionar vales de salida.

El sistema debe gestionar los vales de salida que tengan lugar en el almacén del punto de préstamo de textos, así como listarlos con toda la información perteneciente a cada una de ellos.

#### **RF5: "Gestionar recursos"**.

El sistema debe gestionar los recursos que forman parte del almacén del punto de préstamo de textos, así como listarlos con toda la información perteneciente a cada uno de ellos y posibilitar las siguientes operaciones:

#### **RF5.1:** Visualizar inventario.

El sistema listar cada uno de los recursos que están disponibles en el almacén con la información referente a cada uno de ellos desde una perspectiva administrativa.

#### **RF5.2:** Gestionar vales de salida.

El sistema debe gestionar los vales de salida que tengan lugar en el almacén del punto de préstamo de textos, así como listarlos con toda la información perteneciente a cada una de ellos.

#### **RF6: "Visualizar Bibliografía".**

El sistema debe permitir mostrar toda la bibliografía existente en el almacén de textos al usuario.

#### **RF7: "Gestionar Usuarios".**

El sistema debe brindar la posibilidad de gestionar toda la información referente a los usuarios, así como listarlos con toda la información perteneciente a cada uno de ellos.

#### **RF8: "Gestionar Áreas Universitarias".**

El sistema debe brindar la posibilidad de gestionar toda la información referente a las áreas universitarias, así como listarlas con toda la información perteneciente a cada una de ellas.

#### **RF8.1:** Gestionar Facultades.

El sistema debe brindar la posibilidad de gestionar toda la información referente a las facultades, así como listarlas con toda la información perteneciente a cada una de ellas.

**RF8.2:** Gestionar Departamentos.

El sistema debe brindar la posibilidad de gestionar toda la información referente a los departamentos, así como listarlos con toda la información perteneciente a cada uno de ellos.

#### **RF8.3:** Gestionar Carreras.

El sistema debe brindar la posibilidad de gestionar toda la información referente a las carreras, así como listarlas con toda la información perteneciente a cada una de ellas.

#### <span id="page-34-0"></span>**2.3.2 Requisitos no funcionales.**

Son restricciones de los servicios o funciones ofrecidas por el sistema. Incluyen restricciones de tiempo, sobre el proceso de desarrollo y estándares. Los requisitos no funcionales a menudo se aplican a sistema en su totalidad. Normalmente apenas se aplican a características o servicios individuales del sistema. (Sommerville, 2005)

#### **"Requisitos de Software"**

**RNF1:** El sistema utilizara como gestor de base de datos PostrgreSQL.

**RNF2:** Para poder utilizar el sistema se debe tener instalado un servidor AMPPS o cualquier otro servidor WEB.

#### **"Requisitos de portabilidad"**

**RNF3:** El producto no requiere de instalación puesto que está desarrollado sobre una plataforma web.

**RNF4:** El sistema debe poder ejecutarse en cualquier sistema operativo Windows 95 o superior.

#### **"Requisitos de interfaz"**

**RNF5:** La aplicación será diseñada con una interfaz sencilla, fácil de usar, de manera que agilice y facilite el trabajo con el software

#### **"Ayuda y documentación"**

**RNF6:** La aplicación debe proporcionar la ayuda al usuario para comprender fácilmente su modo de uso.

#### <span id="page-35-0"></span>**2.4 Casos de uso del sistema.**

El modelo de casos de uso describe la funcionalidad propuesta del nuevo sistema. Un Caso de Uso representa una unidad discreta de interacción entre un usuario (humano o máquina) y el sistema. Los casos de uso son los principales medios para capturar la funcionalidad del sistema desde la perspectiva del usuario y muchas veces puede remplazar al documento "requisitos funcionales (Drake, 2008).

Los casos de uso del sistema son:

CU1: Gestionar Estudiante.

CU2: Gestionar Profesores.

CU3: Gestionar Asignatura.

CU4: Gestionar Libros.

CU5: Gestionar Recursos.

CU6: Visualizar Bibliografía.

CU7: Gestionar Usuario.

CU8: Gestionar Carreras.

CU9: Gestionar Departamentos.

CU10: Gestionar Facultades.

En la siguiente [Figura](#page-36-0) 3 se muestra el diagrama de Casos de Uso del sistema:
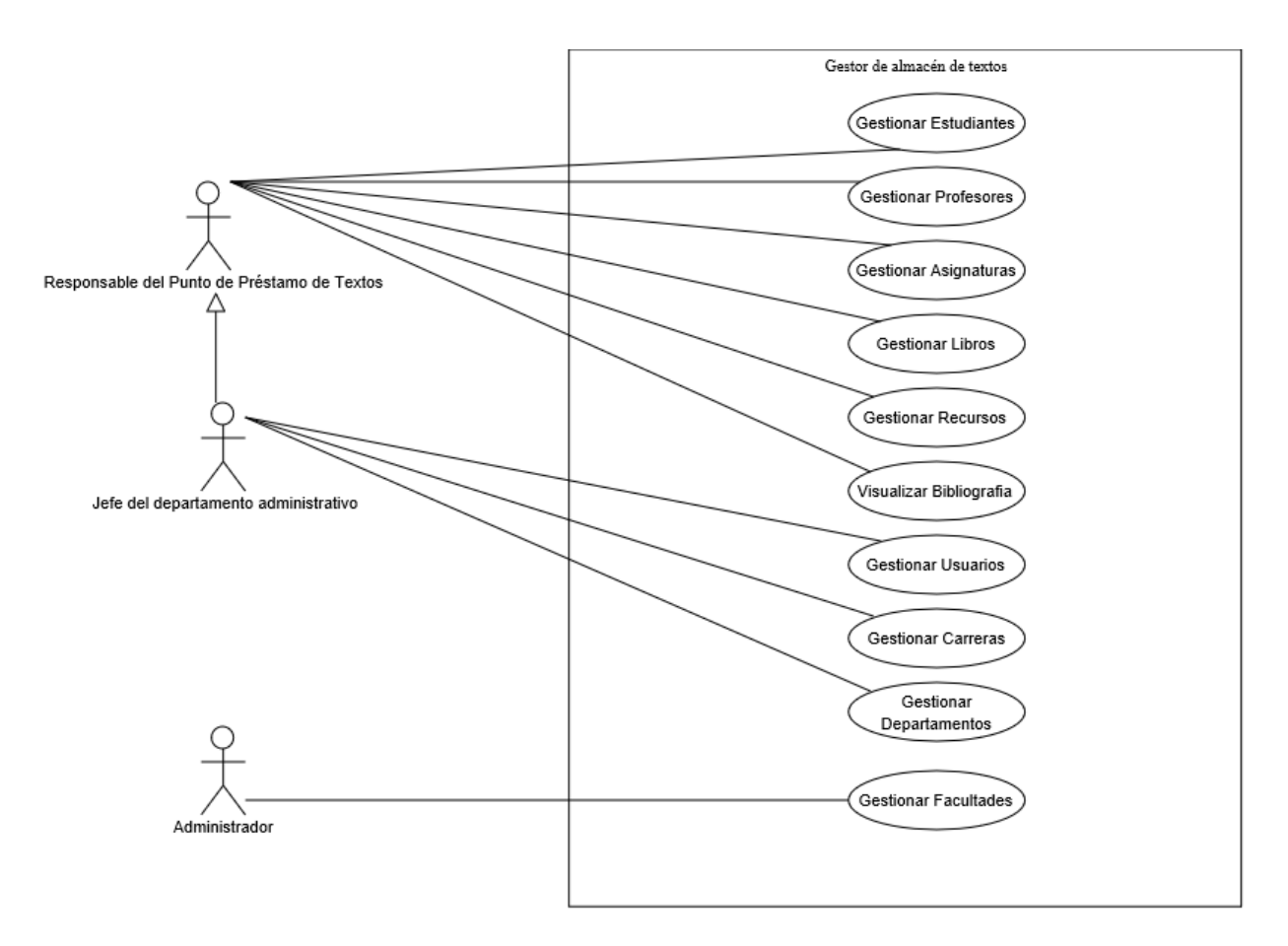

## *Figura 3: Diagrama de casos de uso del sistema.*

La [Figura](#page-36-0) 4 muestra el refinamiento del caso de uso Gestionar Estudiante donde se aprecia de forma más detallada cada una de las acciones que se pueden llevar a cabo en el mismo y quienes son los actores que pueden ejecutar las mismas.

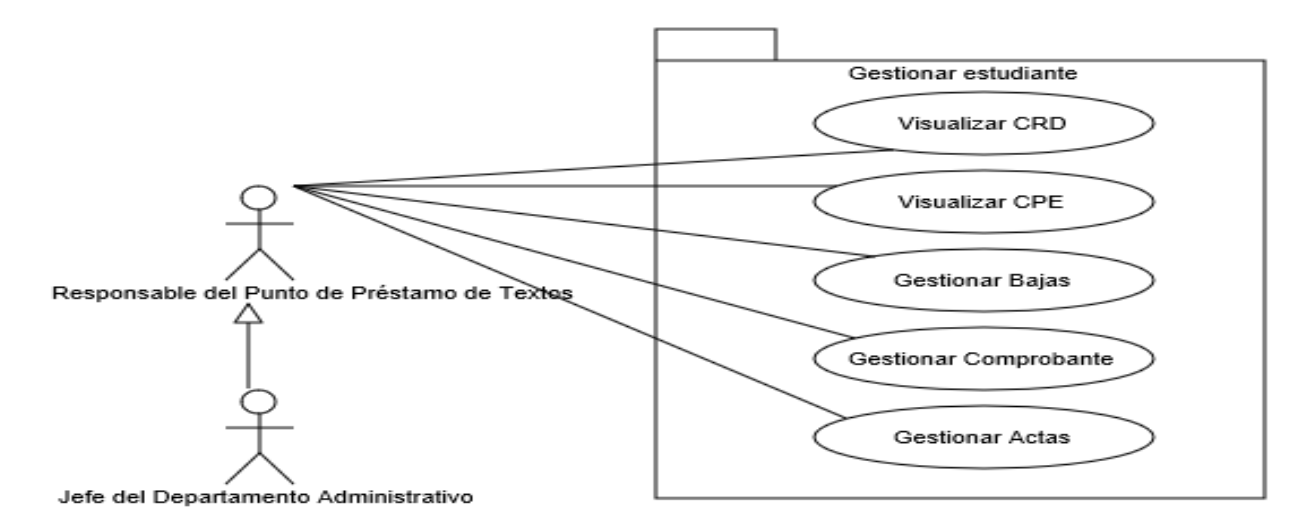

<span id="page-36-0"></span>*Figura 4: Refinamiento (CU Gestionar Estudiante)*

La [Figura](#page-37-0) 5 muestra el refinamiento del caso de uso Gestionar profesor donde se aprecia de forma más detallada cada una de las acciones que se pueden llevar a cabo en el mismo y la relaciones entre los actores que pueden ejecutar las mismas.

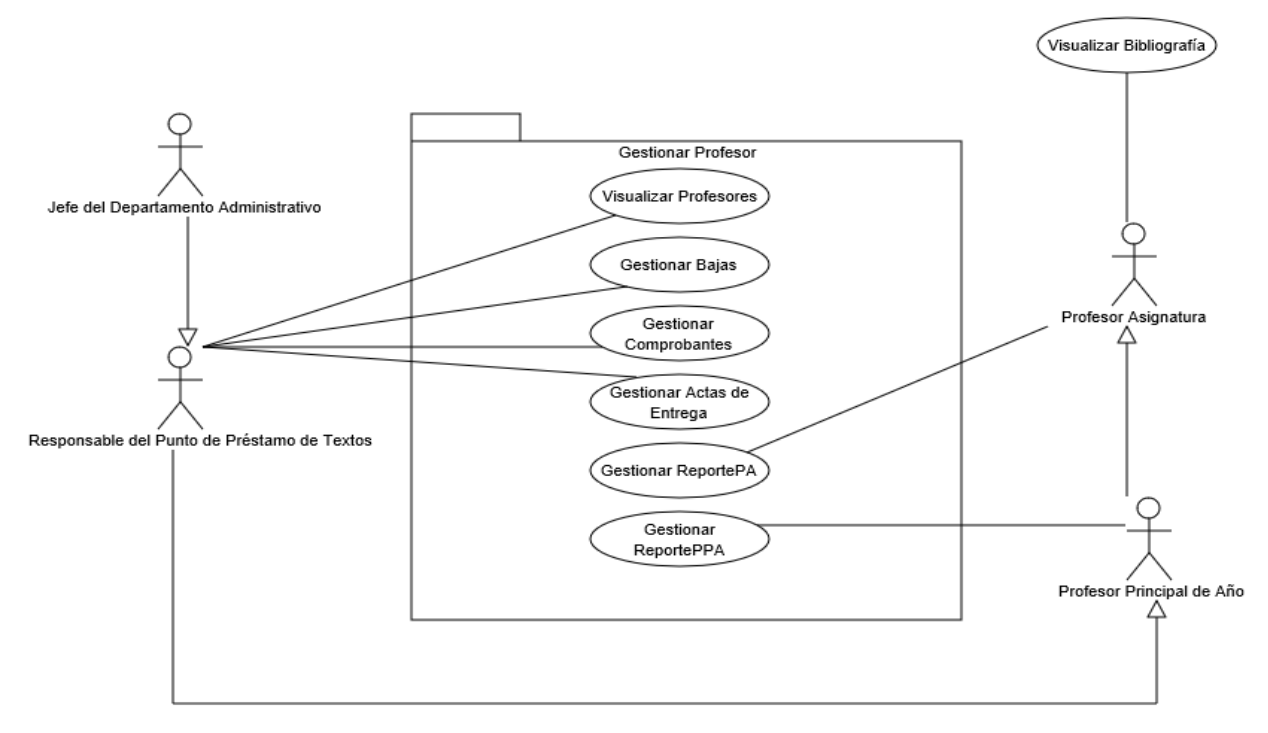

# <span id="page-37-0"></span>*Figura 5: Refinamiento (CU Gestionar Profesor)*

La [Figura](#page-37-1) 6 muestra el refinamiento del caso de uso Gestionar libro donde de igual forma que en los demás casos de uso del sistema, se expresa de forma más detallada cada una de las acciones que se pueden llevar a cabo en este y la relaciones entre los actores que pueden ejecutar las mismas.

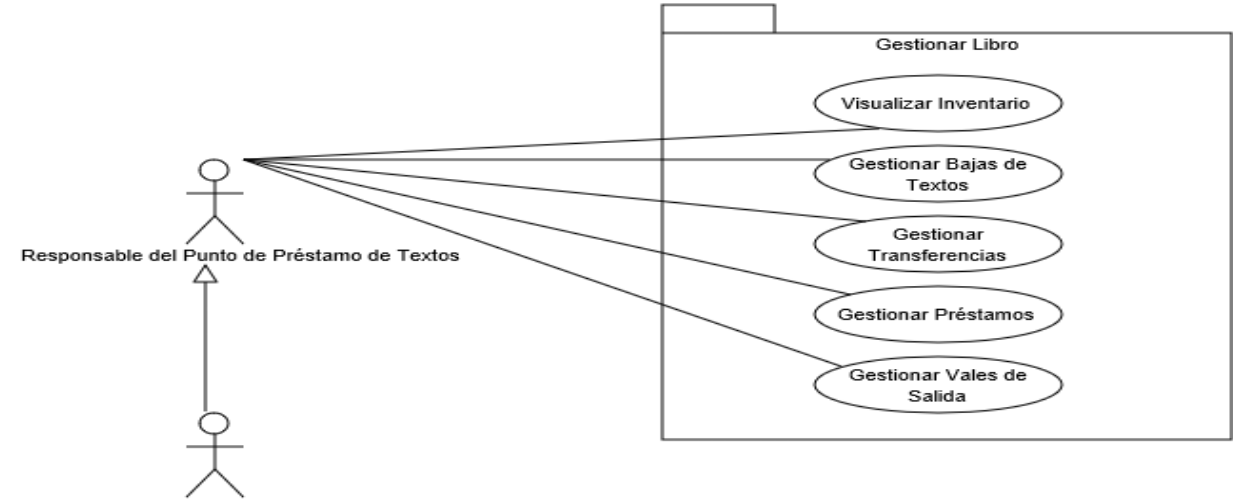

Jefe del Departamento Administrativo

<span id="page-37-1"></span>*Figura 6: Refinamiento (CU Gestionar Libro).*

La [Figura](#page-38-0) 7 muestra el refinamiento del caso de uso Gestionar recurso donde se especifica de forma más detallada cada una de las acciones que se pueden llevar a cabo en el mismo y la relaciones entre los actores que pueden ejecutar las mismas.

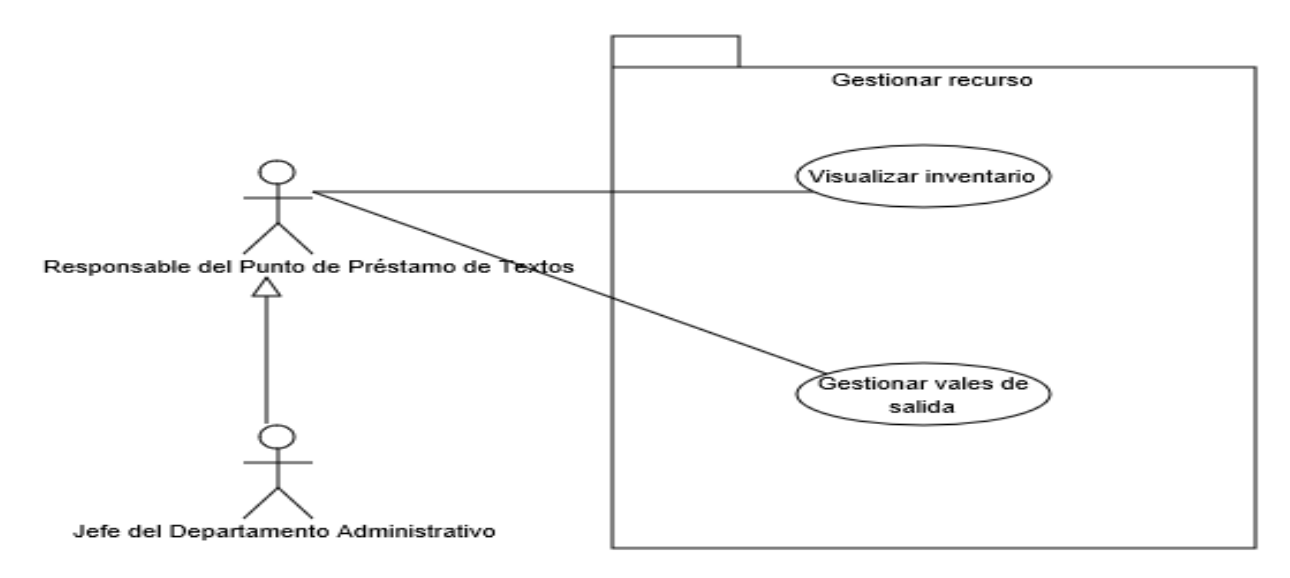

## <span id="page-38-0"></span>*Figura 7: Refinamiento (CU Gestionar Recurso)*

La [Figura](#page-38-1) 8 muestra el refinamiento del caso de uso Gestionar áreas universitarias donde se especifica de forma más detallada cada una de las acciones que se pueden llevar a cabo en el mismo.

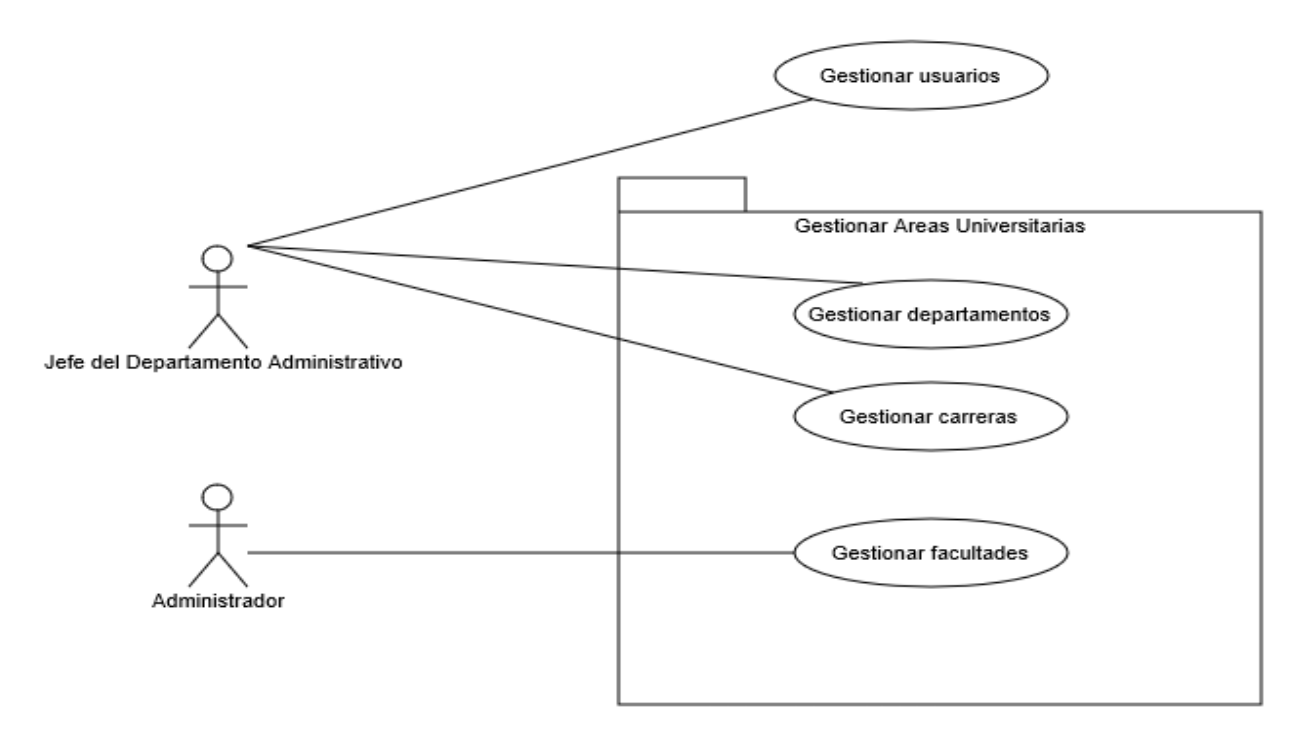

<span id="page-38-1"></span>*Figura 8: Refinamiento(CU Gestionar áreas universitarias)*

## **2.5 Caso de uso significativos.**

Los casos de uso significativos son aquellos que nos ayudan a mitigar los riesgos más importantes, aquellos que son los más importantes para los usuarios del sistema, y aquellos que nos ayudan a cubrir todas las funcionalidades significativas, de forma que nada quede en penumbra.

En este sistema los Casos de Uso significativos son los siguientes:

- **Gestionar Libros:** sobre este caso de uso de uso descansa todo lo referente a la gestión de los libros, dando la posibilidad al usuario de controlar toda la información de estos, desde la cantidad que existe realmente en el almacén hasta la ubicación del propio producto dentro del mismo, a pesar de poder insertar un nuevo libro con todos los datos correspondientes, modificar cualquiera de ello, así como dar baja a uno de ellos por cualquier motivo.
- **Gestionar Recursos:** este caso de uso nos permite al igual que el anterior gestionar toda la información relacionada con los recursos desde inserciones, actualizaciones, así como dar baja a los mismos, además de controlar todo lo referente a los recursos en cuanto a cantidad, código de estos productos y toda la información perteneciente a ellos, que en ese momento está disponible para ser consultada por el usuario.

#### **2.6 Descripción de los casos de uso del sistema.**

A continuación [Tabla 4,](#page-39-0) se muestra la descripción de los Casos de Uso del Sistema más significativos.

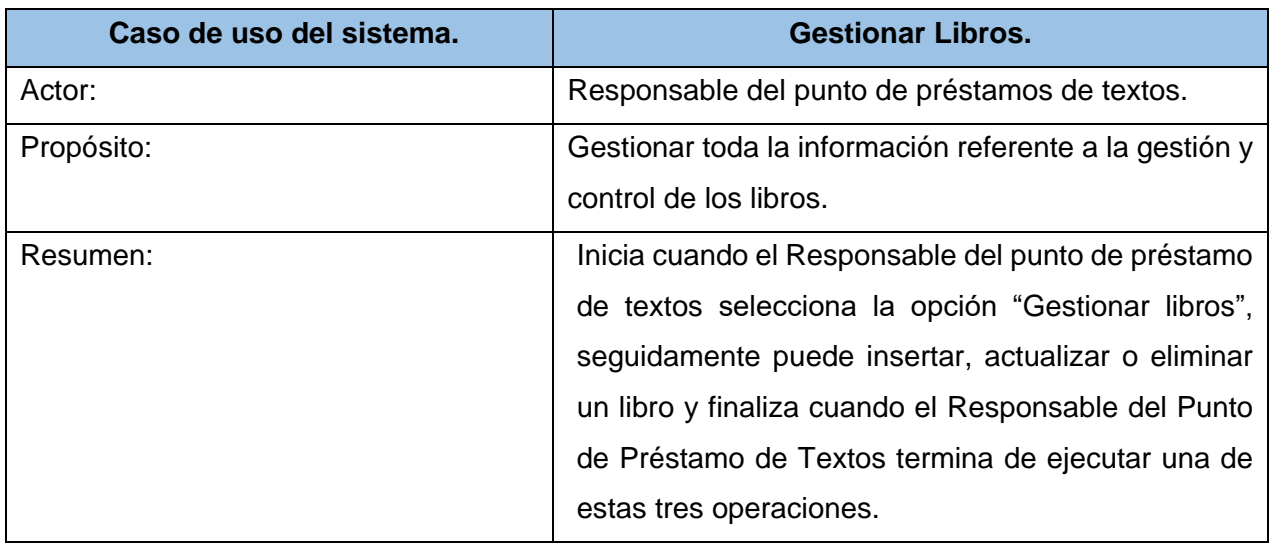

<span id="page-39-0"></span>*Tabla 4: Descripción del caso de uso Gestionar Libro y Gestionar Recurso.*

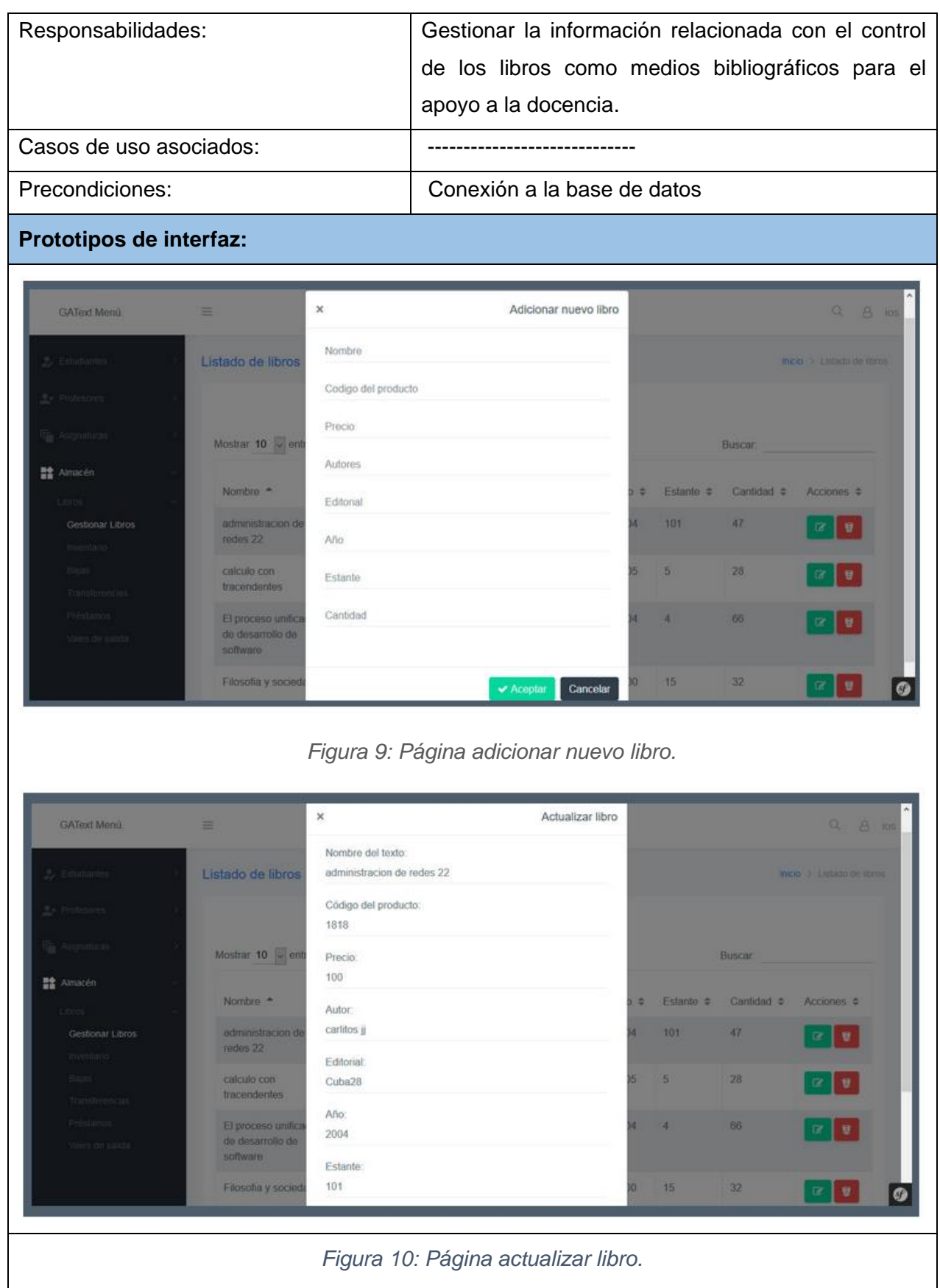

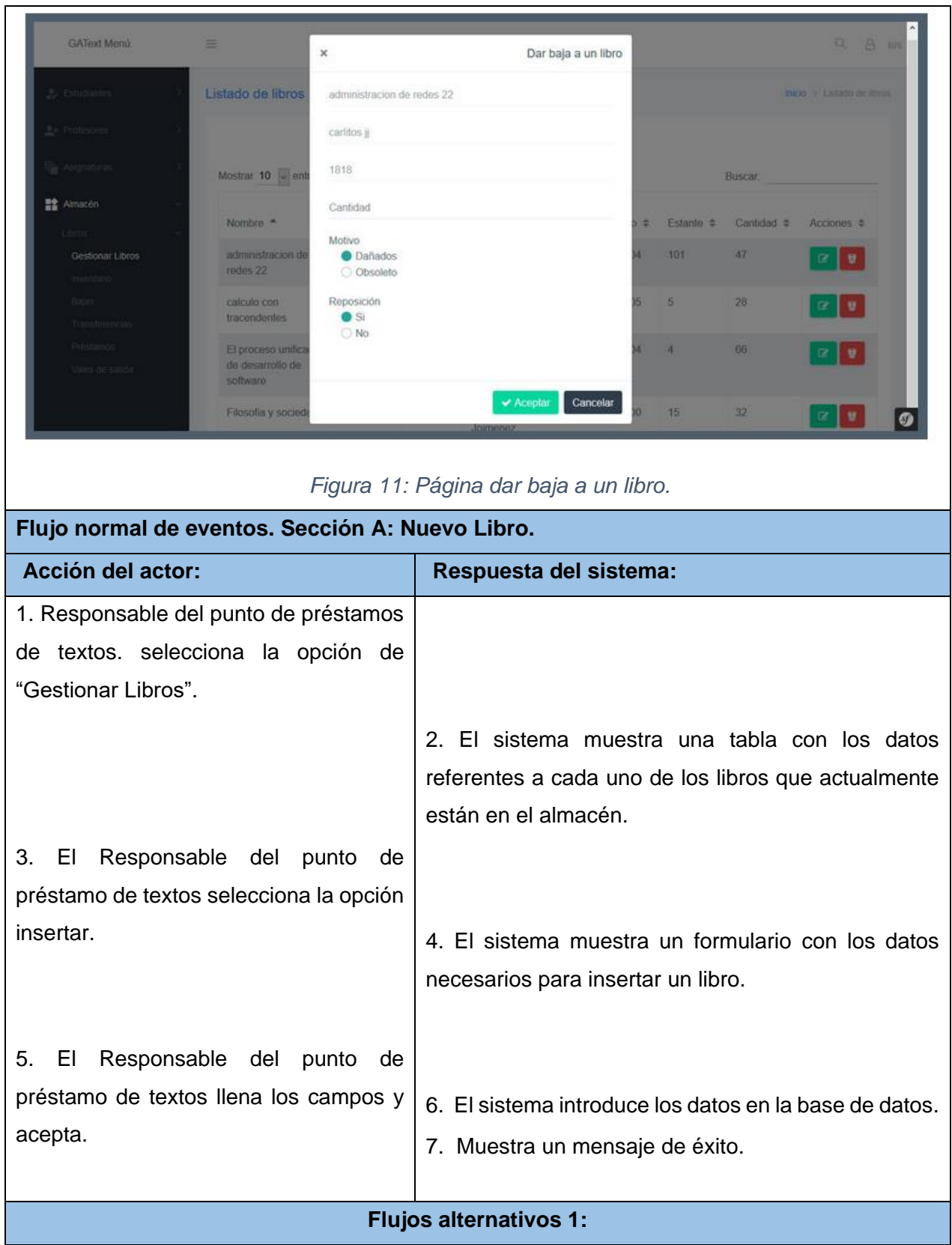

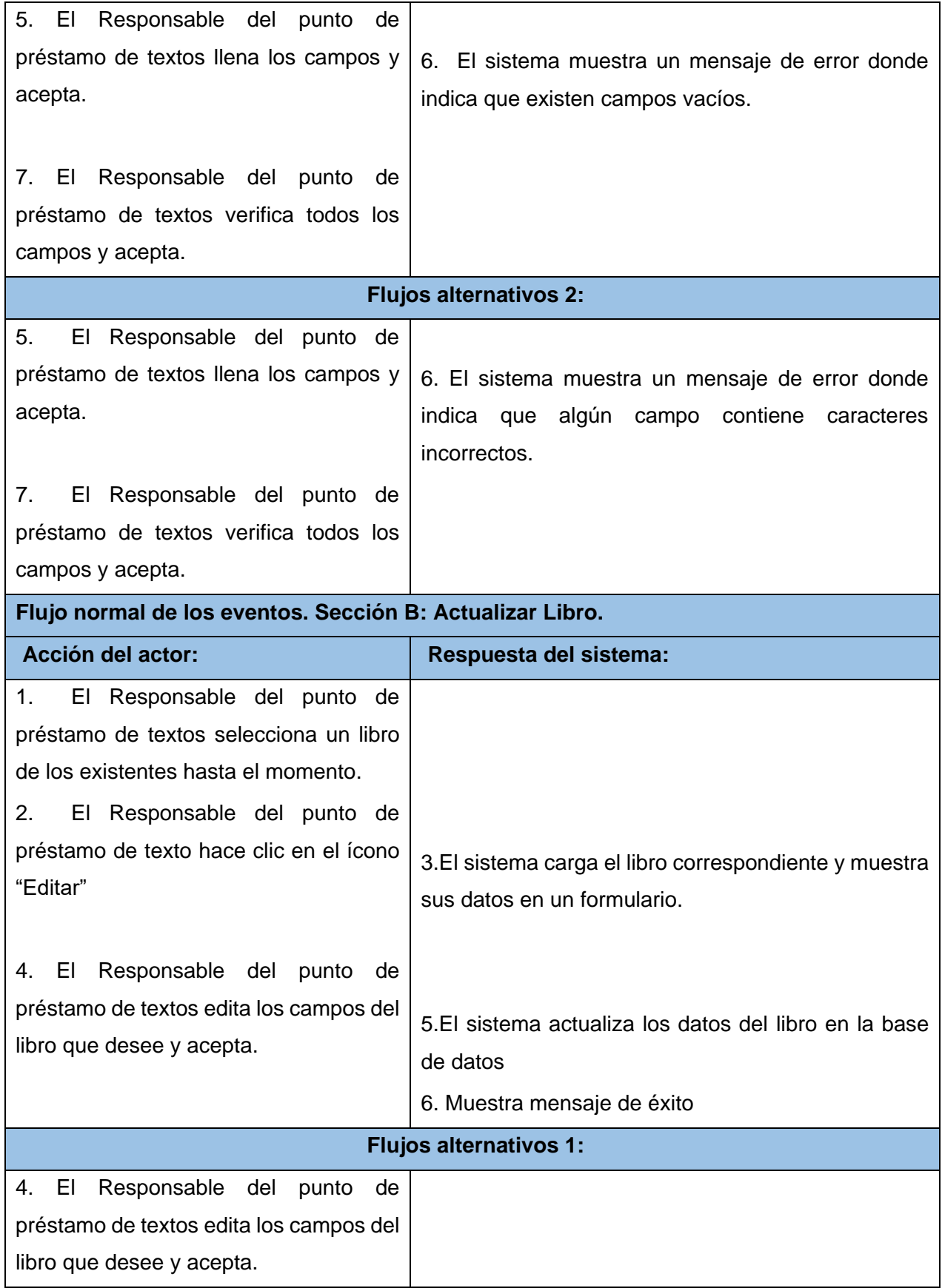

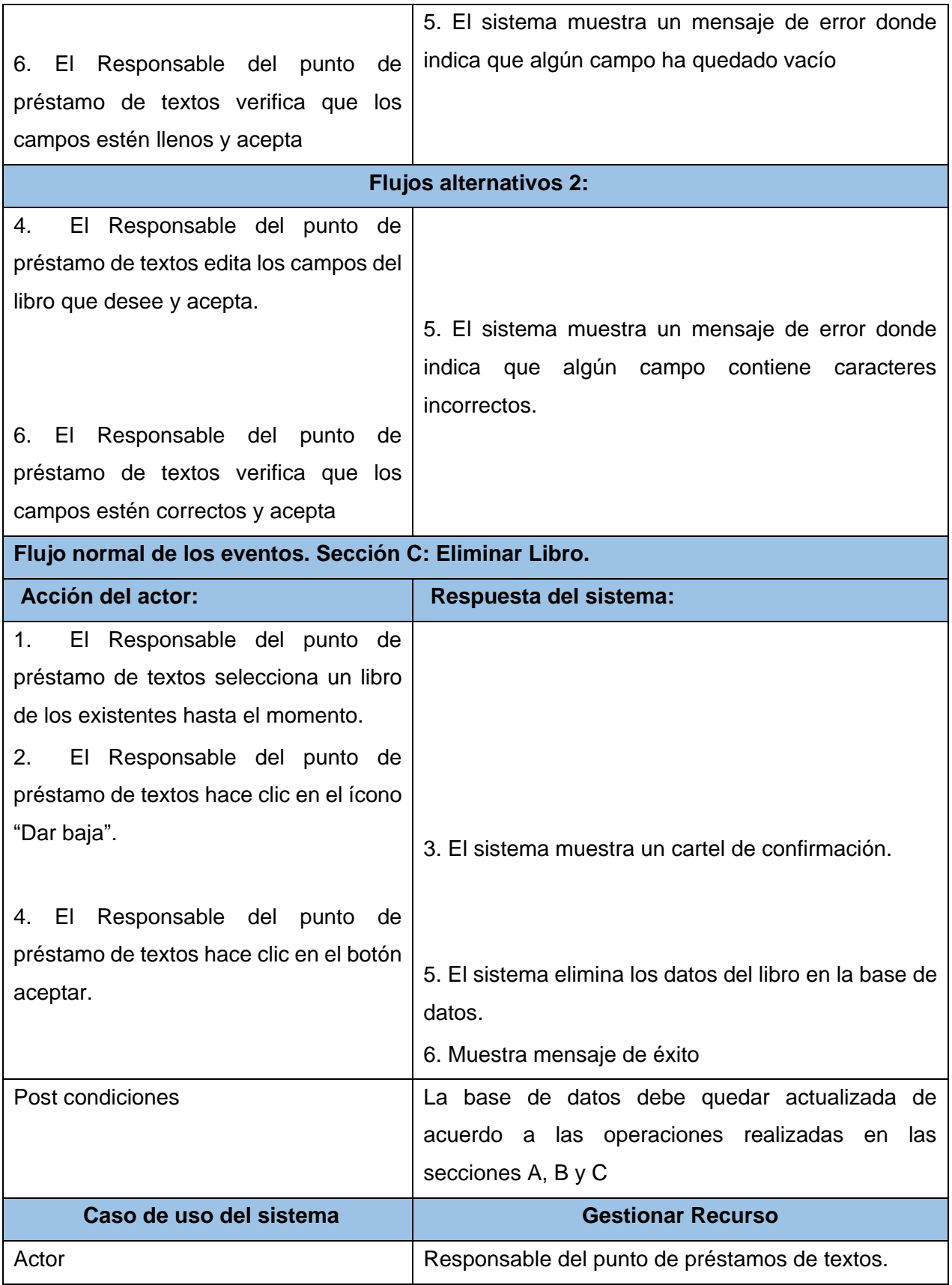

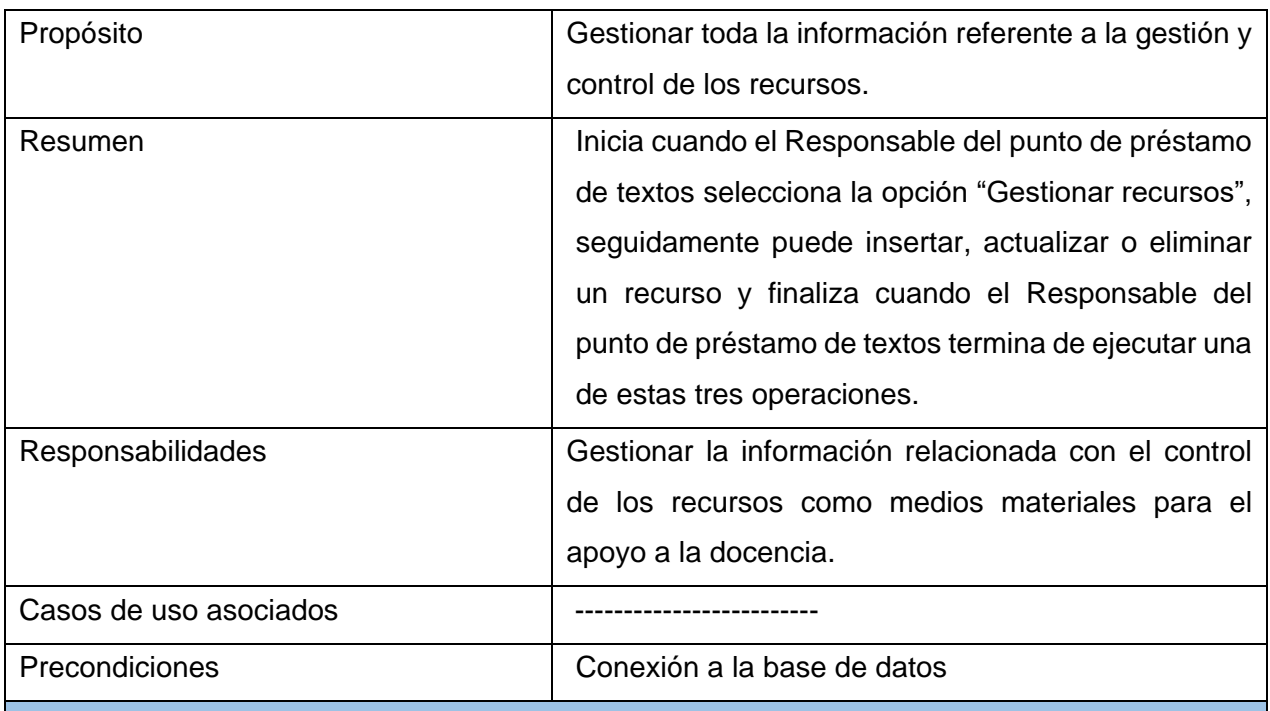

# **Prototipos de interfaz:**

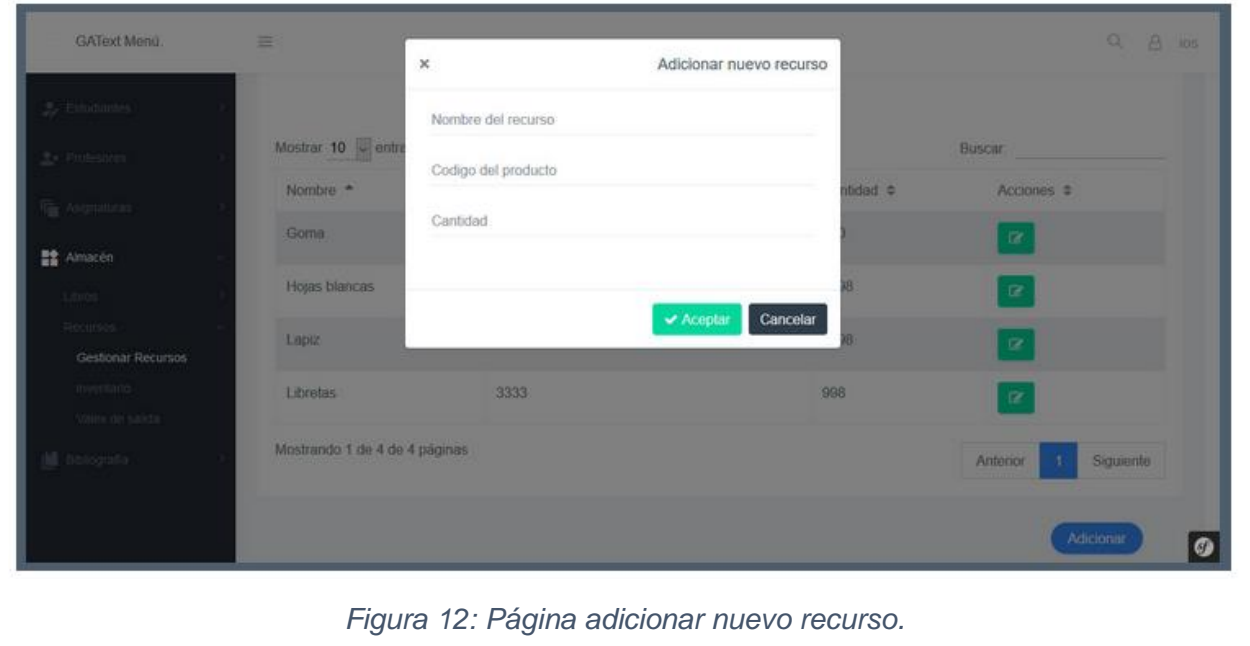

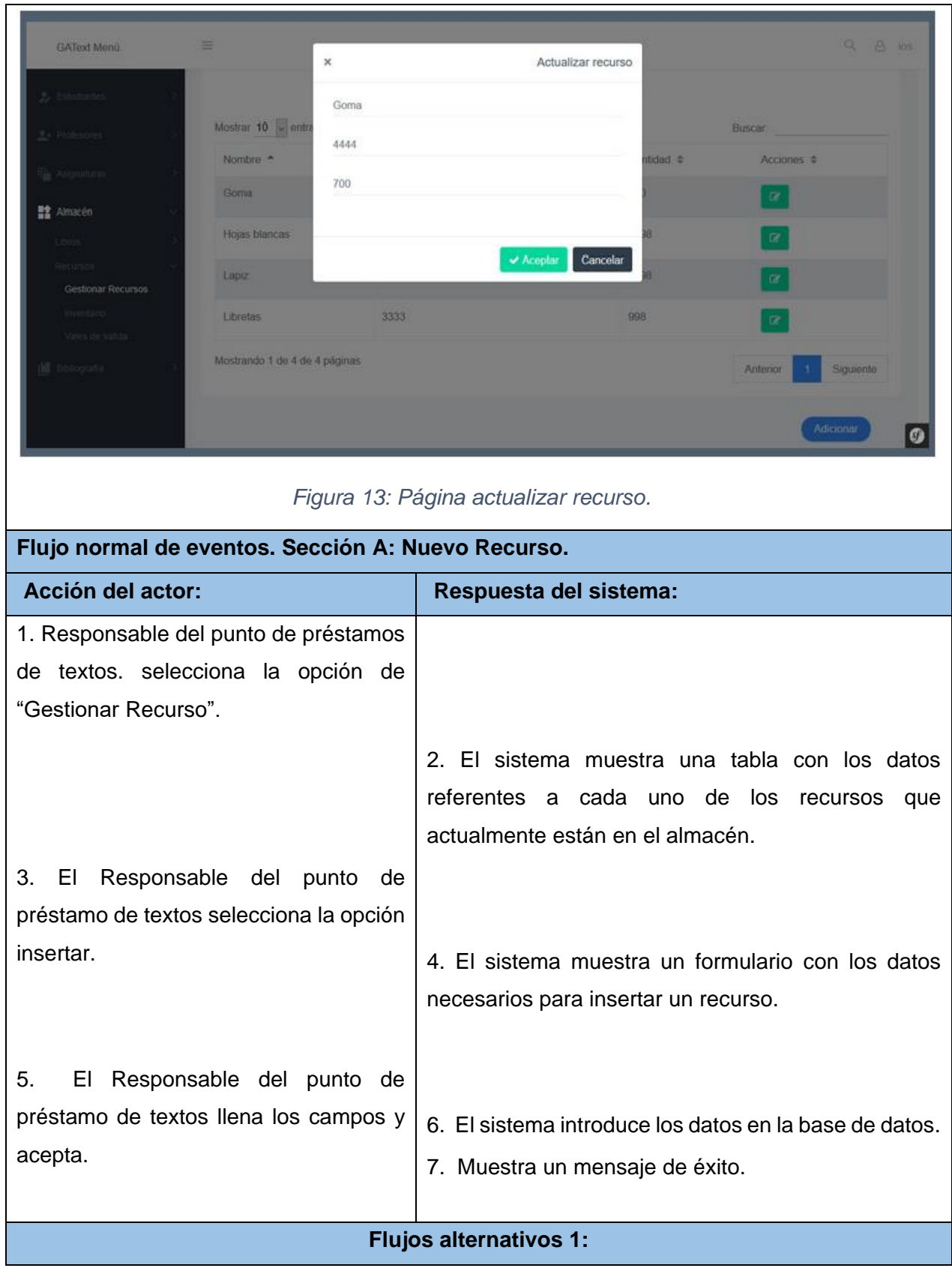

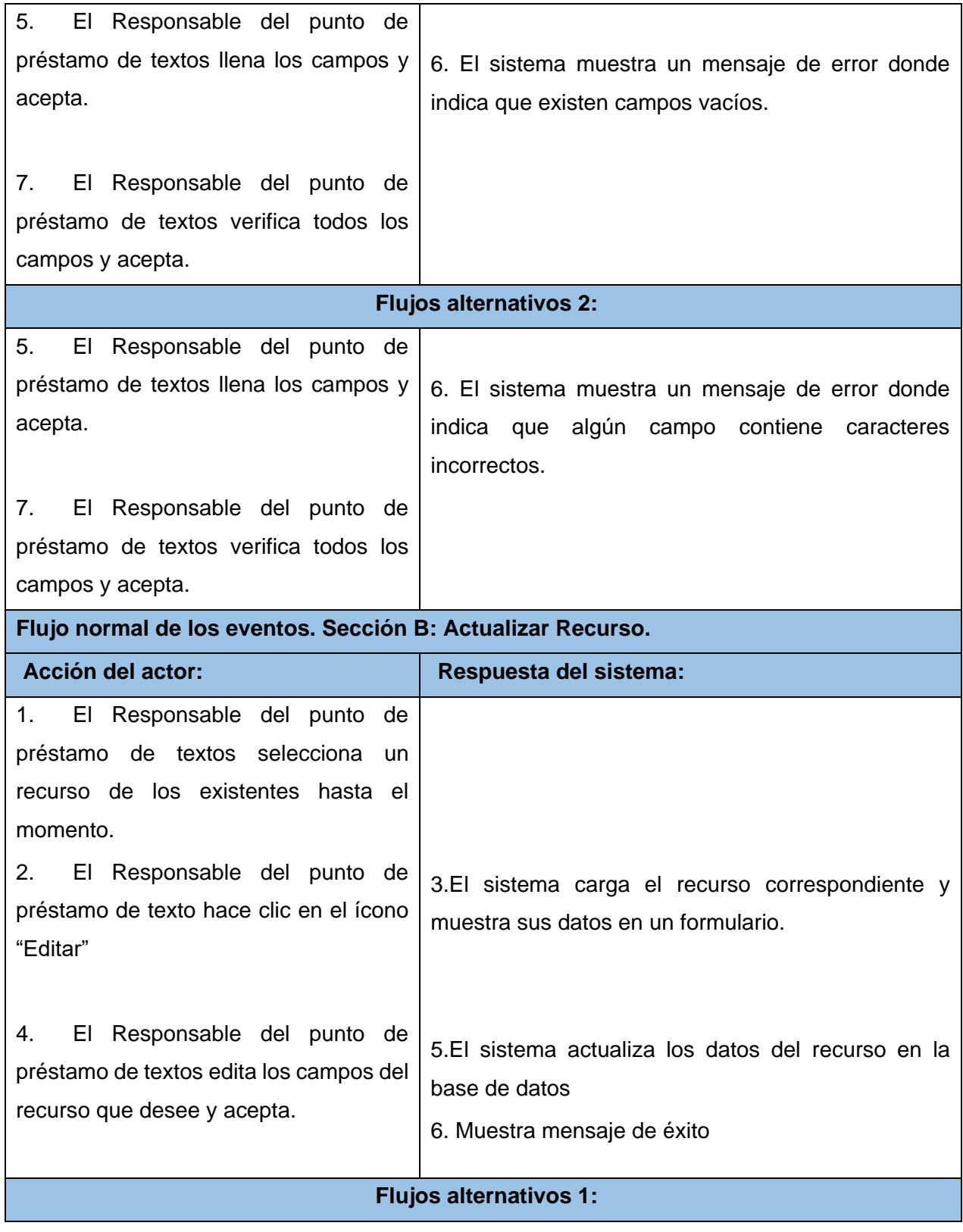

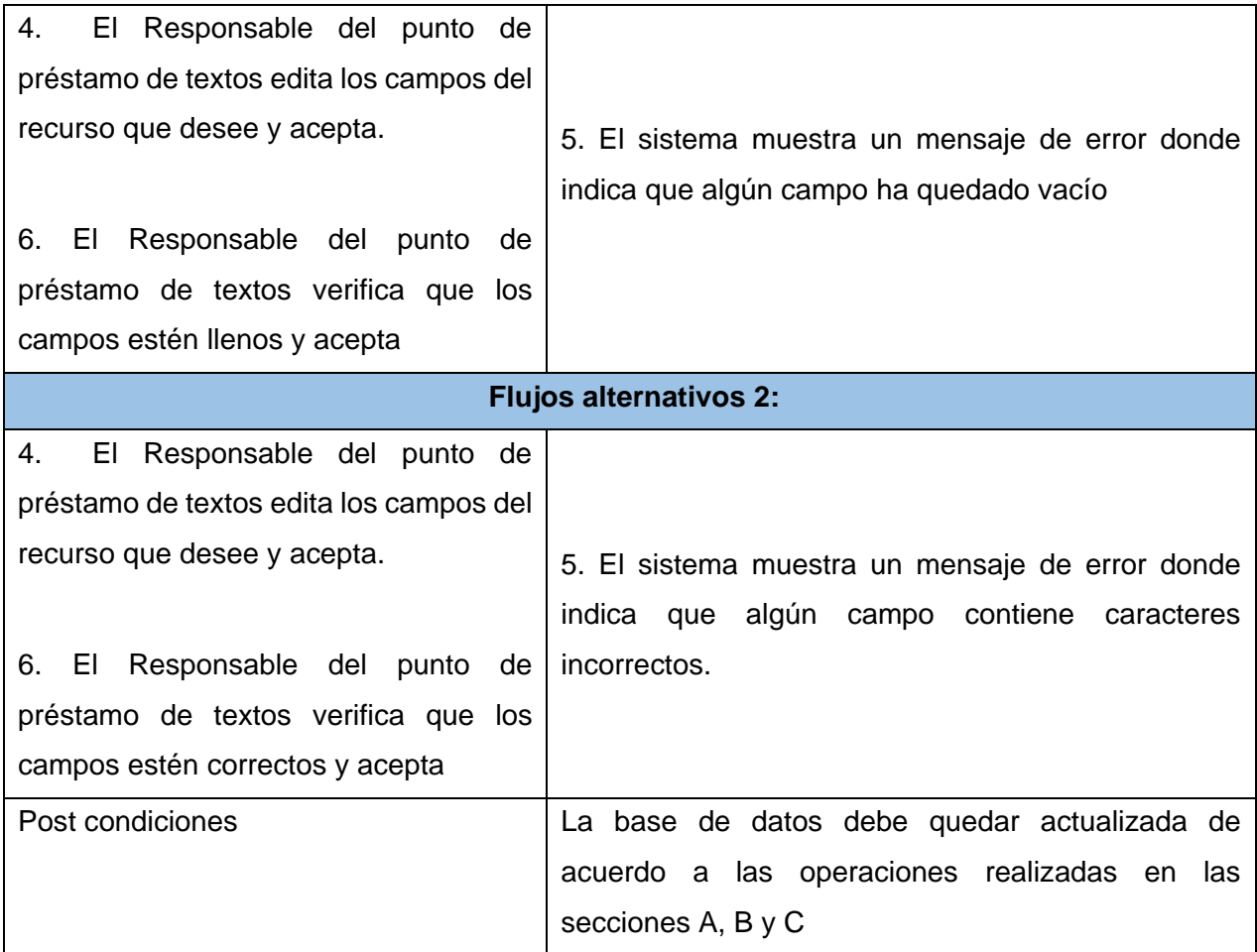

#### **2.7 Método de estimación de esfuerzo basada en Casos de Uso.**

El propósito de la estimación es anunciar las variables envueltas en el proyecto con cierto grado de certeza, trata de aportar una predicción de algún factor importante para la gestión de proyectos de software: tiempo, esfuerzo, cantidad de defectos esperados, entre otros, sin dejar de tener en cuenta que la incertidumbre y los riesgos son elementos inherentes a ella. La estimación y planificación temporal de un proyecto de software requiere de experiencia, buena información histórica, o una buena técnica de estimación en la que se confíe plenamente por los resultados que arroje. Aunque la estimación es más un arte que una ciencia, es una actividad importante que no debe llevarse a cabo de forma descuidada. Existen técnicas útiles para la estimación de costes y de tiempos. Y dado que la estimación es la base de todas las demás actividades de planificación del proyecto y sirve como una guía para una buena ingeniería del software, no es en absoluto aconsejable embarcarse sin ella.

La estimación es importante no solo para predecir el valor de variables concretas dentro de un proyecto sino para determinar su viabilidad. No tiene sentido iniciar un proyecto que está

destinado al fracaso por no contar con el tiempo, el esfuerzo o los recursos necesarios para llevarlo a cabo (Gil, 2012).

# **2.7.1 Cálculo de Puntos de Casos de Uso sin ajustar.**

# **Ecuación:**

**UUCP** = UAW + UUCW

 $= 18 + 130$ 

 $= 148$ 

# **Donde:**

UUCP: Puntos de Casos de Uso sin ajustar

UAW: Factor de Peso de los Actores sin ajustar

UUCW: Factor de Peso de los Casos de Uso sin ajustar

*Tabla 5: Factor de Peso de los Actores sin ajustar (UAW).*

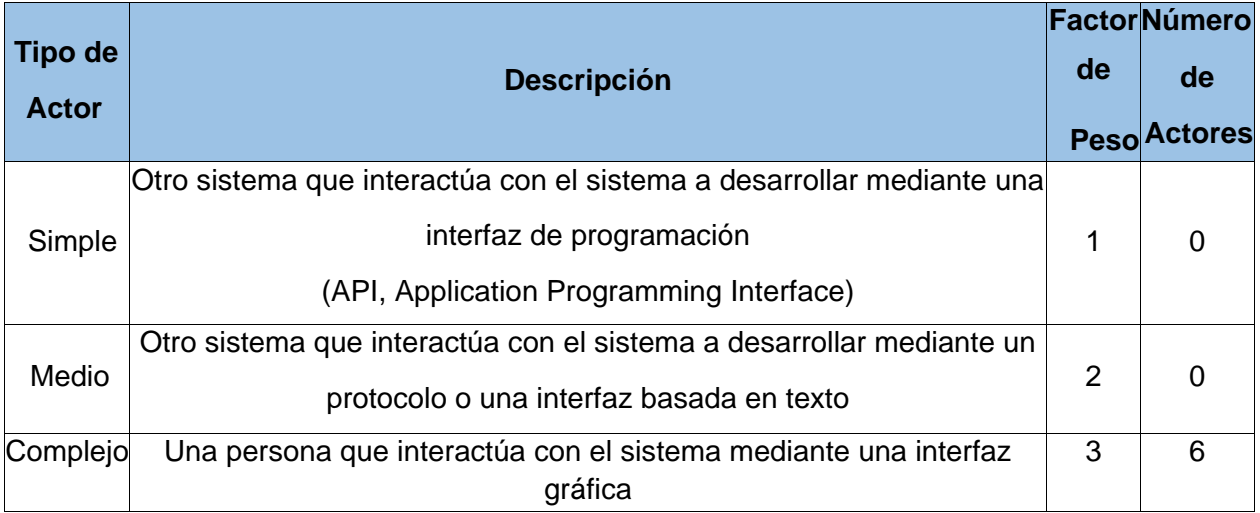

# **Entonces:**

**UAW** =  $\sum$  (Actor i \* Factor de Peso i)

$$
= (0*1) + (0*2) + (6*3)
$$

 $= 18$ 

*Tabla 6: Factor de Peso de los Casos de Uso sin ajustar (UUCW).*

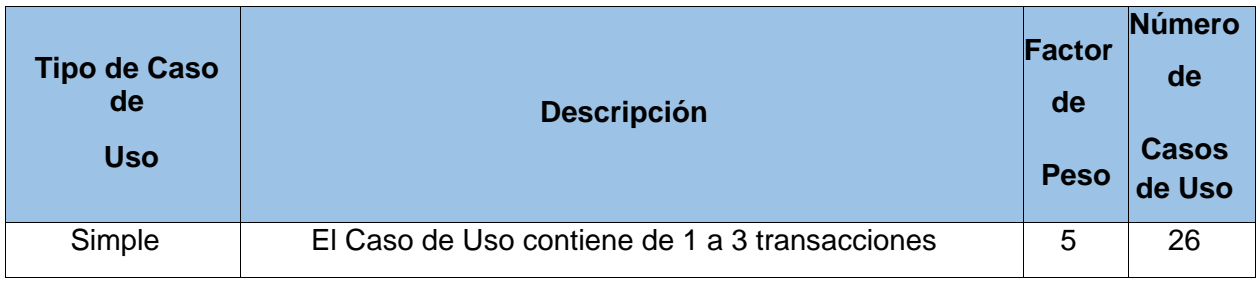

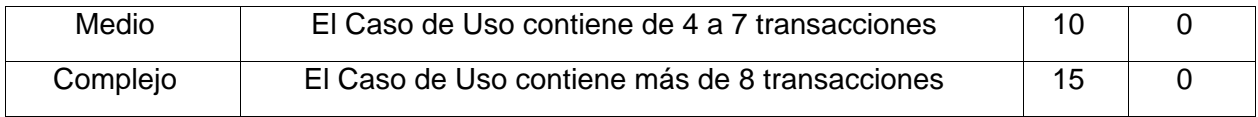

#### **Entonces:**

**UUCW** =  $\sum$  (Caso de Uso  $\int$ <sup>\*</sup> Factor de Peso  $\int$ )

 $= (26*5) + (0*10) + (0*15)$ 

 $= 130 + 0$ 

 $= 130$ 

# **2.7.2 Cálculo de Puntos de Casos de Uso ajustados.**

## **Ecuación:**

**UCP** = UUCP \* TCF \* EF

 $= 148 * 0.82 * 0.83$ 

 $= 100.7288$ 

## **Donde:**

UCP: Puntos de Casos de Uso ajustado

UUCP: Puntos de Casos de Uso sin ajustar

TCF: Factor de complejidad técnica

EF: Factor de Ambiente

*Tabla 7: Factor de complejidad técnica (TCF).*

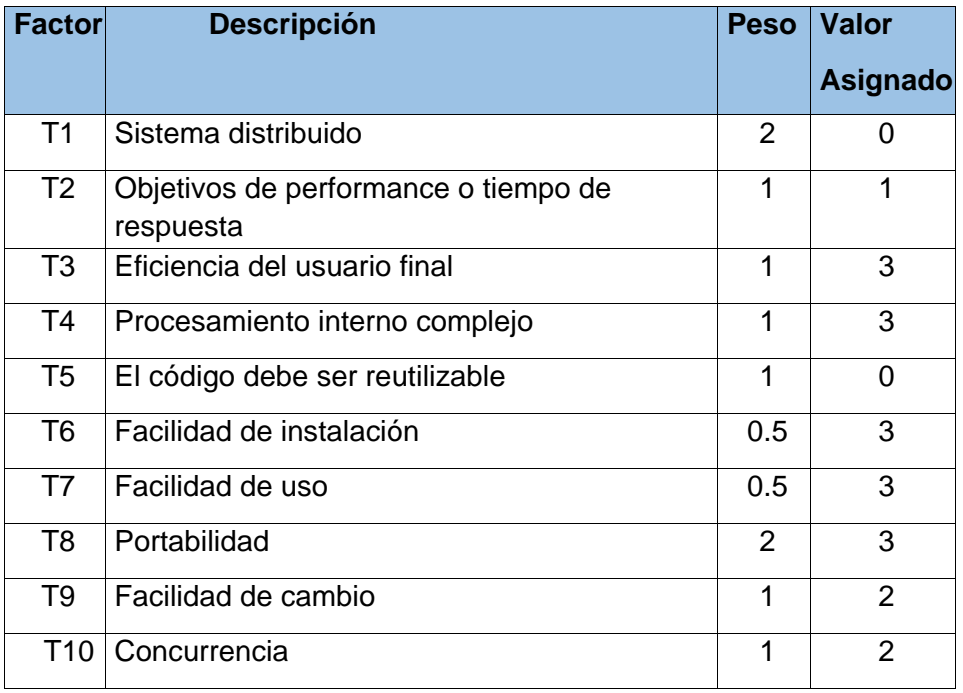

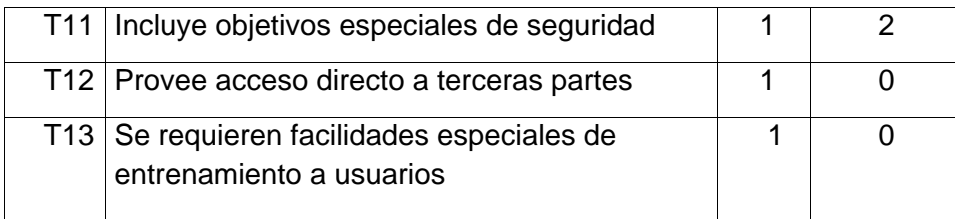

#### **Entonces:**

**TCF** =  $0.6 + 0.01 * \sum_{i}$  (Peso i<sup>\*</sup> valor asignado)

 $= 0.6 + 0.01 * 22$ 

 $= 0.82$ 

#### **Donde:**

Valor asignado es un valor entero de 0 a 5, donde 0 significa un aporte irrelevante y 5 un aporte muy importante.

*Tabla 8: Factor de ambiente (EF).*

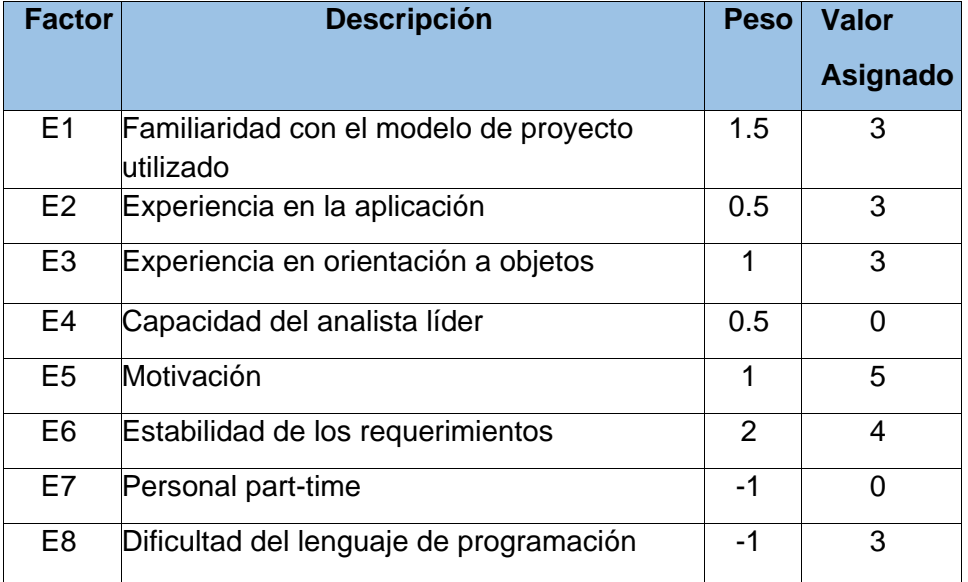

## **Entonces:**

**EF** = 1.4 - 0.03  $*$  Σ (Peso i \* Valor asignado)

 $= 1.4 - 0.03 * 19$ 

 $= 0.83$ 

# **2.7.3 De los Puntos de Casos de Uso a la estimación del esfuerzo.**

#### **Ecuación:**

 $E = UCP * CF$ 

 $= 100.7288 * 20$ 

 $= 2014.576$ 

# **Donde:**

- E: Esfuerzo estimado en horas-hombre
- UCP: Puntos de Casos de Uso ajustados

F: Factor de conversión (20 horas-hombre por defecto)

# **2.7.4 Estimación del esfuerzo del proyecto.**

*Tabla 9: Distribución genérica del esfuerzo.*

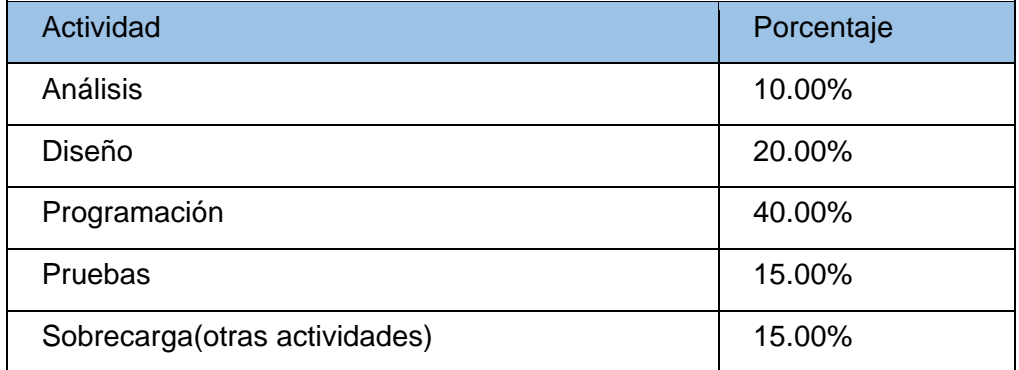

El esfuerzo calculado es solamente el de la etapa de programación.

*Tabla 10: Esfuerzo Calculado.*

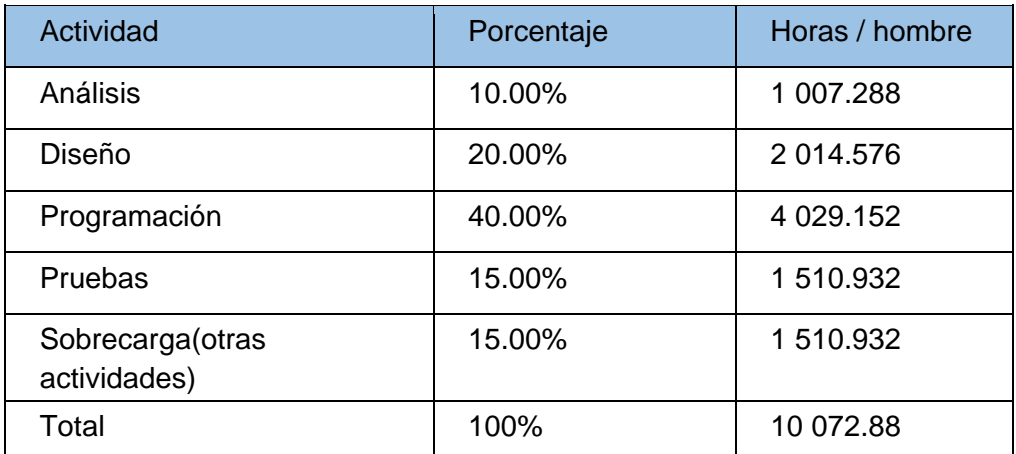

# **2.7.5 Cálculo del esfuerzo total.**

# **Ecuación:**

**Etotal** = ∑ actividades

 $= 10072.88$ 

# **Donde:**

**ETotal:** Esfuerzo total

# **2.7.6 Cálculo del tiempo de desarrollo.**

# **Ecuación:**

**TDesarrollo**= ETotal / CHTotal / CHTrabajo

 $= 10072.88/1/8$  $= 1 259.11$ 

#### **Donde:**

TDesarrollo: Tiempo de desarrollo total en horas

CHTotal: Cantidad de hombres

CHTrabajo: Cantidad de horas de trabajo diario

#### **2.7.7 Cálculo del costo.**

#### **Ecuación:**

**CostoTotal** = ETotal \* CHTotal \* TH

 $= 10072.88 * 1 * 1.031$ 

 $= 10$  385.13928

## **Donde:**

TH: Tarifa horaria (suponga \$1.031)

#### **Conclusiones parciales.**

La descripción del negocio presentada muestra cómo se realiza el proceso de la gestión de almacén de textos. Se identifica como trabajador del negocio al Responsable del punto de préstamo de textos quien interactúa de forma directa en el proceso de análisis y se impone como actor principal del sistema. Del proceso antes mencionado se descubren los requerimientos funcionales y no funcionales que guían a través de los casos de usos del sistema el desarrollo de la solución que se propone. Además de que fue realizada la estimación del proyecto mediante el método de esfuerzo de caso de uso y se estimó que en un período de 1259 días trabajando 8 horas diarias el costo total sería de 10 385 pesos aproximadamente.

# **Capítulo 3: Descripción de la solución propuesta.**

En el presente capítulo se realiza un análisis de la herramienta realizada como propuesta de solución partiendo de la arquitectura de software utilizada y la especificación de diferentes diagramas como son los diagramas de secuencia, diagrama de clases, diagrama de despliegue y los modelos conceptuales y físicos de la base de datos.

# **3.1 Diseño de la base de datos.**

Una base de datos es una representación de la realidad (de la parte de la realidad que nos interesa en nuestro SI). Dicho de otro modo, una base de datos se puede considerar un modelo de la realidad. El componente fundamental utilizado para modelar en un SGBD relacional son las tablas (denominadas relaciones en el mundo teórico).

Los cuatro modelos de BD más utilizados en los SI son el modelo relacional, el modelo jerárquico, el modelo en red y el modelo relacional con objetos (Campos Pare, et al., 2005).

# **3.1.1 Modelo conceptual de datos.**

El objetivo de esta fase del diseño consiste es representar la información obtenida del usuario final y concretada en el E.R.S. mediante estándares para que el resto de la comunidad informática pueda entender y comprender el modelo realizado. El modelo que se utiliza en esta primera fase del diseño tiene un gran poder expresivo para poder comunicarse con el usuario que no es experto en informática y se denomina Modelo Conceptual (Luis, 2018).

En la [Figura](#page-54-0) 1414 se muestra el modelo conceptual de datos de la base de datos que maneja la información de nuestro sistema:

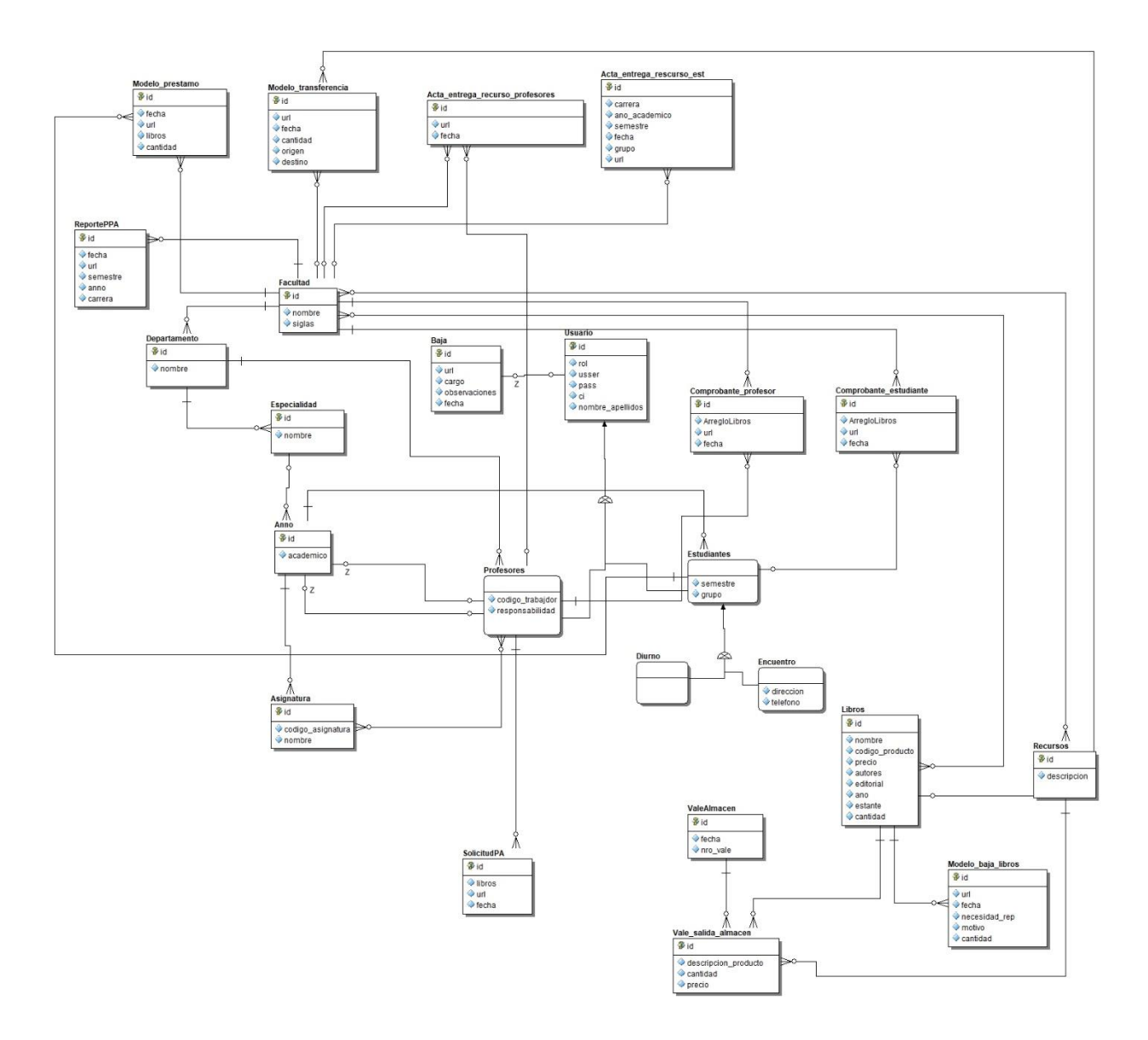

<span id="page-54-0"></span>*Figura 14: Modelo conceptual de datos.*

# **3.1.2 Modelo lógico de datos.**

A continuación [Figura](#page-55-0) 1515, se muestra el modelo lógico de datos que como resultado de la investigación y para desarrollo del proyecto se obtuvo.

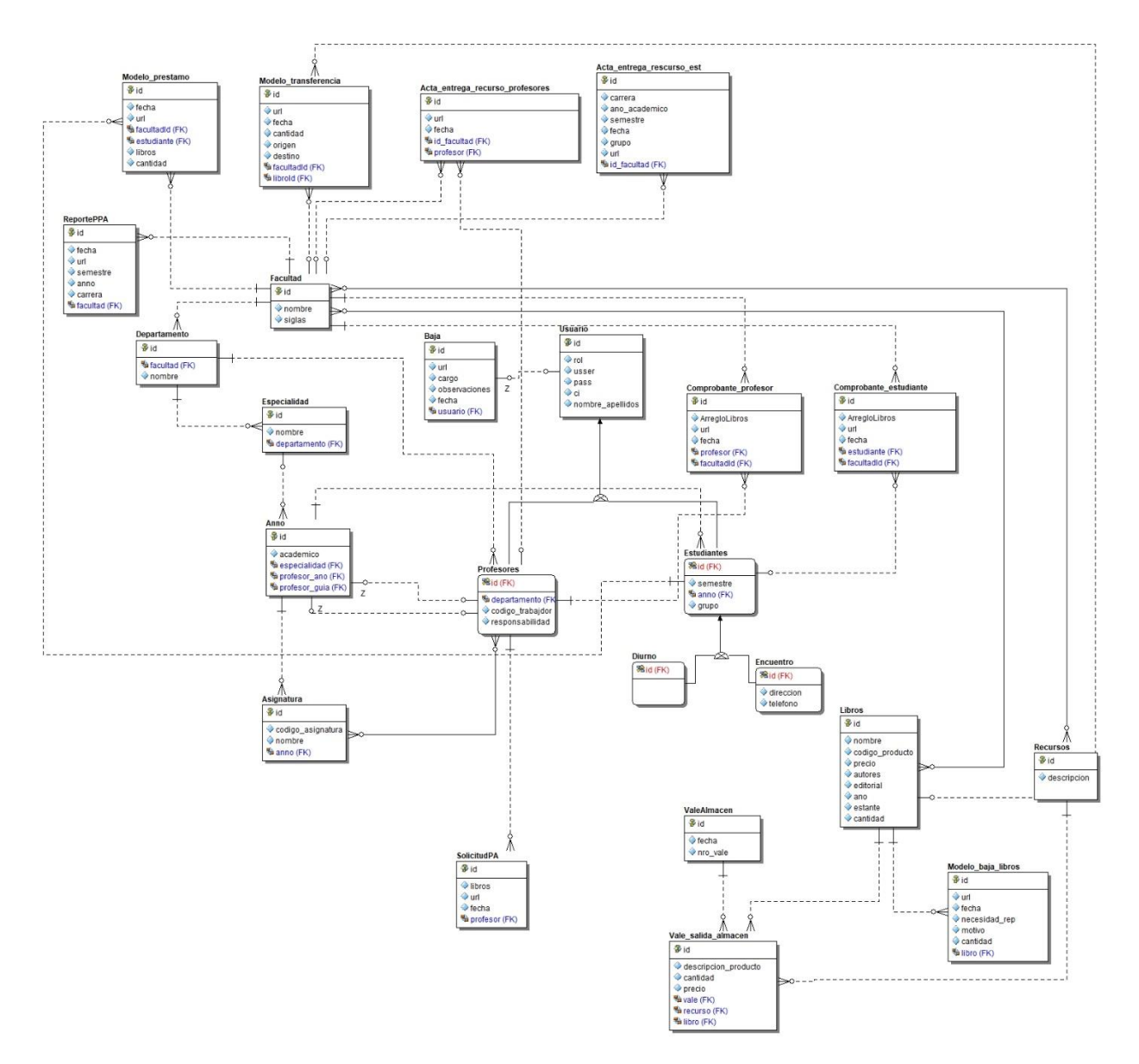

<span id="page-55-0"></span>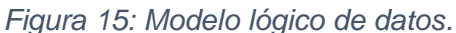

#### **3.2 Arquitectura del sistema.**

Symfony basa su funcionamiento interno en la arquitectura Modelo - Vista – Controlador utilizada por la mayoría de frameworks web. Según (Reynoso & Kicillof, 2004) la arquitectura del sistema será descrita a través del patrón arquitectónico Modelo Vista Controlador (MVC). El patrón conocido como Modelo-Vista-Controlador (MVC) separa el modelado del dominio, la presentación y las acciones basadas en datos ingresados por el usuario en tres clases diferentes:

**Modelo:** El modelo administra el comportamiento y los datos del dominio de aplicación, responde a requerimientos de información sobre su estado (usualmente formulados es de la vista) y responde a instrucciones de cambiar el estado (habitualmente desde el controlador).

**Vista:** Maneja la visualización de la información.

**Controlador**: Interpreta las acciones del ratón y el teclado, informando al modelo y a la vista para que cambien según resulte apropiado.

Tanto la vista como el controlador dependen del modelo, el cual no depende de las otras clases. Esta separación permite construir y probar el modelo independientemente de la representación visual. La separación entre vista y controlador puede ser secundaria en aplicaciones de clientes ricos y, de hecho, muchos frameworks de interfaz implementan ambos roles en un solo objeto. En aplicaciones de Web, por otra parte, la separación entre la vista (el browser) y el controlador (los componentes del lado del servidor que manejan los requerimientos de HTTP) está mucho más taxativamente definida.

En la [Figura](#page-56-0) 166 se muestra una representación gráfica del patrón de diseño Modelo Vista Controlador.

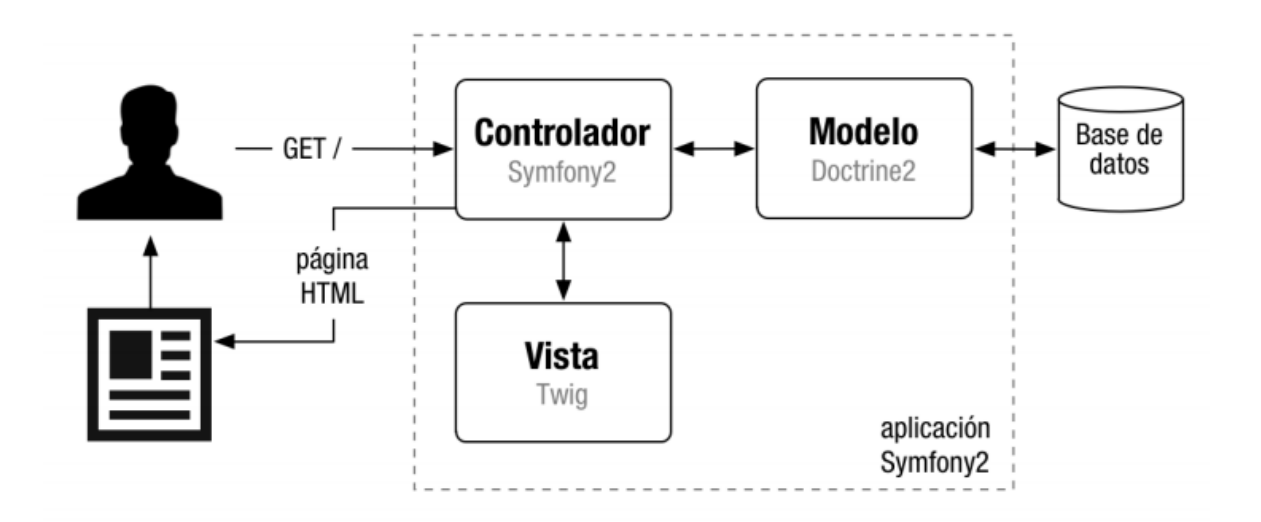

#### <span id="page-56-0"></span>*Figura 16: Modelo Vista Controlador.*

Cuando el usuario solicita ver la portada del sitio, internamente sucede lo siguiente:

1. El sistema de enrutamiento determina qué **Controlador** está asociado con la página de la portada.

2. Symfony ejecuta el **Controlador** asociado a la portada. Un controlador no es más que una clase PHP en la que puedes ejecutar cualquier código que se desee.

3. El **Controlador** solicita al **Modelo** los datos necesarios. El modelo es una clase PHP especializada en obtener información, normalmente de una base de datos (en este caso, el modelo está formado por las entidades de Doctrine).

4. Con los datos devueltos por el **Modelo**, el **Controlador** solicita a la **Vista** que cree una página mediante una plantilla y que inserte los datos del Modelo.

5. El **Controlador** entrega al servidor la página creada por la **Vista**.

## **3.3 Diagramas de clases de diseño.**

Un Diagrama de Clases de Diseño muestra la especificación para las clases software de una aplicación. Incluye la siguiente información:

- Clases, asociaciones y atributos.
- Interfaces, con sus operaciones y constantes.
- Métodos.
- Navegabilidad.
- Dependencias.

A diferencia del Modelo Conceptual, un Diagrama de Clases de Diseño muestra definiciones de entidades de software, más que conceptos del mundo real. (UNAD, 2016)

La [Figura 177](#page-58-0) corresponde al caso de uso Gestionar Libro(adicionar), el cual parte de una petición del usuario de la vista del módulo de textos que conforma actualmente el almacén del punto de préstamo de texto de la facultad (Listado de Libro), el controlador MaterialesRecursosController() es el encargado de construir la misma, comprobando los requisitos de seguridad que permitirán al usuario acceder a esta información. De ser así, muestra los datos de cada uno de los libros que están presentes en el local de préstamo de textos y si el usuario desea insertar un nuevo libro en el almacén de textos como parte del proceso de incrementar el material bibliográfico existente en la facultad, la vista (Listado de Libro) contendrá un formulario para el registro del nuevo libro. Los nuevos datos son validados y el controlador actualiza el modelo del nuevo libro y las partidas de este, por último, el controlador genera la vista para el (Listado de Libro) con los datos anteriormente registrados.

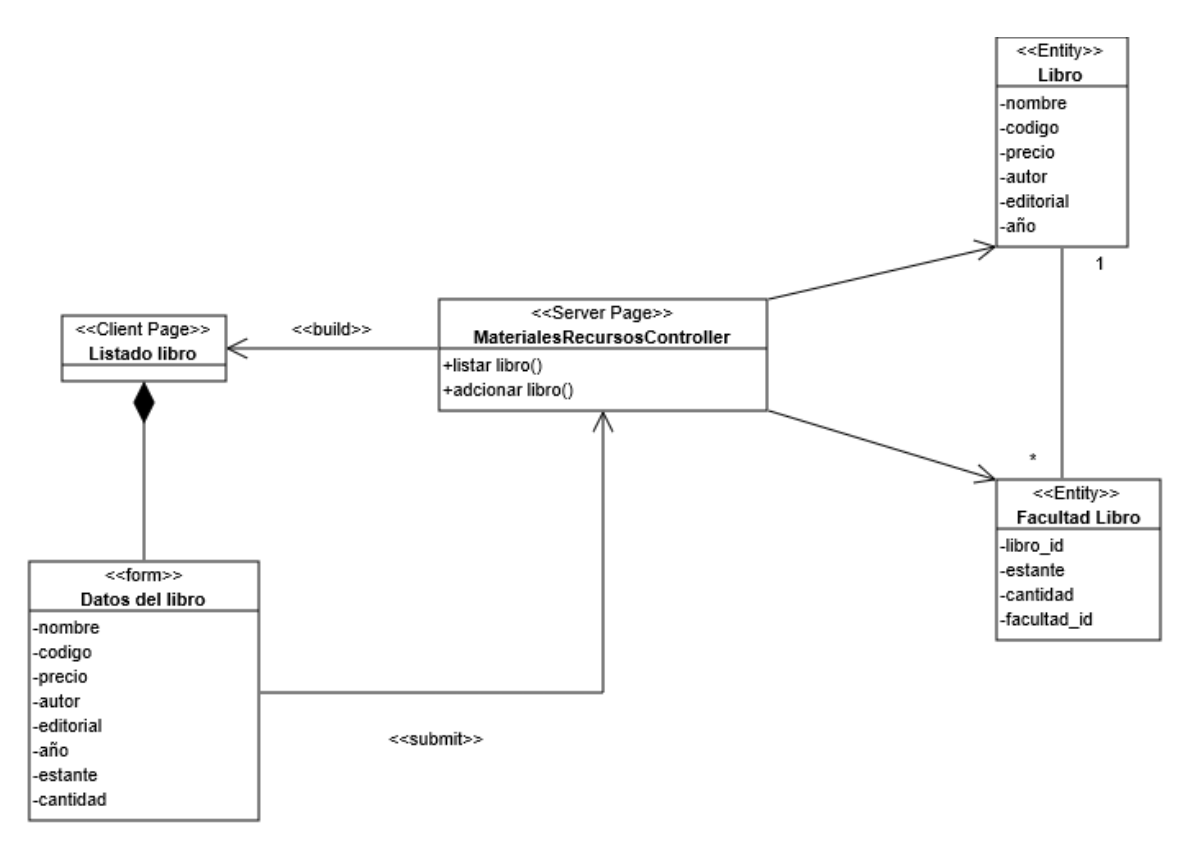

#### <span id="page-58-0"></span>*Figura 17: Diagrama de clases de diseño (Gestionar Libro).*

La [Figura](#page-59-0) 188 corresponde al caso de uso Gestionar Recurso(adicionar), de igual manera que el caso de uso descrito anteriormente, el cual parte de una petición del usuario de la vista de los recursos que actualmente contiene el almacén del punto de préstamo de texto de la facultad (Listado de Recursos), el controlador MaterialesRecursosController() es el encargado de construir la misma, comprobando los requisitos de seguridad que permitirán al usuario acceder a esta información. De ser así, muestra los datos de cada uno de los recursos que están presentes en el local de préstamo de textos y si el usuario desea insertar un nuevo recurso en el almacén como parte del proceso de apoyo a la actividad docente que se realiza en la facultad, la vista (Listado de Recurso) contendrá un formulario para el registro del nuevo recurso. Los nuevos datos son validados y el controlador actualiza el modelo del nuevo recurso y las partidas de este, por último, el controlador genera la vista para el (Listado de Recursos) con los datos anteriormente registrados.

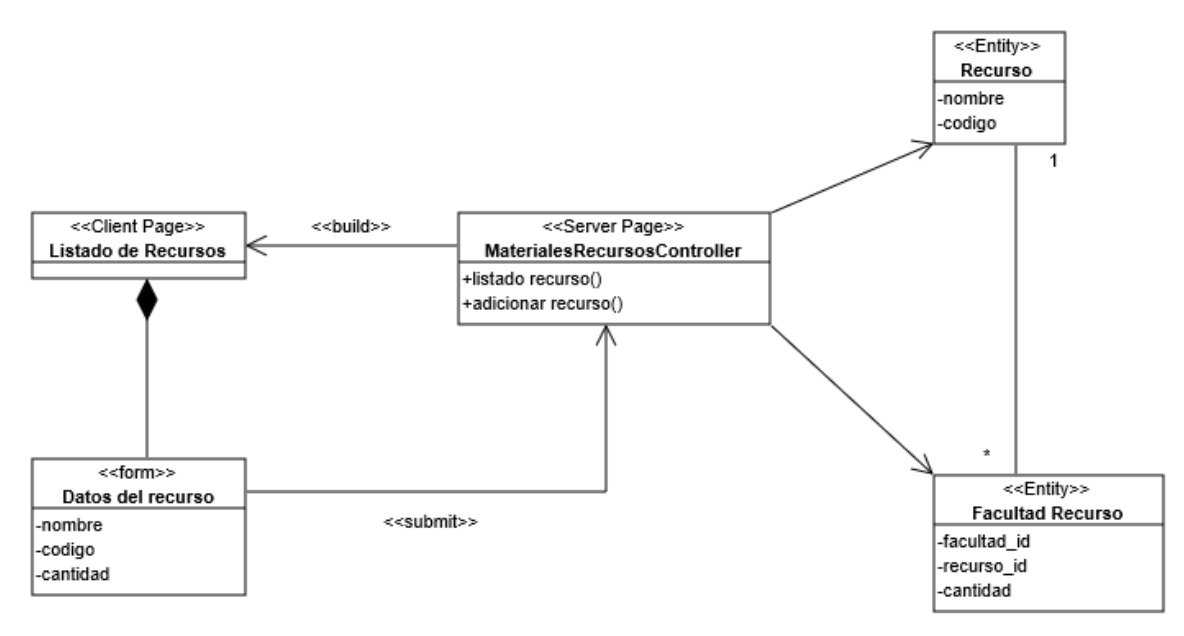

<span id="page-59-0"></span>*Figura 18: Diagrama de clases de diseño (Gestionar Recursos).*

## **3.4 Diagramas de secuencia.**

Los diagramas de secuencias muestran un escenario basado en el tiempo y resultan de gran utilidad para entender cómo se realizan los casos de uso en la herramienta. Según (Ceballos, 2015) un diagrama de secuencias muestra la interacción de un conjunto de objetos de una aplicación a través del tiempo, en el cual se indicaran los módulos o clases que formaran parte del programa y las llamadas que se hacen cada uno de ellos para realizar una tarea determinada, por esta razón permite observar la perspectiva cronológica de las interacciones. Es importante recordar que el diagrama de secuencias se realiza a partir de la descripción de un caso de uso.

En la [Figura](#page-60-0) 199, para el caso de uso Gestionar Libro (adicionar), se evidencia la relación entre los objetos que intervienen en esta acción donde el Responsable del punto de préstamo de texto es quien inicia y concluye esta secuencia de acciones.

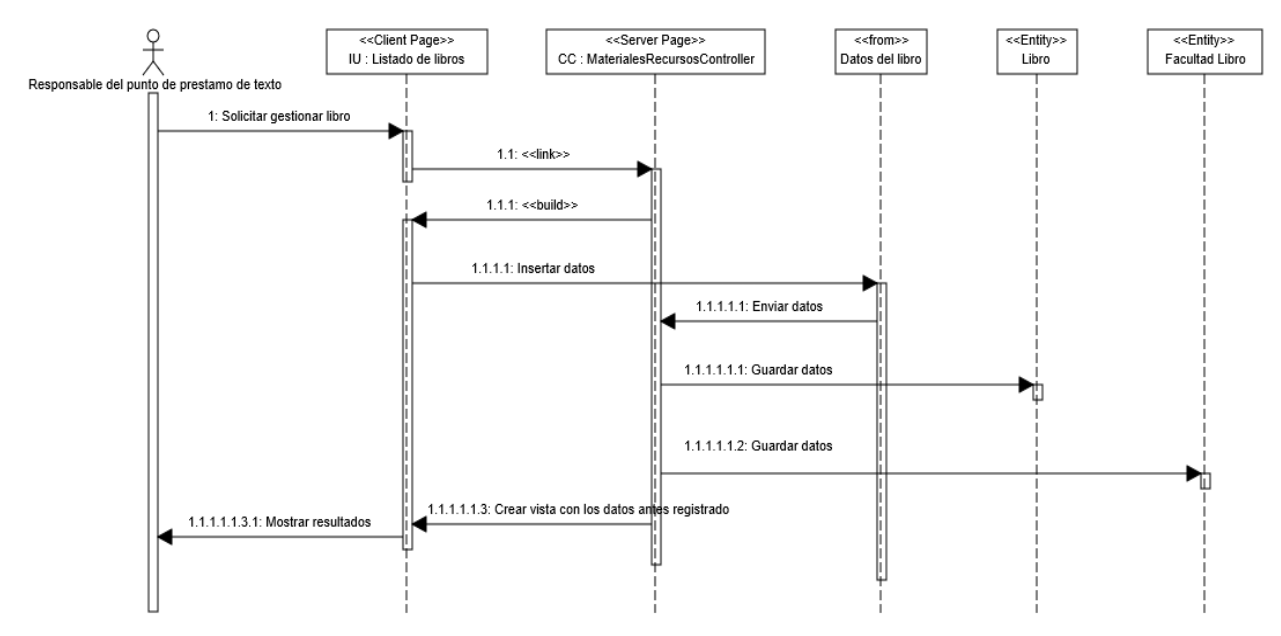

<span id="page-60-0"></span>*Figura 19: Diagrama de secuencia (Gestionar Libro).*

En la [Figura](#page-60-1) 20, para el caso de uso Gestionar Recurso (adicionar), se evidencia la relación entre los objetos que intervienen en esta acción donde el Responsable del punto de préstamo de texto es quien inicia y concluye esta secuencia de acciones.

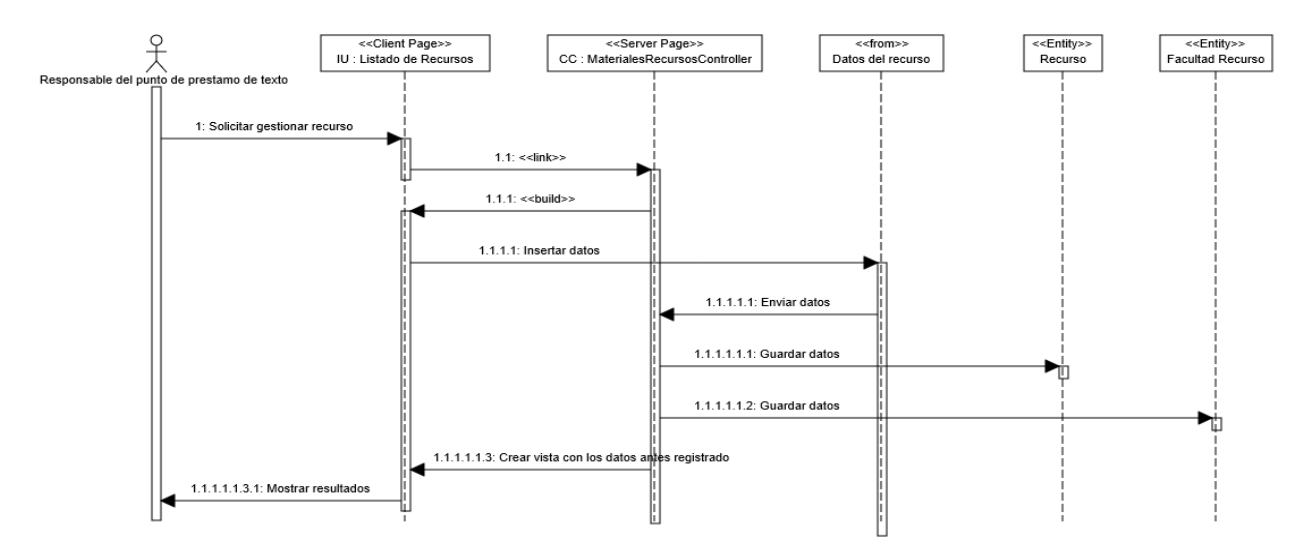

<span id="page-60-1"></span>*Figura 20: Diagrama de secuencia (Gestionar Recurso).*

# **3.5 Principios de diseño.**

A continuación, se describen los principios de diseño que se tuvieron en cuenta para el desarrollo del sistema.

# **3.5.1 Estándares en la interfaz de la aplicación.**

Para lograr que el usuario se sienta cómodo al trabajar con el sistema y para que el sistema tenga una apariencia adecuada se tuvo en cuenta varios aspectos como los colores, tamaño de letra, composición del sitio, etc.

Para poder entrar al sistema el usuario debe autenticarse, aparecerá un menú en la parte derecha del sitio para realizar las acciones necesarias, ya sea Gestionar u obtener los reportes, según el tipo de rol podrá acceder a gestionar usuarios.

#### **3.5.2 Formatos de reportes.**

Los reportes en general han sido diseñados con un formato de letra claro y legible, no se utilizan colores para no recargar y hacer engorrosa su visualización. Cada reporte tiene un encabezado que le identifica y un rango de fecha, luego se muestra la información obtenida de manera legible y organizada en tablas.

#### **3.5.3 Vista de la aplicación.**

En la [Figura:](#page-61-0) 21 se aprecia una vista de la aplicación, como muestra de la solucion computacional que se da a los objetivos y a la prablematica planteada anteriormente, además de estar presentes los principios de diseños ya mencionados, mostrando la claridad de la web en cuanto a los colores que se utilizan, la facilidad que brinda la misma desde el punto de vista de la nevegacion por el sitio a través del menú que está a su derecha y la forma en que muestra la información referente al punto de préstamo de texto de la facultad a la cual pertenece el usuario que en ese momento está logeado.

| GAText Menú.                        | $\equiv$                                                                       | $\alpha$              | 8<br>ios |
|-------------------------------------|--------------------------------------------------------------------------------|-----------------------|----------|
| Sy Estudiantes                      | Bienvenido: Iasmani Ortega Sanabria / Matemática Física Computación            |                       |          |
| Profesores<br><b>F</b> Asignaturas  | Total de Lápices<br>Total de Libretas<br>Total de Hojas<br>3994<br>4994<br>994 | Total de Libros<br>10 |          |
| ■ Almacén<br><b>II</b> Bibliografia | Matrícula de la Facultad.<br>Nombre de la carrera<br>Matrícula                 |                       |          |
| Facultades                          | Ingeniería Informática<br>đ<br>3<br>Ciencias de la Computación                 |                       |          |
|                                     | $\bf{0}$<br>Física                                                             |                       |          |
|                                     | Ciencias de la Información<br>$\bf{0}$<br>3<br>Matemática                      |                       |          |

<span id="page-61-0"></span>*Figura: 21 Portada de GAText..*

## **3.6 Tratamiento de errores.**

La validación es una tarea importante en aplicaciones web. Los datos introducidos en formularios se tienen que validar antes de escribirlos en una base de datos o pasarlos a un servicio web. jQuery validation Engine es un plugin que ha sido desarrollado para validar formularios en navegadores web. Este plugin incluye llamativas anotaciones en caso el usuario ingrese datos incorrectos. Estos mensajes de error pueden ser traducidos a cualquier idioma de modo que pueden usarse sin problemas (Godfrey, 2016).

En l[a Figura](#page-62-0) 22 se muestra un ejemplo de validación utilizando el pluing JQuery Validation Engine.

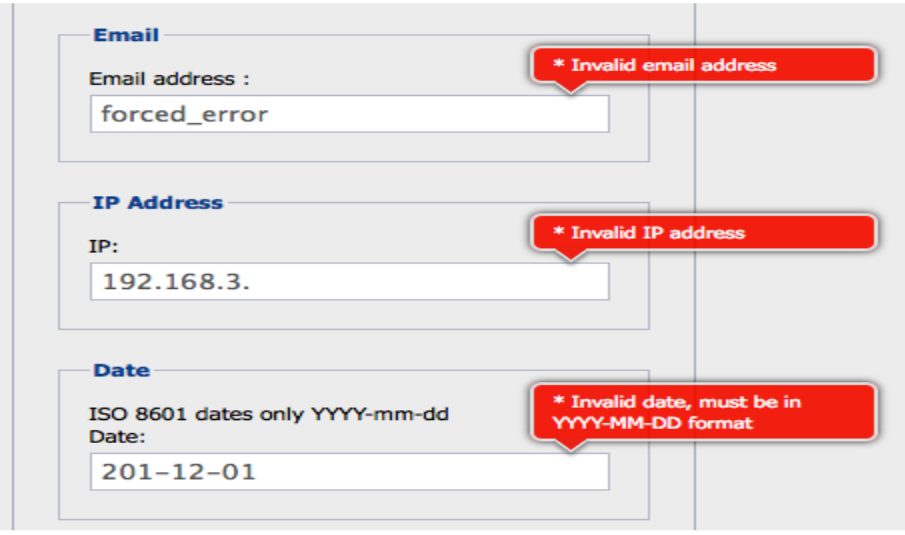

<span id="page-62-0"></span>*Figura 22: Ejemplo de Validación con jQuery validation engine.*

# **3.7 Integración con Ldap.**

El Protocolo Ligero de Acceso a Directorio (Lightweight Directory Access Protocol) puede ser visto como un repositorio donde podemos colocar información para después consultarla para su procesamiento. El repositorio se asemeja a una base de datos, pero en LDAP ha sido diseñada y optimizada para realizar operaciones de consulta (De La Fraga, 2006).

La universidad cuenta con un directorio de este tipo en el cual se encuentran registrado todos los usuarios, por esta razón se decide que el acceso al sistema sea a través de las credenciales de cada usuario en la red y el chequeo de los datos a través de métodos de PHP para la obtención de información de este directorio.

Entre las funciones utilizadas se encuentra:

- **ldap** connect(): establece una conexión con el servidor LDAP especificando en nombre del host y puerto.
- **ldap\_bind() :** se conecta al directorio con un determinado usuario y contraseña.

**ldap\_search()** realiza la búsqueda según el filtro especificado.

#### **3.8 Modelo de componentes.**

El diagrama de componentes [Figura](#page-63-0) 233, [Figura](#page-63-1) 244, muestra cómo está dividido el sistema o parte de él, dentro de los componentes físicos están incluidos archivos, cabeceras, bibliotecas compartidas, módulos, ejecutables o paquetes. Según (Pressman, 2010) los diagramas de componentes describen los elementos físicos del sistema y sus relaciones. Un diagrama de componentes representa las dependencias entre componentes software, incluyendo componentes de código fuente, componentes del código binario, y componentes ejecutables.

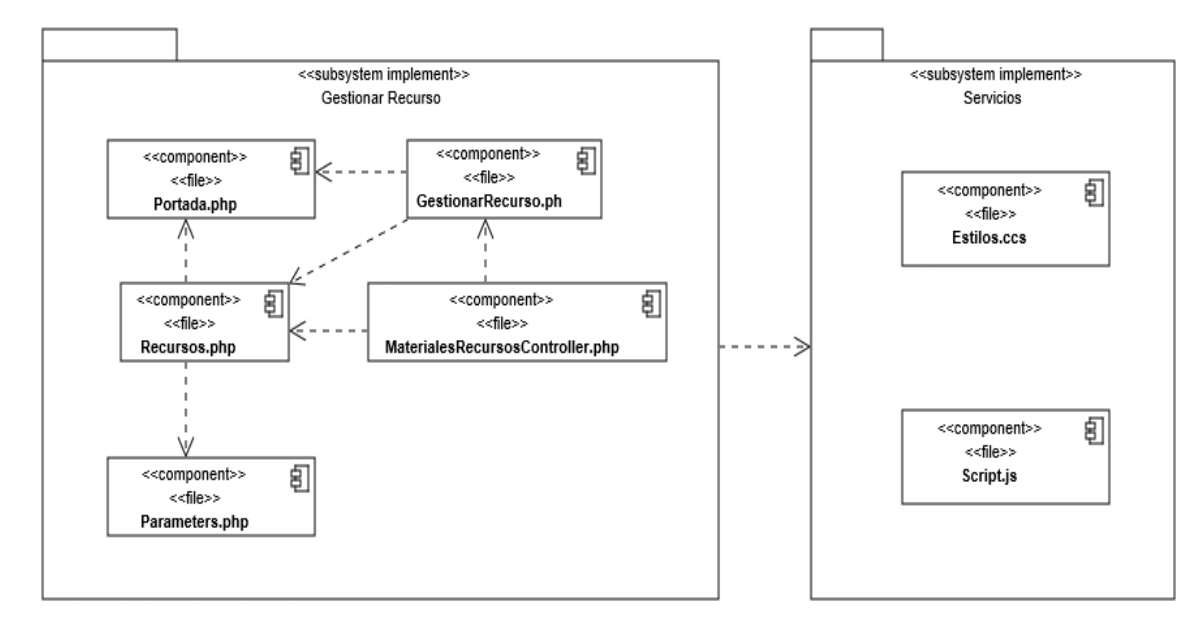

<span id="page-63-0"></span>*Figura 23: Modelo de componentes (Gestionar Recurso).*

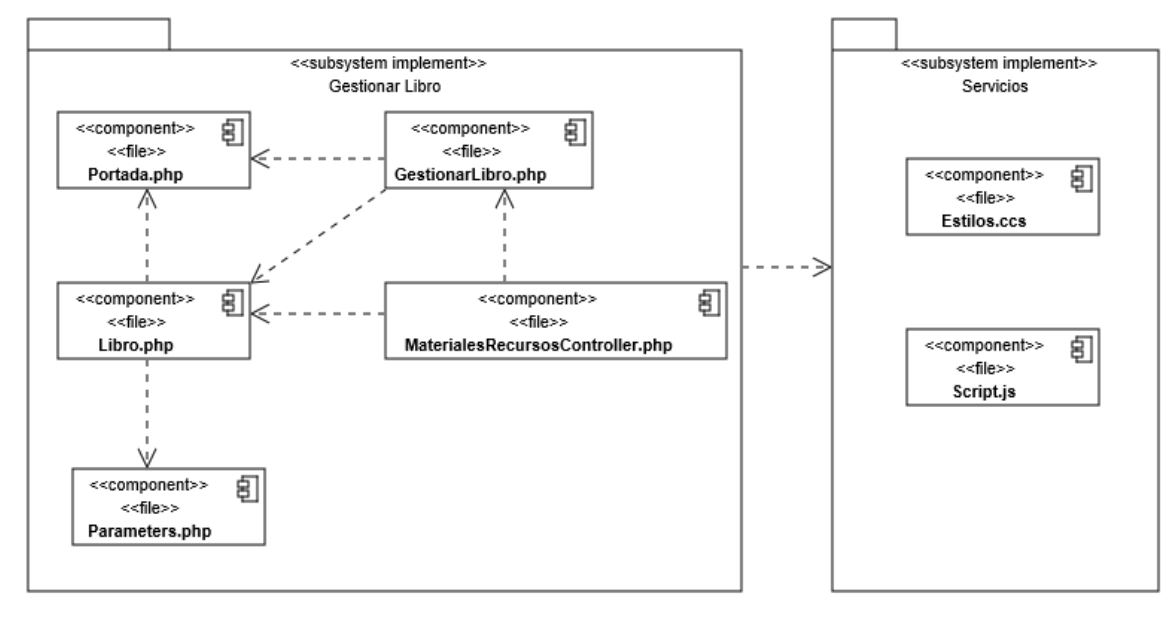

<span id="page-63-1"></span>*Figura 24: Modelo de componentes (Gestionar Libro).*

#### **3.9 Diagrama de despliegue.**

El Diagrama de despliegue [Figura](#page-64-0) 255 muestra la distribución del sistema de los distintos nodos que entran en la composición de la herramienta realizada y el reparto de los programas que se ejecutan sobre estos nodos. Según (Pressman, 2010) los diagramas de despliegue muestran las relaciones físicas de los distintos nodos que componen un sistema y el reparto de los componentes sobre dichos nodos. El diagrama de despliegue muestra el ambiente de computación, pero no indica de manera explícita los detalles de la configuración.

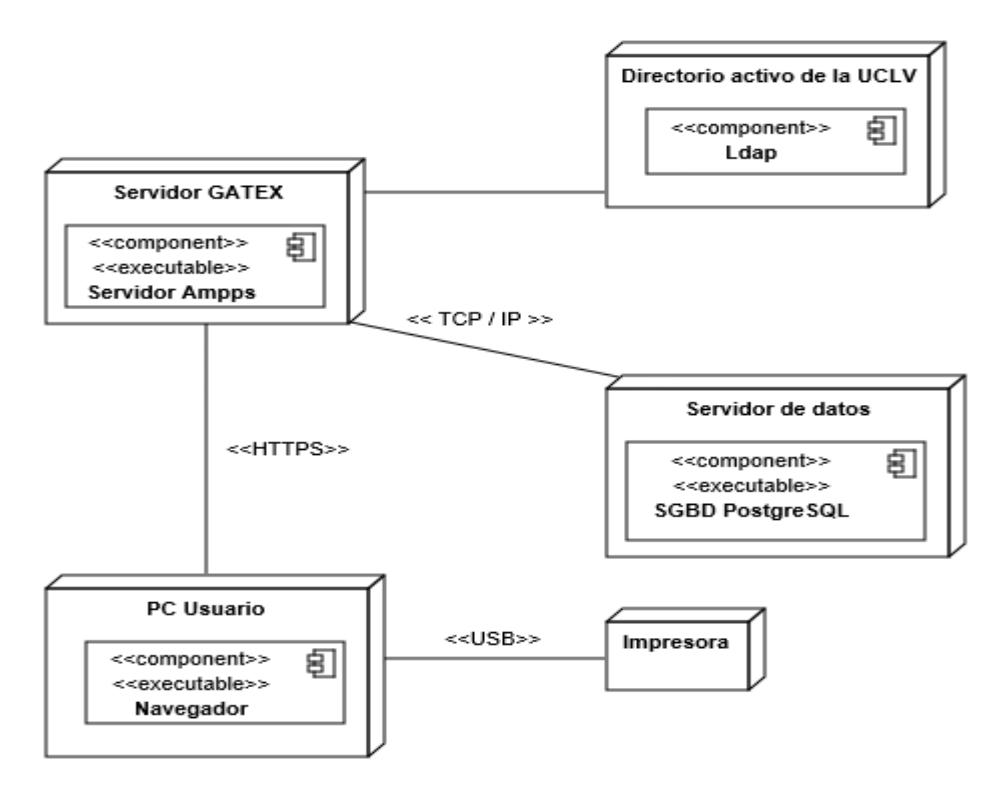

<span id="page-64-0"></span>*Figura 25: Diagrama de despliegue.*

#### **Conclusiones parciales.**

En este capítulo se definen elementos fundamentales en proceso de elaboración de la herramienta partiendo de la arquitectura usada en la aplicación, una descripción de las fundamentales clases del diseño y el manejo de errores implementado. También se abordan modelos fundamentales como los modelos del diseño de la base de datos y el de componentes, finalizando con la distribución del sistema una vez realizada la herramienta como propuesta de solución.

# **Capítulo 4: Pruebas y análisis de factibilidad.**

El objetivo de las pruebas es presentar información sobre la calidad del producto a las personas responsables de este. Teniendo esta afirmación en mente, la información que puede ser requerida es de lo más variada. Esto hace que el proceso de prueba sea completamente dependiente del contexto en el que se desarrolla. A pesar de lo que muchos promueven, no existen las "mejores prácticas" como tal. Toda práctica puede ser ideal para una situación, pero completamente inútil o incluso perjudicial en otra. Las actividades, técnicas, documentación, enfoques y demás elementos que condicionarán las pruebas a realizar, deben ser seleccionados y utilizados de la manera más eficiente según contexto del proyecto.

## **4.1 Pruebas de caja negra.**

Las pruebas de caja negra permiten obtener un conjunto de condiciones de entrada que ejerciten completamente todos los requisitos funcionales de un programa. En ellas se ignora la estructura de control, concentrándose en los requisitos funcionales del sistema y ejercitándolos. Estas pruebas se realizan mediante la técnica de partición de equivalencia que consiste en dividir el campo de entrada en clases de datos que tienden a ejercitar determinadas funciones del software (Sanchez Peño, Junio 2015).

# **4.1.1 Pruebas de caja negra en casos de usos significativos del sistema.**

En este epígrafe se realizarán pruebas funcionales referente a los casos de uso más significativos que se hallan seleccionado.

En la siguiente figura: [Figura](#page-66-0) 266 se muestra la interfaz visual donde se introducen los datos del nuevo libro para ser insertados en la base de datos.

**4.1.1.1 Caso de uso Gestionar Libro (Adicionar).**

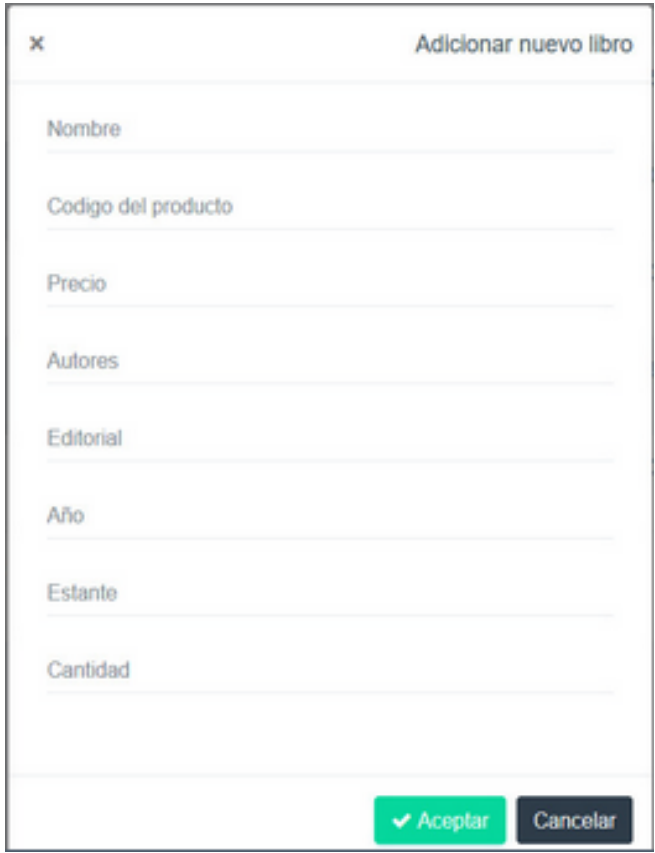

<span id="page-66-0"></span> *Figura 26: Modal adicionar nuevo libro.*

- a) Nombre: Campo que admite solo letras.
- b) Código del producto: Campo que admite solo números.
- c) Precio: Campo que admite solo números.
- d) Autores: Campo que admite solo letras.
- e) Editorial: Campo alfanumérico más caracteres especiales.
- f) Año: Campo que admite solo números.
- g) Estante: Campo que admite solo números.
- h) Cantidad: Campo que admite solo números.

*Tabla 11: Clasificación de las condiciones de entrada. (Gestionar Libro-adicionar)*

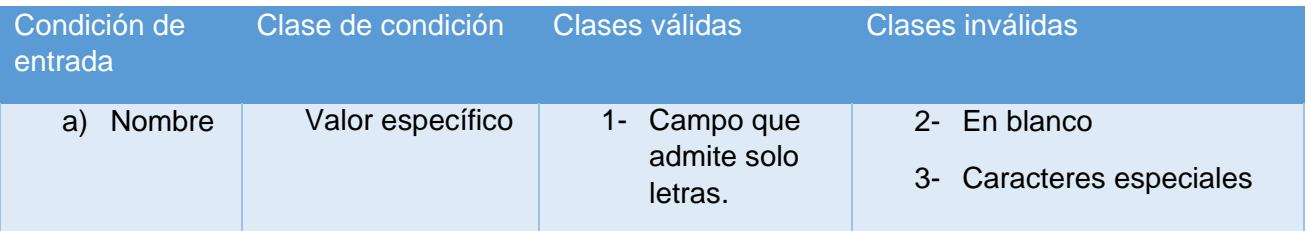

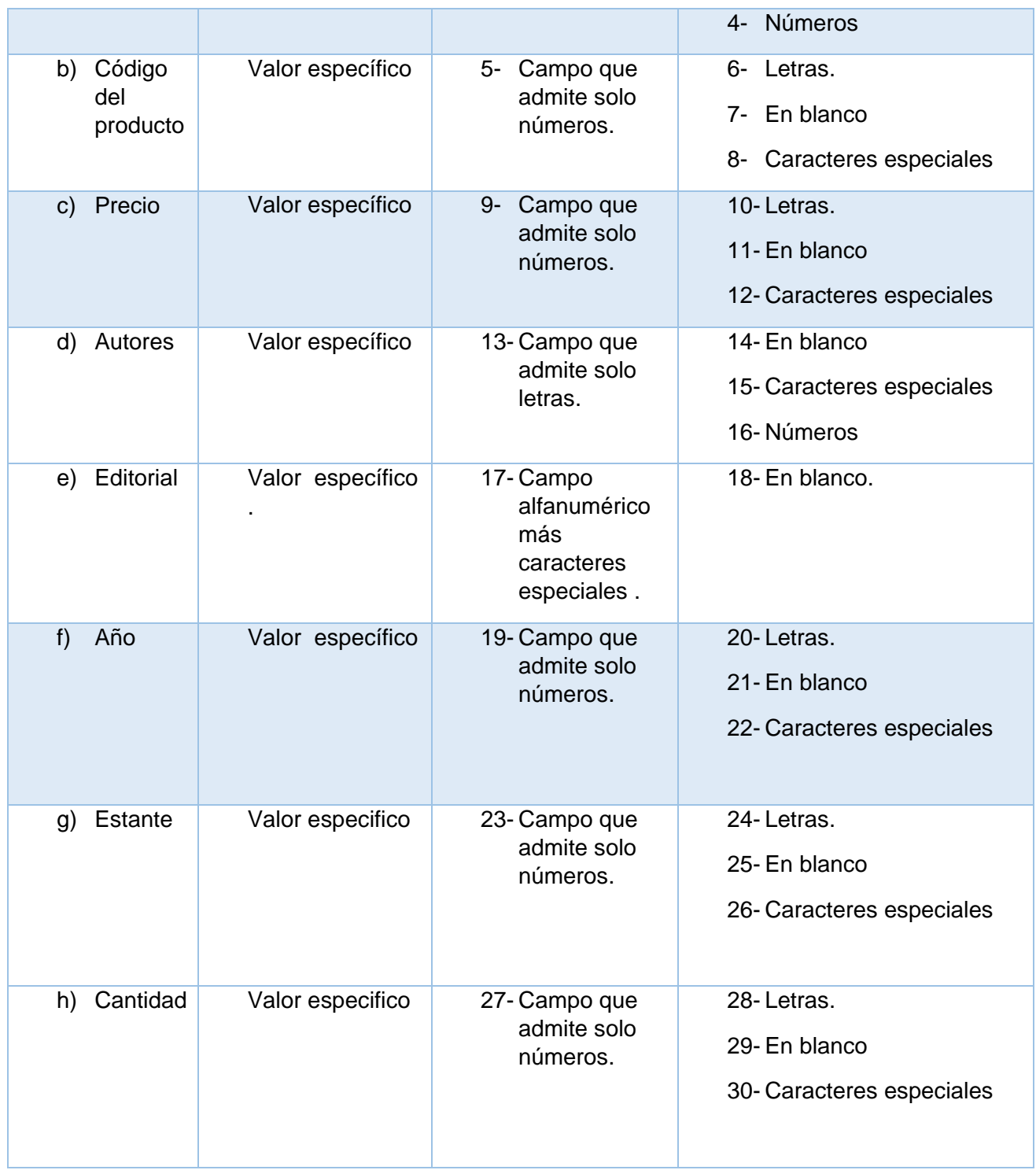

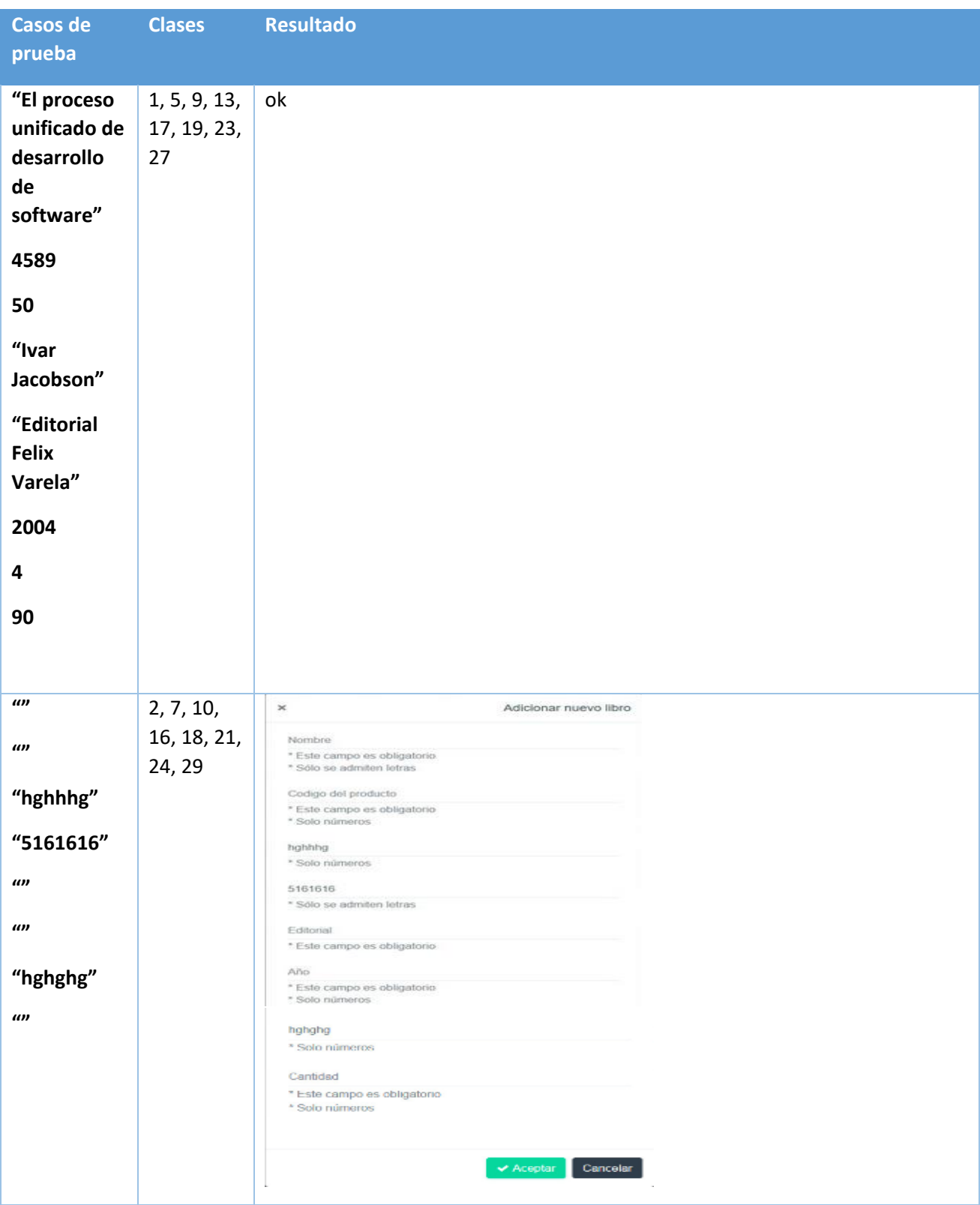

*Tabla 12: Juegos de datos. (Gestionar Libro- adicionar)*

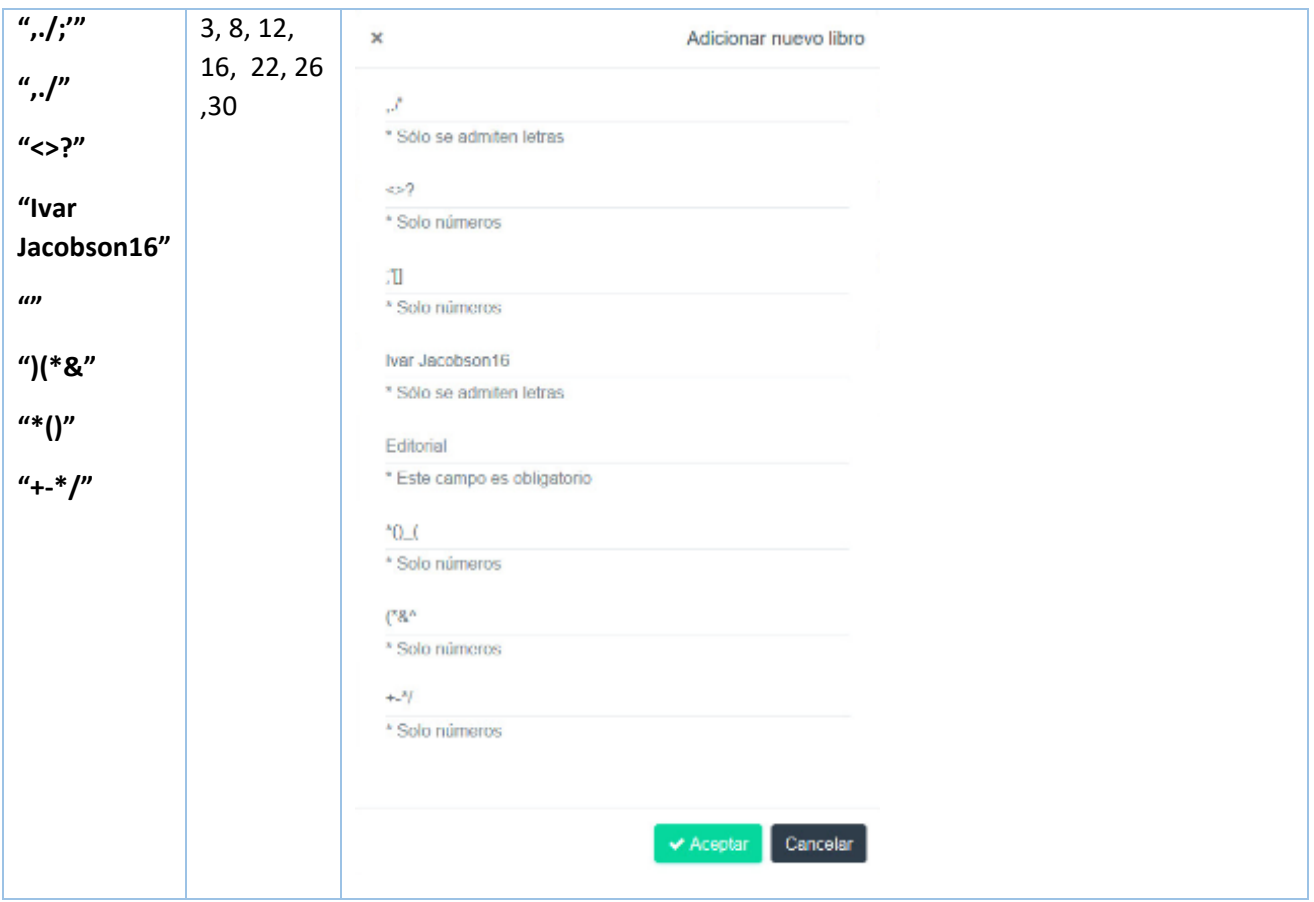

En la siguiente figura: [Figura](#page-70-0) 277 se muestra la interfaz visual donde se introducen los datos del nuevo recurso para ser insertado en la base de datos.

## **4.1.1.2 Caso de uso Gestionar Recurso (Adicionar).**

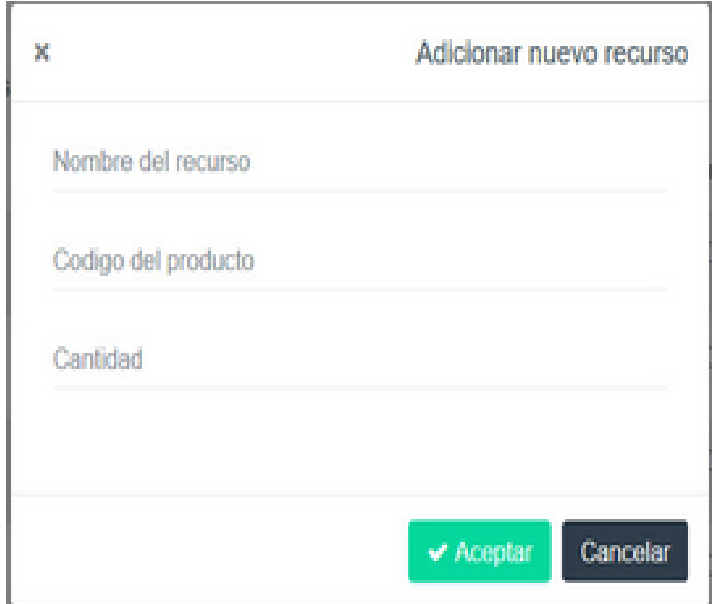

# <span id="page-70-0"></span> *Figura 27: Modal adicionar nuevo recurso.*

- a) Nombre del recurso: Campo que admite solo letras.
- b) Código del producto: Campo que admite solo números.
- c) Cantidad: Campo que admite solo números.

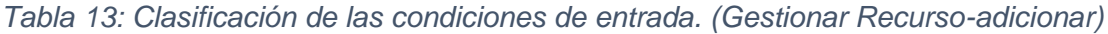

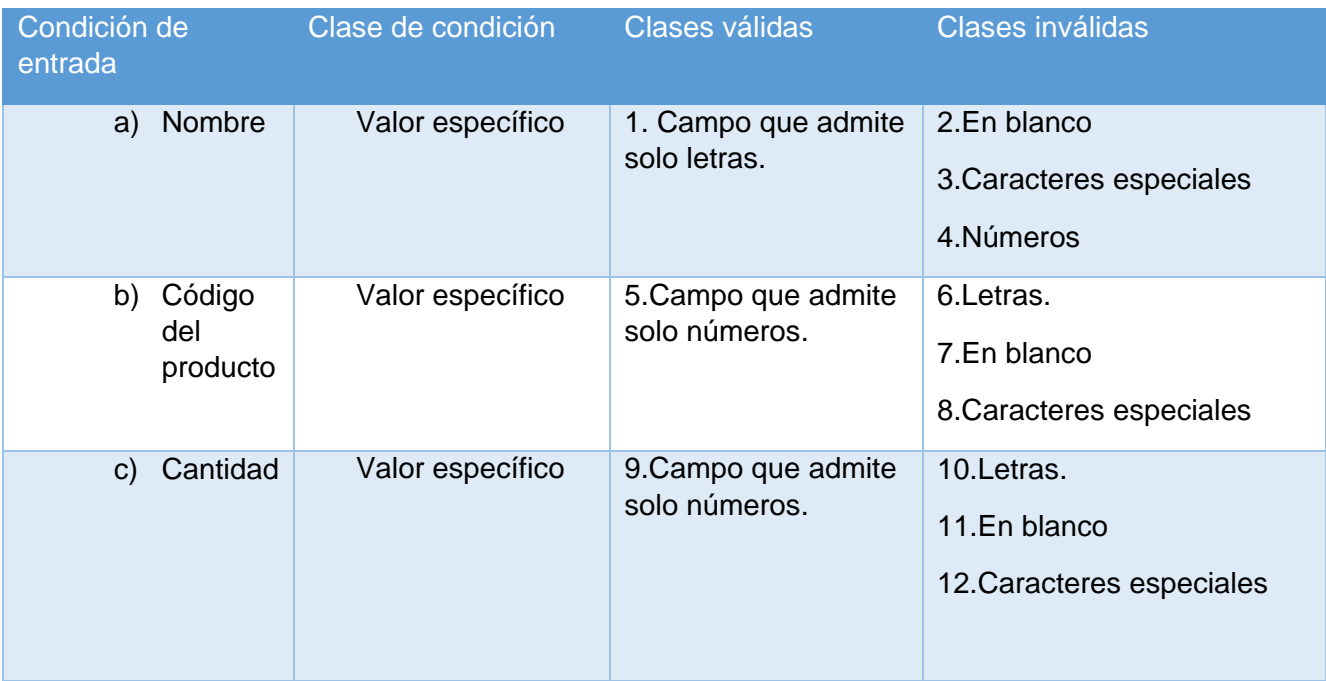

*Tabla 14: Juegos de datos. (Gestionar Recurso- adicionar)*

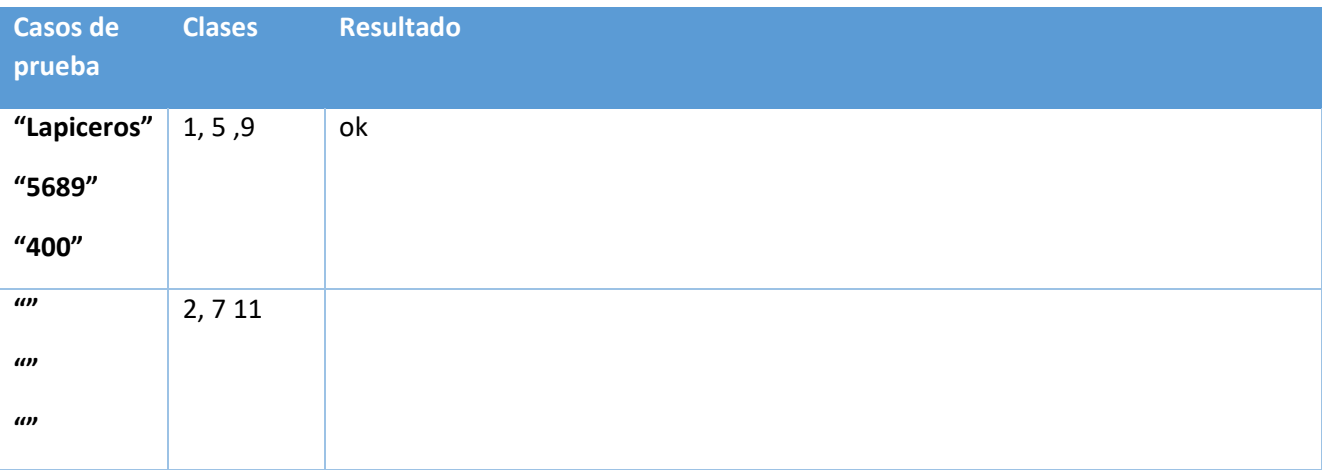

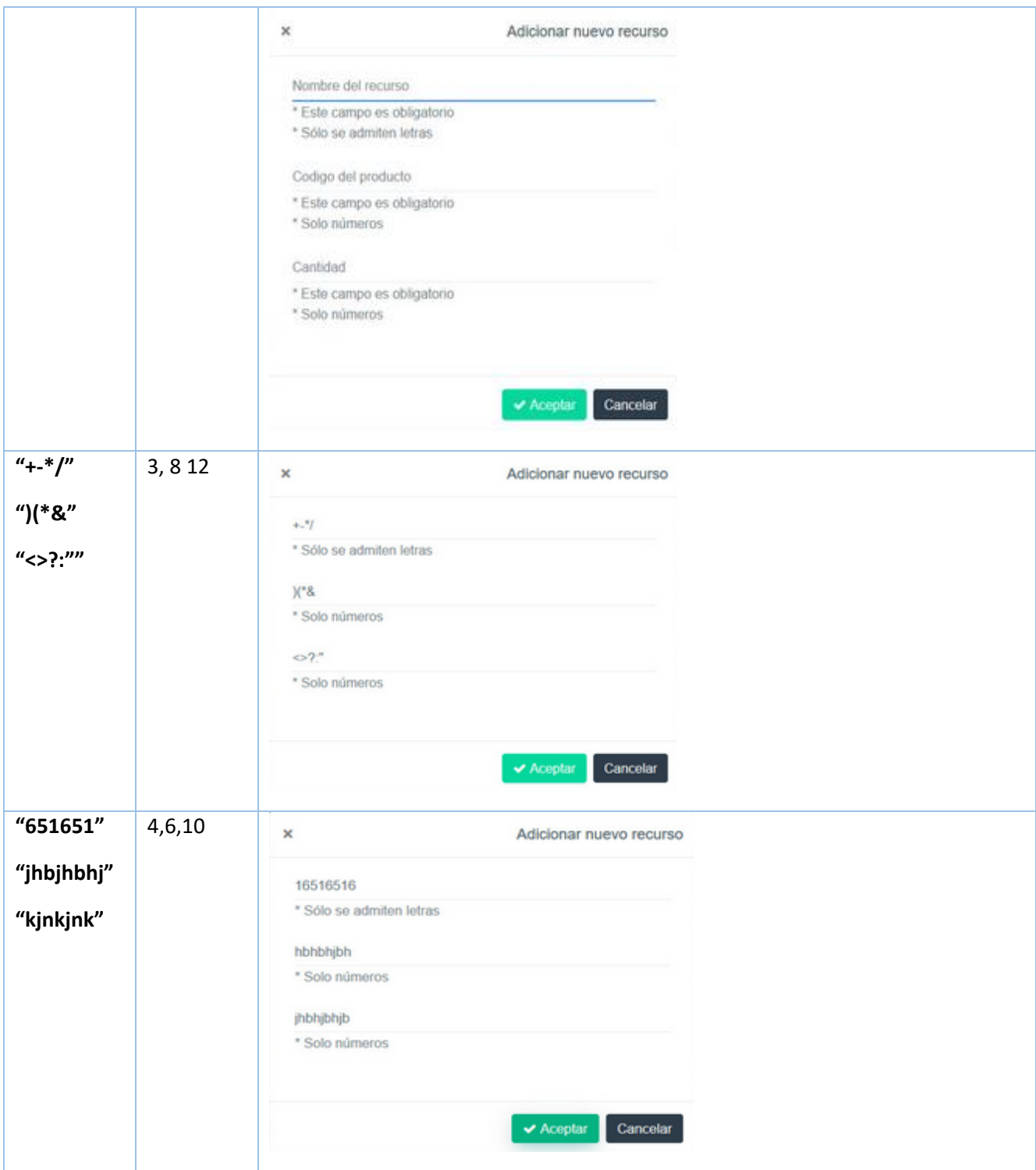
#### **4.2 Plan de pruebas de rendimiento.**

Las Pruebas de Rendimiento se ejecutan tanto para determinar como responde un sistema ante una cierta carga, como para validar otros atributos relacionados con la calidad, como pueden ser la escalabilidad, la fiabilidad o el uso de recursos entre otros. En estas pruebas se medirán la velocidad de procesamiento y el tiempo de respuesta del sistema. Existen distintos tipos de pruebas de rendimiento que enumeramos en los apartados siguientes (Sanchez Peño, Junio 2015).

#### **4.2.1 Pruebas de carga.**

Consiste en la medición del comportamiento del sistema para aumentar la carga del mismo. Esta carga puede ser el número de usuarios esperado en producción o un número de transacciones durante un tiempo determinado. El resultado de esta prueba nos dará el tiempo de respuesta de todas las transacciones críticas. Se debén identificar los cuellos de botella que pudieran existir (Sanchez Peño, Junio 2015).

En la [Figura](#page-72-0) 288 se muestran lo resultados de las pruebas ( Pruebas de Carga) que se le realizaron al sistema.

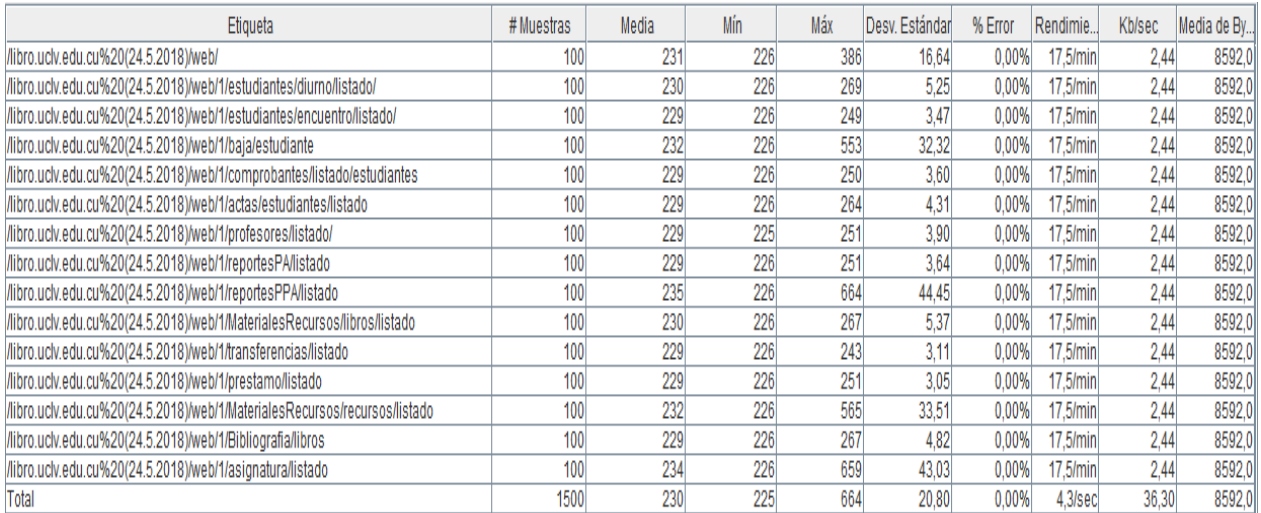

#### <span id="page-72-0"></span>*Figura 28: Pruebas de carga*

En la figura se observa la prueba de carga que se le realizó al sistema, en la cual para montar el grupo de hilos se estiman 1 usuarios con 100 petición por segundo. Tratamos de llevar al límite la aplicación con éste número de peticiones para comprobar el funcionamiento del sitio y vemos que se mantiene que el porcentaje de error es de 0.00% lo cual demuestra que, el desarrollo de las operaciones ocurre con total éxito, a pesar de que los tiempos de rendimiento se disparan un poco con la carga que conlleva procesar las 100 peticiones asignadas como dato, aún asi el tiempo de respuesta tras la realización de la prueba es de 4.3 sec un valor acertado tras la carga que se le acaba de realizar al sistema, lo cual indica que nuestro sitio responde considerablemente ante la prueba realizada con tales valores teniendo en cuenta el volumen de información que sustenta la aplicación y las propiedades de la máquina en la cuál se ejecutó dicha prueba.

#### **4.2.2 Pruebas de stress.**

En estas pruebas se va más allá de la carga esperada para ver dónde se rompe el sistema, son utilizadas normalmente para someter a la aplicación al límite de su funcionamiento mediante la ejecución de un número de usuarios muy superior al esperado, o bien mediante la substracción de recursos. Este "test de stress" tiene como finalidad el determinar la robustez de una aplicación cuando la carga es extrema (Toledo Rodriguez, 2014).

En la [Figura](#page-73-0) 299 se muestran lo resultados de las pruebas ( Pruebas de Stress ) que se le realizaron al sistema.

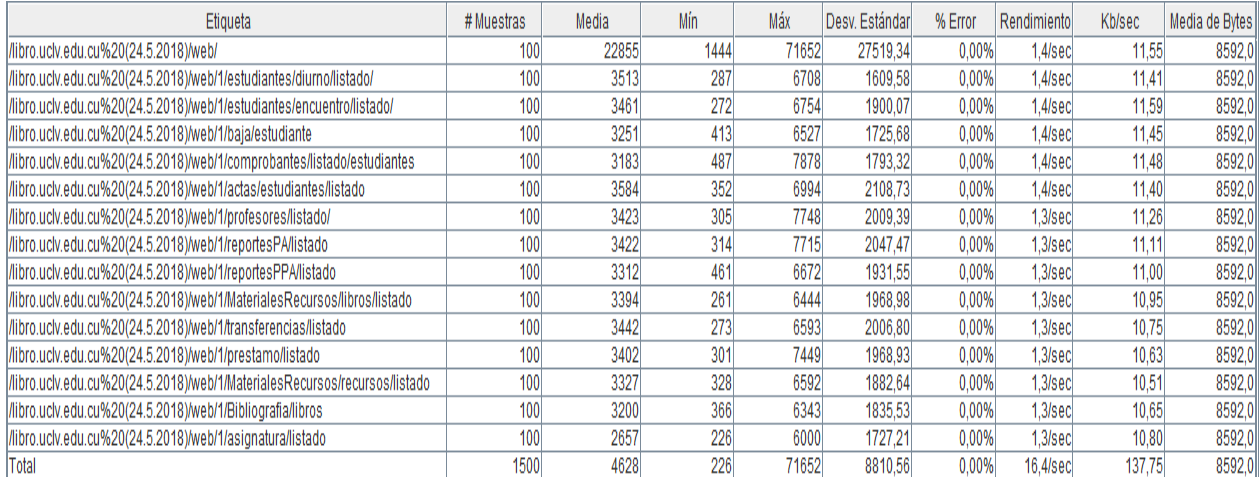

#### <span id="page-73-0"></span>*Figura 29: Pruebas de stress.*

En la figura se observa la prueba de stress que se le realizó al sistema, en la cual para montar el grupo de hilos se estiman 100 usuarios con una petición por segundo, debido a que nuestro sistema estará funcionando en todas la facultades de la UCLV y por ende como promedio en cada facultad dado el número de usuarios que pueden usar la misma jugando los distintos roles que en ella pueden concurrir este número de usuarios seria factible para sobrecargar el mismo y verificar el tiempo de respuesta de las transacciones mientras se navega por el sitio asi como la robustez de la aplicación la cual queda comprobada tras verificar que nuestro sitio para los datos introducidos en la prueba vemos como se mantiene el porcentaje de error en 0.00% comprobando una vez más que el desarrollo de las operaciones ocurre con total éxito a pesar de que el rendimiento aumenta para un valor de 16.4 sec, lo que reafirma que el sistema tuvo un carga considerable.

### **4.2.3 Pruebas de resistencia.**

Se realiza para ver cómo se desempeña el sistema luego de una carga duradera por un período largo de tiempo. El objetivo principal de este tipo de pruebas es verificar que no existen fugas de memoria o procesos que pierdan rendimiento tras un cierto periodo de tiempo (Toledo Rodriguez, 2014).

En la [Figura](#page-74-0) 3030 se muestran lo resultados de las pruebas (Pruebas de Resistencia) que se le realizaron al sistema.

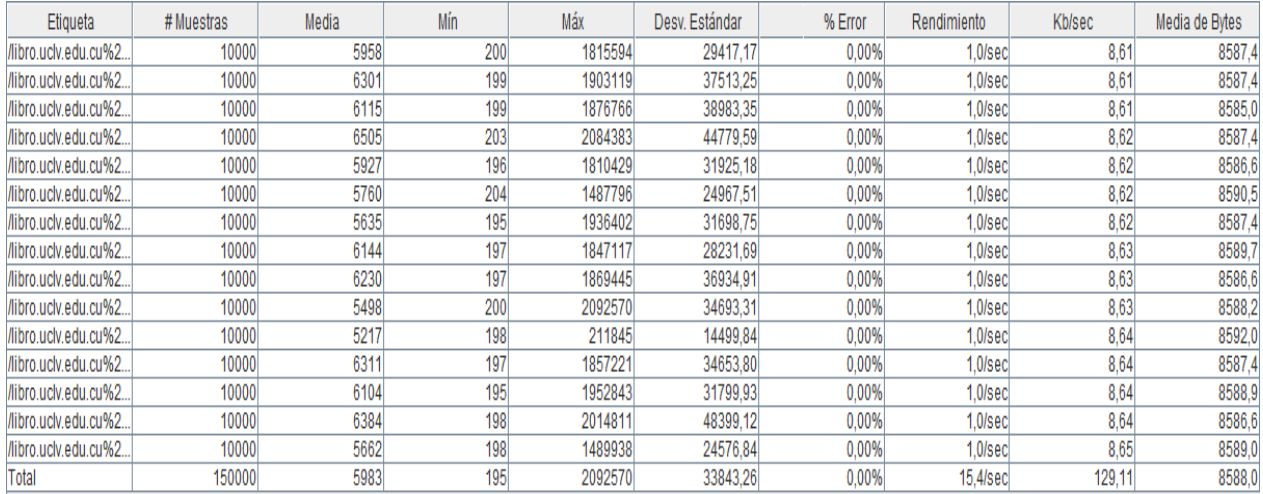

#### <span id="page-74-0"></span>*Figura 30: Pruebas de resistencia*

En la figura se observa la prueba de resistencia que se le realizó al sistema, en la cual para montar el grupo de hilos se estiman 100 usuarios con 100 peticiones por segundo lo cual es una cifra considerable para que nuestro sitio demore en procesar dichas peticiones debido al volumen de información que viaja en cada una de las mismas. Aun así, se mantiene que el porcentaje de error es de 0.00% lo cual demuestra que, el desarrollo de las operaciones ocurre con total éxito, y el tiempo de rendimiento que se obtiene se considera acertado ante la prueba realizada con tales valores respecto a las demás pruebas realizadas.

#### **Conclusiones parciales.**

En este capítulo se realizó las pruebas a dos de los casos de uso significativos que se tratan durante todo el desarrollo de este documento donde se confirma que la forma en que la aplicación maneja los datos es efectiva y que utilizando la aplicación se minimiza el tiempo de respuesta, comparado con la inserción manual del proceso actual. Por otra parte, las herramientas cumplen con las expectativas del usuario final pues en estas se encuentran solucionadas los requisitos solicitados.

## **Conclusiones generales.**

Como resultado de esta investigación se obtuvo una nueva herramienta de software para la gestión por parte de los Responsables de los Puntos de Préstamos de Textos de cada una de las facultades, de los procesos que se realizan en dichos departamentos, cumpliéndose de esta forma los objetivos planteados, ya que:

- $\triangleright$  Se identifican las 8 principales funcionalidades a las cuales responde la operatividad del sistema, las que posteriormente se amplían en la descripción que aparece en el documento, además de los requisitos de software y hardware que son necesario para su puesta en práctica.
- $\triangleright$  Se creó una base de datos para el control y persistencia de los datos manejados en los procesos de administración que se llevan a cabo en el punto de préstamos de textos de cada facultad.
- $\triangleright$  Se implementó un entorno web utilizando Symfony 3 como framework de desarrollo php y otras librerías para realizar de forma ágil e iterativa las tareas que se llevan a cabo en este lugar.
- Se validó la herramienta a través de una serie de pruebas: dos de ellas: Pruebas de Caja Negra a los casos de uso significativos del sistema y otras tres: Pruebas de Caja Blanca al sistema en general mediante la navegación por los diferentes servicios que ofrece la herramienta garantizando la confiabilidad de los resultados del sistema propuesto.

# **Recomendaciones.**

A partir del desarrollo de la herramienta se recomienda:

- La creación de un calendario que genere de forma automática las fechas de recogida y entrega de los módulos de textos.
- La creación de un servicio web para mantener actualizado los datos de los trabajadores y estudiantes que maneja cada facultad.

## **Bibliografía.**

RUEDA CHACÓN , J. C., 2006. APLICACIÓN DE LA METODOLOGÍA RUP PARA EL DESARROLLO RÁPIDO DE APLICACIONES BASADO EN EL ESTÁNDAR J2EE, s.l.: s.n.

ACENS, 2016. Bootstrap, un framework para diseñar portales web. s.l.:s.n.

Angel Alvarez, M., Galeno, D. & Peña Tresancos, J., 2016. Manual del lenguaje de marcación de HTML5. s.l.:s.n.

Assets S.A, 2005. Sistema de Gestión Integral ASSETS. [En línea] Available at: http://www.assets.co.cu/assets.asp [Último acceso: 20 febrero 2018].

Basso, M., 2006. Gestión de Ciencia e Innovacion Tecnologica en las Universidades. La experiencia cubana. s.l.:Félix Varela,.

Belloso Cicilia & Claudia ivonne, septiembre 2009. MONOGRAFIA SOBRE LA METODOLOGIA DE DESARROLLO DE, s.l.: s.n.

Campos Pare, R., Casillas Santillan, L. A. & Costal Costa, D., 2005. Bases de datos. s.l.:s.n.

Ceballos, K., 2015. UML: Diagrama de Secuencia. [En línea] Available at: https://ingsotfwarekarlacevallos.wordpress.com/2015/07/07/uml-diagrama-desecuencia/

[Último acceso: 3 4 2018].

CHIU, C. C., 2015. LAS PRUEBAS EN EL DESARROLLO DE SOFTWARE, MÉXICO: s.n.

De La Fraga, G. L., 2006. Administracion de usurios con LDAPy GNU Linux. s.l.:s.n.

Drake, J. M., 2008. Análisis de requisitos y especificación de una aplicación. s.l.:s.n.

Fombellida Moreno, , J., 2007. Sistema de Gestión y control de préstamo de libros en bibliotecas para teléfonos móviles Android. [En línea].

Garcia de Fanelli, A. M., 1988. GESTION DE LAS UNIVERSIADAES PUBLICAS. Primera EdiciÛn ed. Buenos Aires, Argentina: Pizzurno 935.

Gil, C. A., 2012. El modelo COCOMO para estimar costes en un proyecto de software. s.l.:s.n.

Godfrey, D., 2016. Aula Formativa. [En línea] Available at: http://blog.aulaformativa.com/plugins-jquery-validar-formulario-web/ [Último acceso: 3 4 2018].

Gómez, A., López, M. d. C. & Migani, S., s.f. UN MODELO DE ESTIMACION DE PROYECTOS DE SOFTWARE, s.l.: s.n.

Gregorio., D. J., 2004. Sistema automatizado para el control del servicio de préstamos. [En línea].

Kolber, A., 2000. the Business Rules Group. s.l.:s.n.

Luis, V. d. G., 2018. Gestion de Bases de Datos. s.l.:s.n.

Mateu, C., 2004. Desarrollo de Aplicaciones Web. s.l.:Barazanallana Asensio.

MUERAS, R. M., 2005. Ingeniería de Software con el Proceso Unificado y el UML, Un punto de vista práctico.. s.l.:s.n.

Mujica Gonzales, A., 2013. Sistema de Control de textos, s.l.: s.n.

ordenadores, C., 1997. CEA oredenadores. [En línea] [Último acceso: 20 2 2018].

Patricio, D., 2002. PostgreSQL. s.l.:s.n.

Perez, J. E., 2008. Introduccion a CSS. s.l.:s.n.

Potencier, F. & Zanimotto, F., 2008. Simfony la guia definitiva. s.l.:s.n.

Pressman, R. S., 2010. Ingenieria de software. Un enfoque práctico. Septima edición., Mexico: s.n.

Ramos Garcia, Y. & Stronguilo Leturia, P., 2009. Modelo del negocio con RUP y UML. [En línea].

Reynoso, C. & Kicillof, N., 2004. Estilos y Patrones en la Estrategia de Arquitectura. s.l.:s.n.

Rumbaugh, j., jacobson, i. & Booch, G., 2000. El lenguje unificado de modelado Manual de referencia. s.l.:Pearson Education S A.

Sanchez Peño, J. M., Junio 2015. Pruebas de software.Fundamentos y tecnicas, s.l.: s.n.

Sommerville, I., 2005. Ingenieria de Softwae. Madrid: Pearson Education.

Toledo Rodriguez, F., 2014. Introducción a las pruebas de sistemas de infromación., s.l.: s.n.

UNAD, 2016. LENGUAJE UNIFICADO DE MODELADO UML UNIVERSIDAD NACIONAL ABIERTA Y A DISTANCIA. [En línea]

Available at: http://stadium.unad.edu.co/ovas/10596\_9836/index.html [Último acceso: 3 4 2018].

Universitaria, I., 2018. Universidad Central "Marta Abreu" de Las Villas. [En línea].

Zamuriano, R., 2011. MODELO DE CASOS DE USO DEL NEGOCIO. s.l.:s.n.

## **Anexo: Manual de Usuario.**

El Sistema de Información para la Gestión de Almacén de Textos de las Facultades de la UCLV (GATEX) permite gestionar los procesos de control y entrega de recursos y bibliografía a estudiantes y profesores, así como la responsabilidad material que tiene el Responsable del Punto de Préstamo de Textos en dicho departamento. Esta aplicación cuenta con una interfaz sencilla e interactiva para el desarrollo de cada una de sus funcionalidades. La vista inicial se muestra en la [Figura](#page-79-0) 311.

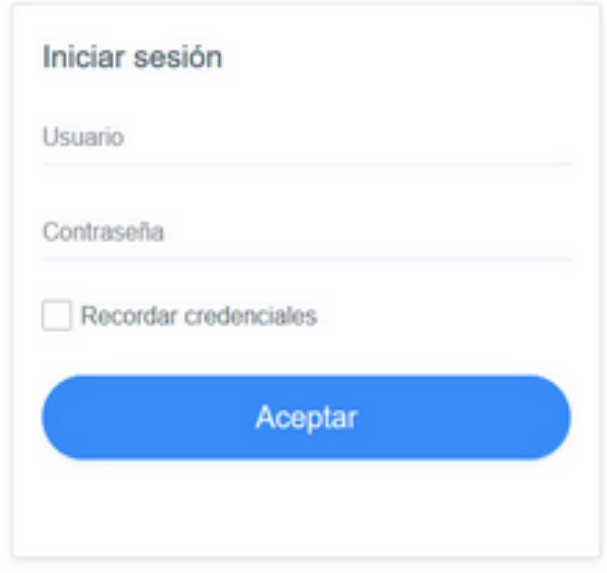

<span id="page-79-0"></span> *Figura 31: Vista inicial del sistema*

Para el acceso al sistema se debe utilizar un navegador web y cada trabajador debe hacerlo con sus credenciales de la universidad. Cada usuario posee un rol en el sistema entre los siguientes.

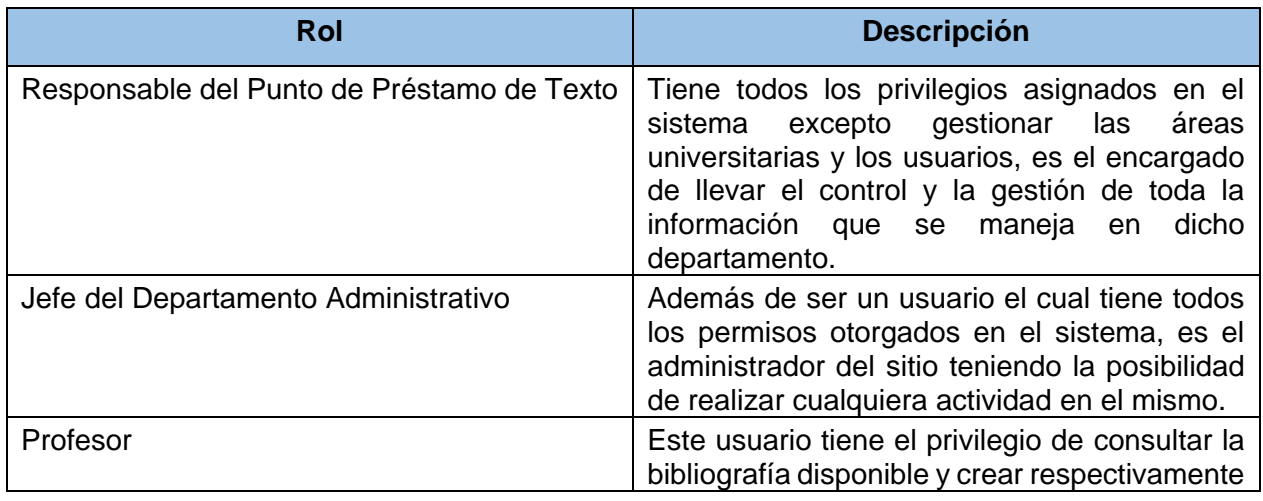

*Tabla 15: Descripción de los Roles.*

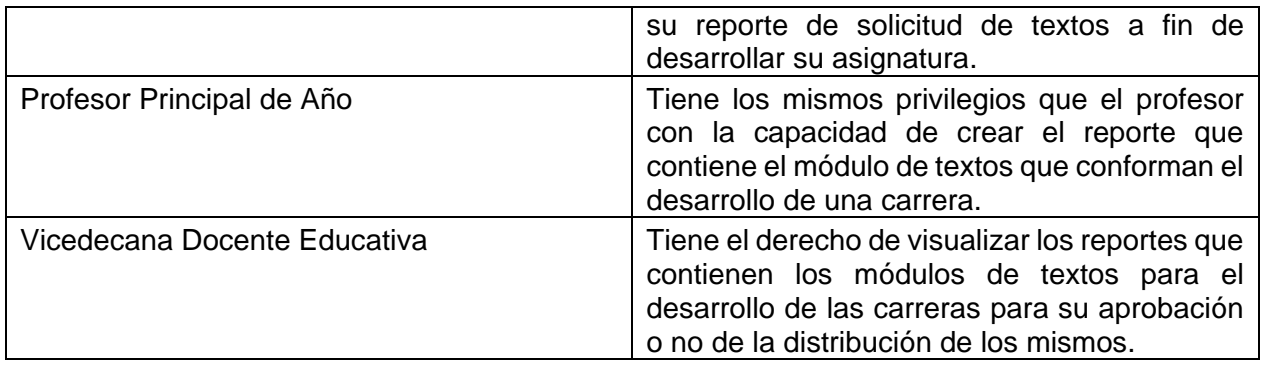

En la [Figura](#page-80-0) 322 se muestra la vista principal del sitio para cualquier usuario de la herramienta en la cual se encuentran los datos referentes a la cantidad de libros, lápices, libretas, y hojas con que cuenta el almacén en ese momento además de la matrícula que conforma la facultad por especialidad.

| GAText Menú.                         | $\equiv$                                                                       | Q<br>A<br>ios       |  |  |  |  |  |  |  |  |  |
|--------------------------------------|--------------------------------------------------------------------------------|---------------------|--|--|--|--|--|--|--|--|--|
| Sy Estudiantes                       | Bienvenido: Iasmani Ortega Sanabria / Matematica Fisica Computacion            |                     |  |  |  |  |  |  |  |  |  |
| Profesores<br><b>F</b> Asignaturas   | Total de Lápices<br>Total de Libretas<br>Total de Hojas<br>3998<br>4998<br>998 | Total de Libros     |  |  |  |  |  |  |  |  |  |
| ■ Almacén<br><b>III</b> Bibliografia | Matrícula de la Facultad.<br>Nombre de la carrera                              | Matrícula           |  |  |  |  |  |  |  |  |  |
| $\Box$ Facultades                    | Ciencias de la Informacion                                                     | $\bf{0}$            |  |  |  |  |  |  |  |  |  |
|                                      | Fisica                                                                         | 0                   |  |  |  |  |  |  |  |  |  |
|                                      | Matematica                                                                     |                     |  |  |  |  |  |  |  |  |  |
|                                      | Ingenieria Informatica                                                         | 3                   |  |  |  |  |  |  |  |  |  |
|                                      | Ciencias de la Computacion                                                     | $\ddot{\mathbf{0}}$ |  |  |  |  |  |  |  |  |  |

<span id="page-80-0"></span>*Figura 32: Portada del sitio*

En la [Figura](#page-81-0) 333 se muestra la vista principal del sitio para mostrar la información referente al listado de estudiantes del curso regular diurno sobre el cual se pueden realizar la operación de Dar Baja y Editar en los iconos que están a su derecha, como se muestra en la figura.

| Sy Estudiantes        |                               | Listado de estudiantes (Curso regular diurno) |             |                        |                      | Inicio > Listado de estudiantes |              |                    |  |
|-----------------------|-------------------------------|-----------------------------------------------|-------------|------------------------|----------------------|---------------------------------|--------------|--------------------|--|
| Listados              |                               |                                               |             |                        |                      |                                 |              |                    |  |
| Regular diumo         |                               |                                               |             |                        |                      |                                 |              |                    |  |
| Por encuentro         |                               | Mostrar 10 . entradas                         |             |                        |                      |                                 | Buscar.      |                    |  |
| Bajas<br>Comprobantes | Nombre *                      | Apellidos ¢                                   | $CI =$      | Carrera ¢              | Grupo #              | Año ¢                           | Semestre ¢   | Acciones $\hat{=}$ |  |
| Actas de entrega      | keilam                        | quintanam                                     | 10101548494 | Ingenieria Informatica | ¥                    | $\mathbf{1}$                    |              | e                  |  |
| <b>E</b> Profesores   | Roberto                       | Fernandez                                     | 13131313131 | Ingenieria Informatica | $\ddot{\phantom{1}}$ | $\mathfrak{f}$                  | $\mathbf{1}$ | œ                  |  |
| G Asignaturas         |                               |                                               |             |                        |                      |                                 |              |                    |  |
| 20 Amacén             | Mostrando 1 de 2 de 2 páginas |                                               |             |                        |                      | Anterior                        | Siguiente    |                    |  |
|                       |                               |                                               |             |                        |                      |                                 |              |                    |  |
| Bolografa             |                               |                                               |             |                        |                      |                                 |              |                    |  |

<span id="page-81-0"></span>*Figura 33: Vista del listado de estudiantes (Curso Regular Diurno)*

En la [Figura](#page-81-1) 344 se muestra la vista principal del sitio para mostrar la información referente al listado de estudiantes del curso por encuentro sobre el cual se pueden realizar la operación de Dar Baja y Editar en los iconos que están a su derecha como se muestra en la figura.

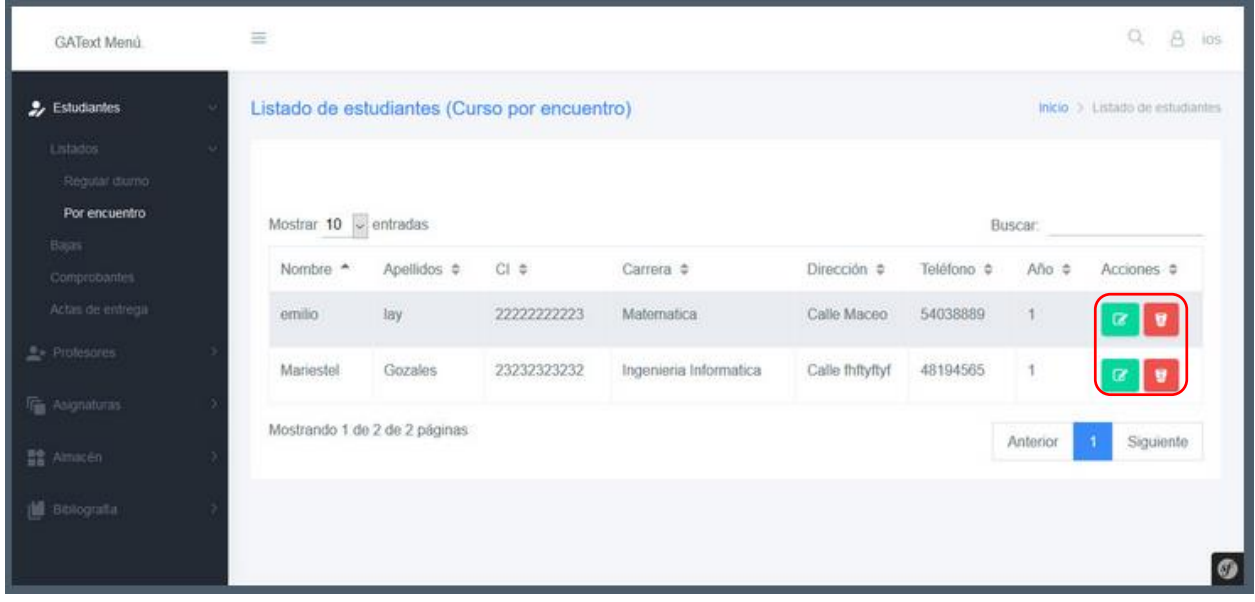

<span id="page-81-1"></span>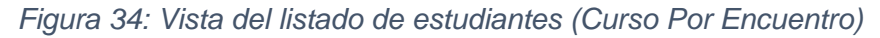

En la [Figura](#page-82-0) 355 se muestra la vista principal del sitio para eliminar un estudiante donde el usuario llena los datos que se le son solicitados y posteriormente se elimina del listado actual de estudiantes que contiene la facultad si no presentas deudas en la facultad o en otra área universitaria.

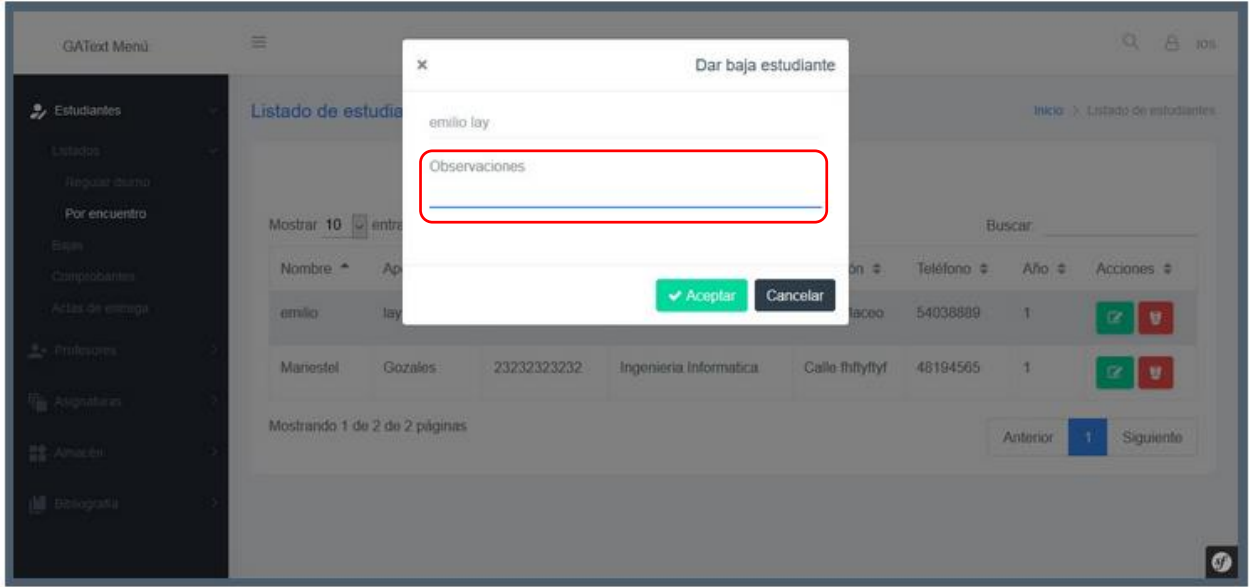

<span id="page-82-0"></span>*Figura 35: Vista principal para dar baja a un estudiante*

En la [Figura](#page-82-1) 366 se muestra la vista del listado de bajas de estudiantes que hasta ese entonces han ocurrido en la facultad y con él las acciones que sobre ellos se puede realizar (Descargar).

| GAText Menú.           | $\equiv$                      |                                  |             |                                  |                   |                         |                                          | $\Omega$<br>a      |  |
|------------------------|-------------------------------|----------------------------------|-------------|----------------------------------|-------------------|-------------------------|------------------------------------------|--------------------|--|
| 2 Estudiantes          |                               | Listado de estudiantes de baja   |             |                                  |                   |                         | Inicio > Listado de estudiantes de baja. |                    |  |
| Listados               |                               |                                  |             |                                  |                   |                         |                                          |                    |  |
| Bajas                  |                               |                                  |             |                                  |                   |                         |                                          |                    |  |
| Comprobantes           |                               | Mostrar $10$ $\sqrt{ }$ entradas |             |                                  |                   |                         | Buscar                                   |                    |  |
| Actas de entrega       | Nombre <sup>*</sup>           | Apellidos $\div$ CI $\div$       |             | Carrera ¢                        | Cargo $\triangle$ | Observaciones $\hat{z}$ | Fecha ¢                                  | Acciones $\dagger$ |  |
| 上· Profesores          | Enmanuel                      | Caraballo                        | 12121212121 | Ingenieria<br>Informatica        | ROLE_TRABAJADOR   | dfgfsdsfdgsdf           | 10-05-2018                               | ٨                  |  |
| <b>Fig.</b> Asqnaturas |                               |                                  |             |                                  |                   |                         |                                          |                    |  |
| 語 Amacén               | hanny                         | juvier                           | 13131313131 | Ciencias de<br>la<br>Computacion | ROLE_TRABAJADOR   | esta correcto           | 10-04-2018                               | A                  |  |
| <b>III</b> Bibliograda | 痛                             | chavez                           | 1111111111  | Ciencias de<br>la.               | ROLE_TRABAJADOR   | esta bien               | 10-04-2018                               | ۸                  |  |
| $\Box$ Facultades      |                               |                                  |             | Computacion                      |                   |                         |                                          |                    |  |
|                        | Mostrando 1 de 3 de 3 páginas |                                  |             |                                  |                   |                         |                                          |                    |  |

<span id="page-82-1"></span>*Figura 36: Vista del listado actual de bajas.*

En la [Figura](#page-83-0) 377 se muestra la vista del listado de comprobantes de entrega de textos a estudiantes que hasta ese entonces han ocurrido en la facultad. Donde a la derecha de cada comprobante se pueden apreciar las opciones de descargar y eliminar.

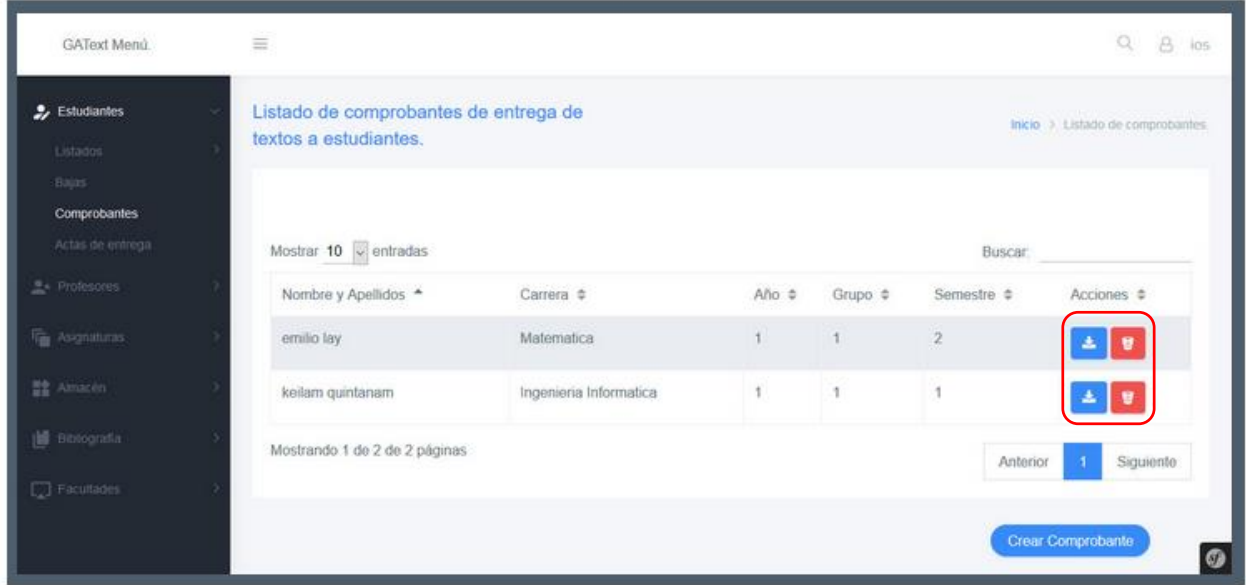

<span id="page-83-0"></span>*Figura 37: Vista del listado de comprobantes de entrega de textos a estudiantes.*

En la [Figura](#page-83-1) 388 ejemplo del reporte de comprobante creado.

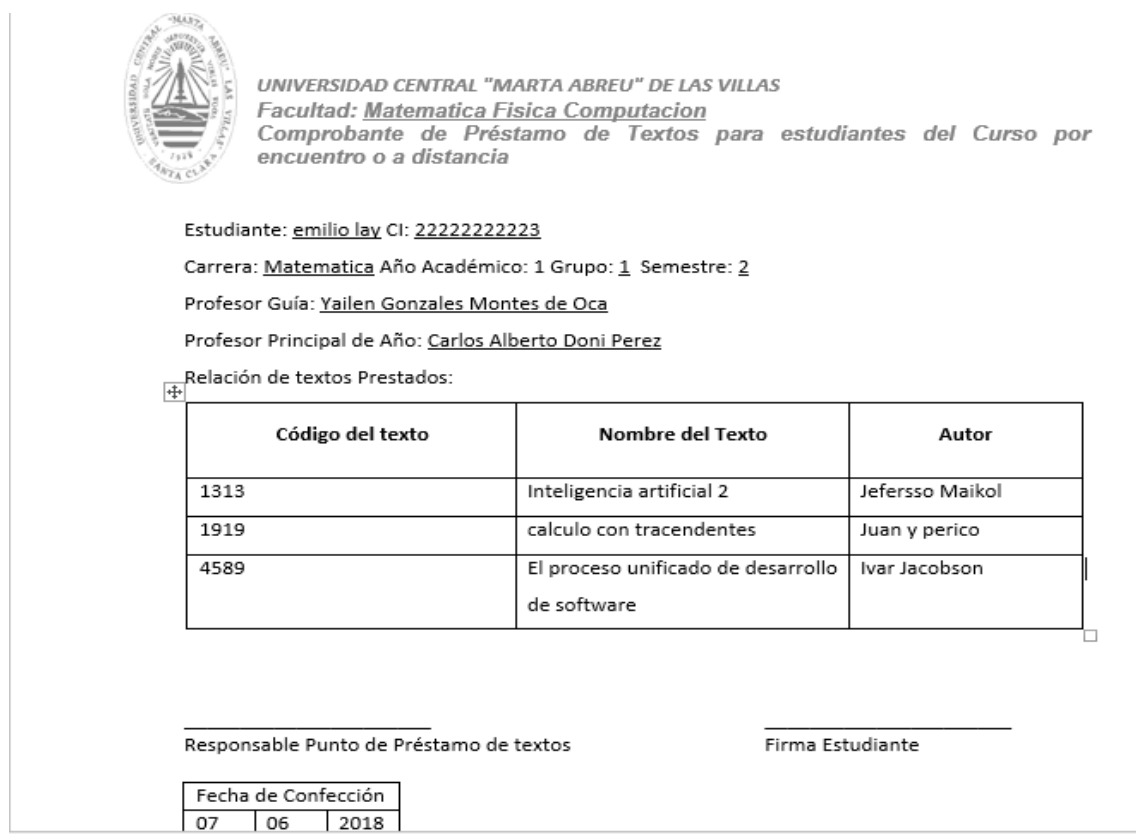

<span id="page-83-1"></span>*Figura 38: Comprobante de préstamos de textos.*

En la [Figura](#page-84-0) 399 se muestra la vista del listado de actas de entrega de recursos a estudiantes que hasta ese entonces han ocurrido en la facultad. Donde a la derecha de cada acta de pueden apreciar las opciones de descargar y eliminar.

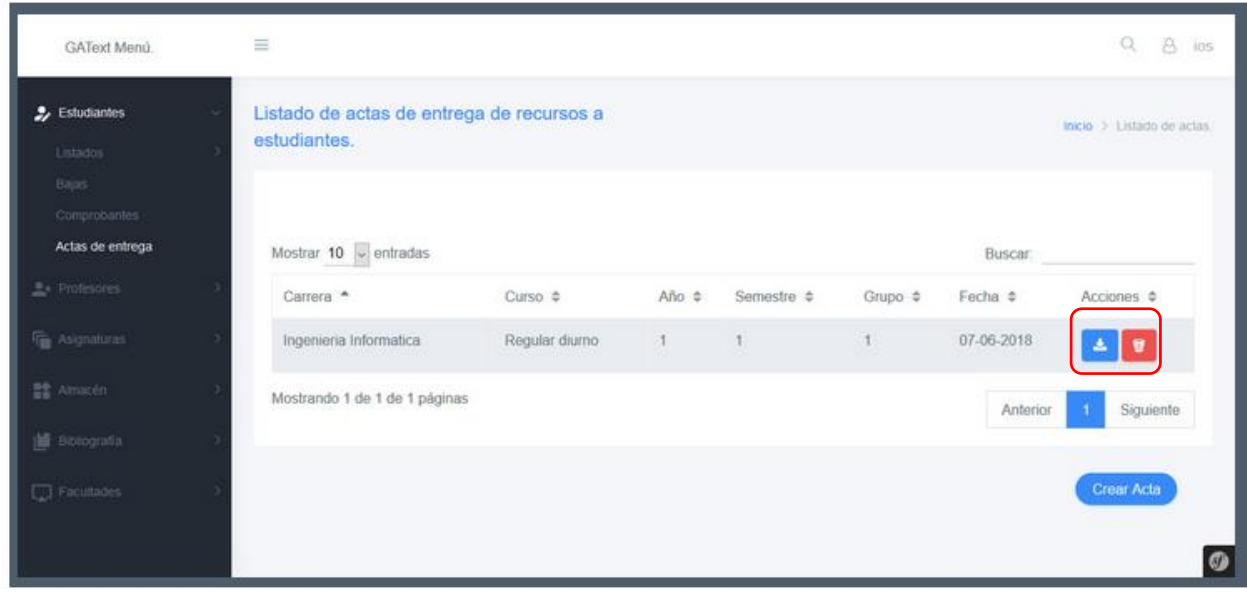

<span id="page-84-0"></span>*Figura 39: Vista del listado de actas de entrega de recursos a estudiantes.*

En la [Figura](#page-84-1) 40 ejemplo del reporte de actas creado.

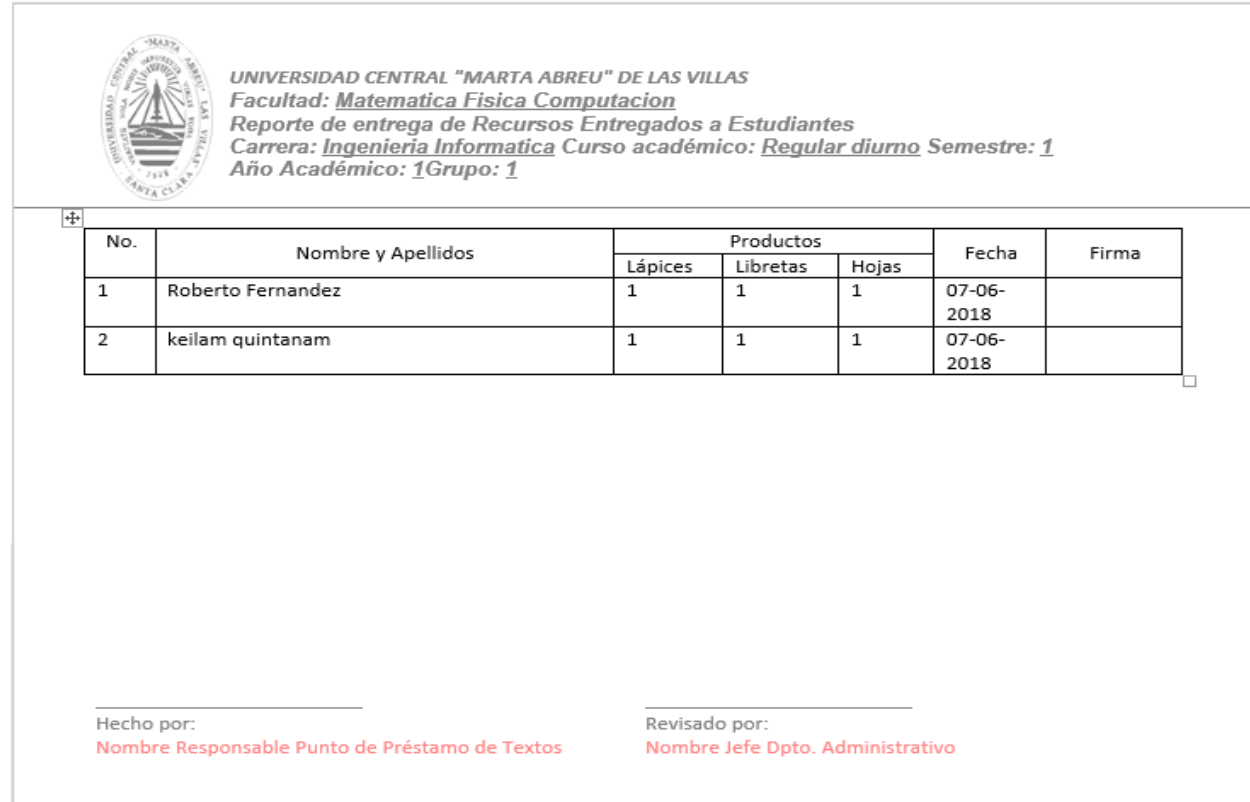

<span id="page-84-1"></span>*Figura 40: Acta de entrega de recurso a estudiante.*

En la [Figura](#page-85-0) 411 se muestra el menú de profesores y con él las funcionalidades que se pueden realizar a partir de él lo cual es bien semejante al de estudiante.

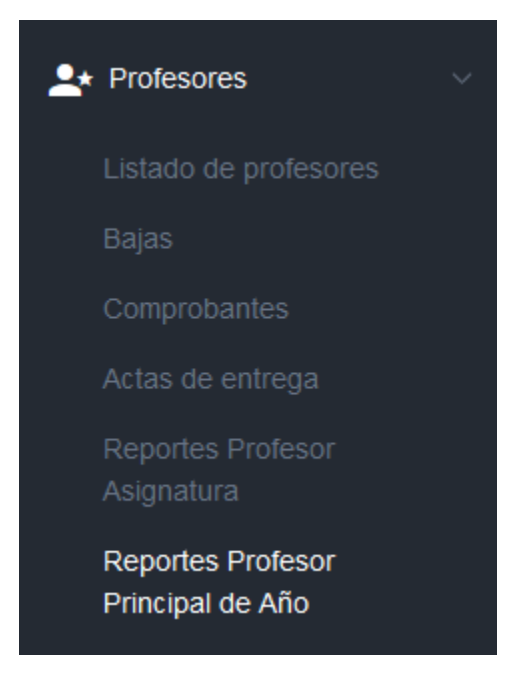

*Figura 41: Menú Profesores.*

<span id="page-85-0"></span>En la [Figura](#page-85-1) 422 se muestra el listado de asignaturas y con ello las acciones (actualizar y eliminar) que puedes realizar sobre las mismas.

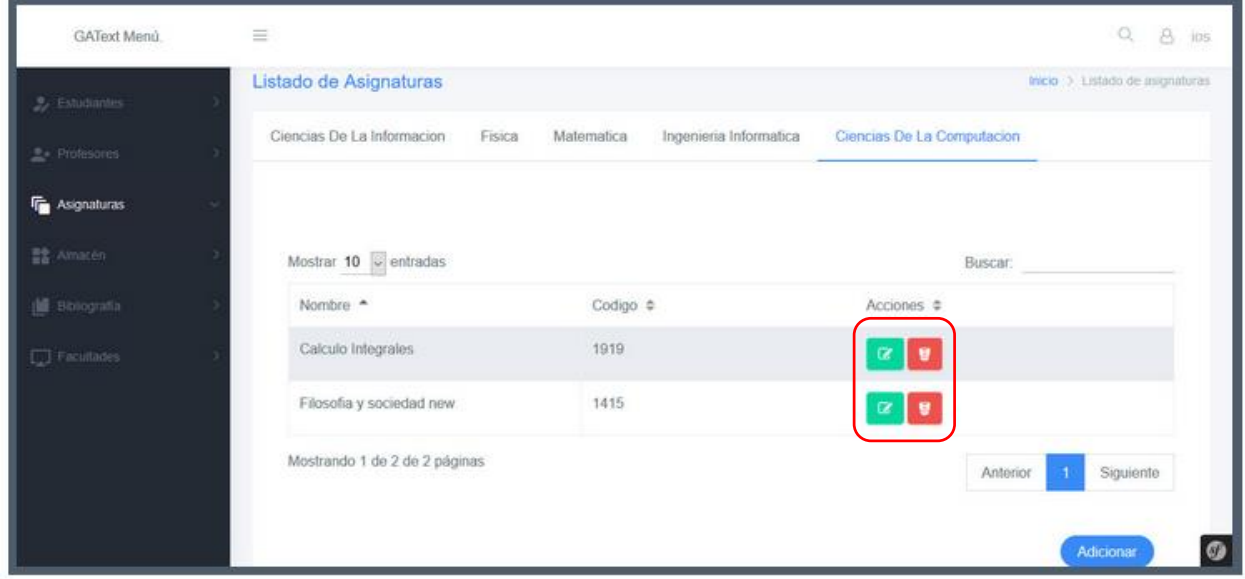

<span id="page-85-1"></span>*Figura 42: Vista del listado de asignaturas por especialidad.*

En la [Figura](#page-86-0) 433 se muestra el listado de libros, además del modal que permite adicionar la información referente al mismo y las demás acciones que en él se pueden llevar acabo.

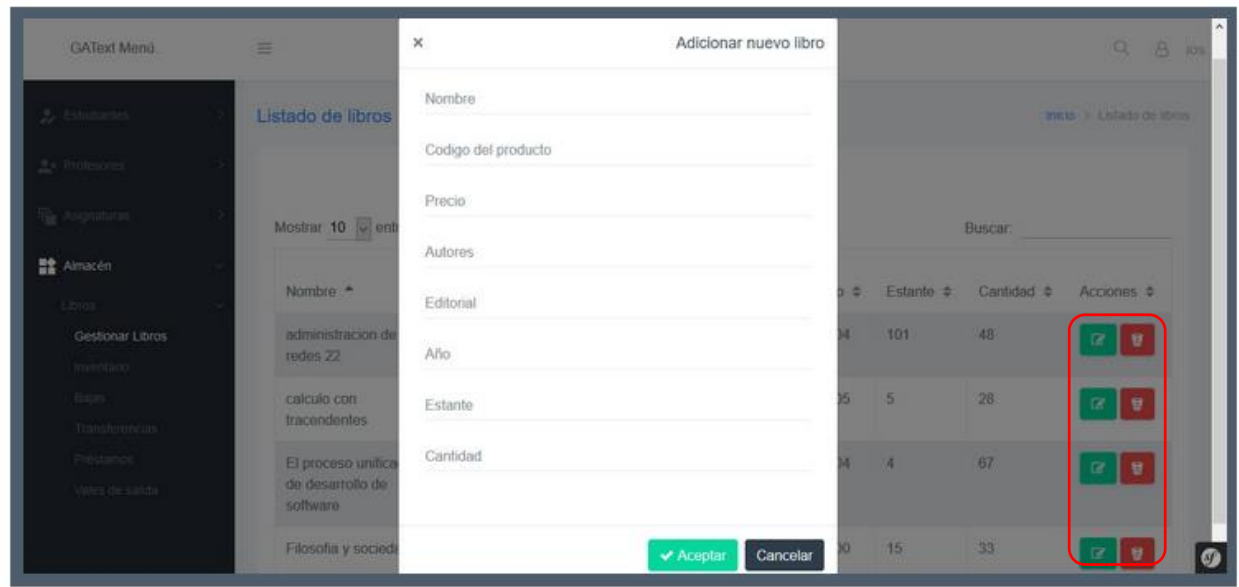

<span id="page-86-0"></span>*Figura 43: Vista del modal adicionar un libro.*

En la [Figura](#page-86-1) 444 se muestra el listado de modelos de transferencias además del modal que permite adicionar la información referente al mismo y las demás acciones (descargar y eliminar) que en él se pueden llevar acabo.

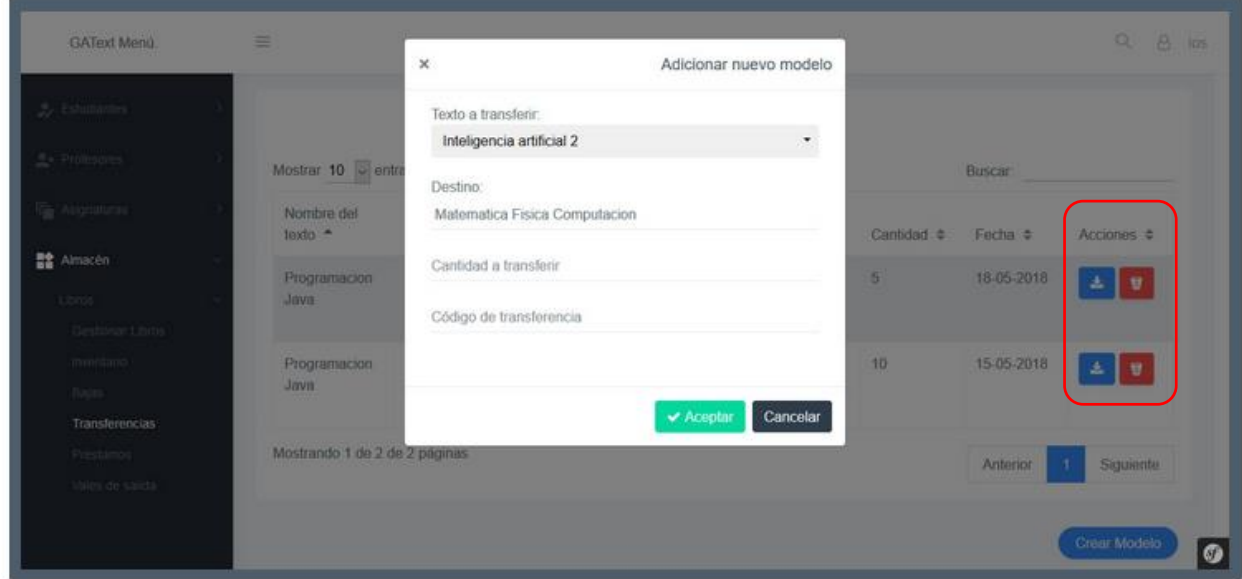

<span id="page-86-1"></span>*Figura 44: Vista del modal adicionar modelo transferencia*

En la [Figura 455](#page-87-0) ejemplo del reporte de transferencia creado.

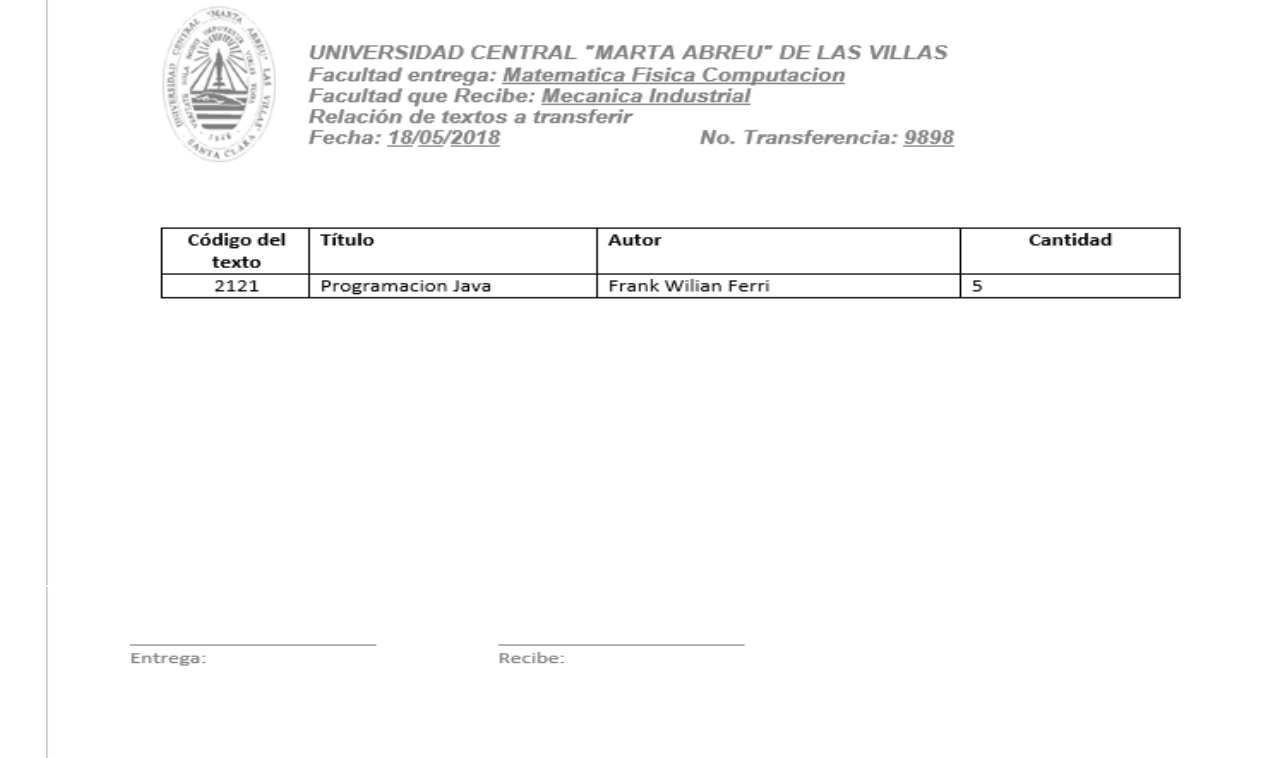

<span id="page-87-0"></span>*Figura 45: Reporte de transferencia.*

En la [Figura](#page-87-1) 466 se muestra el listado de modelos de préstamos además del modal que permite adicionar la información referente al mismo y las demás acciones (descargar y eliminar) que en él se pueden llevar acabo en la página.

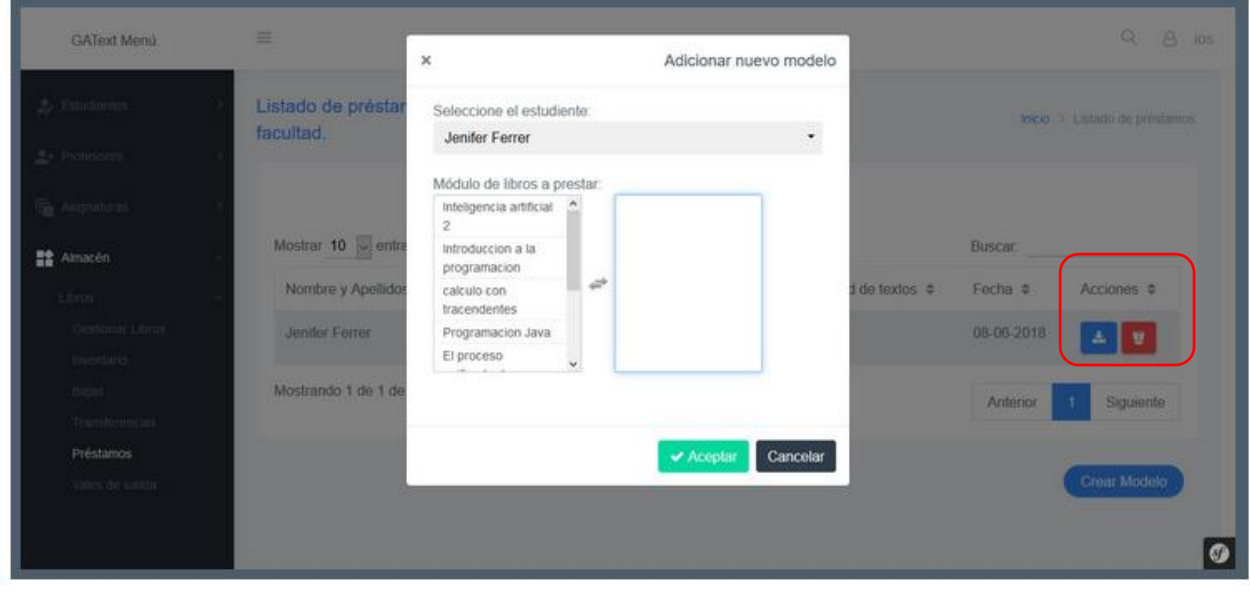

<span id="page-87-1"></span>*Figura 46: Vista modal adicionar modelo de préstamo.*

En la [Figura](#page-88-0) 477 ejemplo del reporte de préstamo creado.

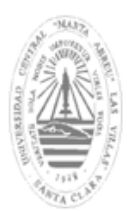

UNIVERSIDAD CENTRAL "MARTA ABREU" DE LAS VILLAS Facultad: Matematica Fisica Computacion Comprobante de Préstamo Externo a la Facultad

Estudiante: Yordan Lazaro

 $Grupo: 1$ 

Facultad: Facultad De Electrica Carrera: Ingenieria Electrica Año Académico: 4

Relación de textos Prestados:

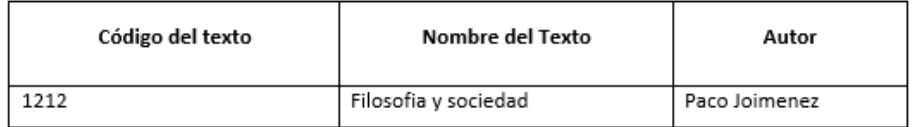

Responsable Punto de Préstamo de textos

Fecha de Confección  $15$  05 2018 Firma Estudiante

<span id="page-88-0"></span>*Figura 47: Reporte de modelo de préstamos.*

En la [Figura:](#page-88-1) 488 se muestra el menú de **Recursos** y con él las funcionalidades que se pueden realizar a partir de él lo cual es bien semejante al menú de **Libros**.

<span id="page-88-1"></span>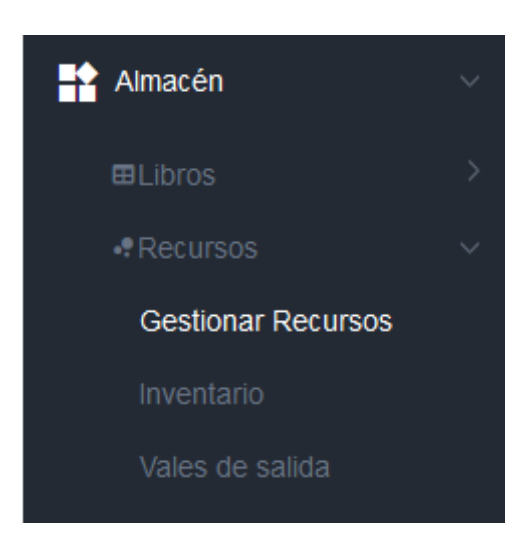

 *Figura: 48 Menú de Gestionar recurso.*

La gestión de áreas universitarias [Figura](#page-89-0) 499 es un apartado para que el jefe del departamento administrativo designe los departamentos y las carreras que conforman a su facultad.

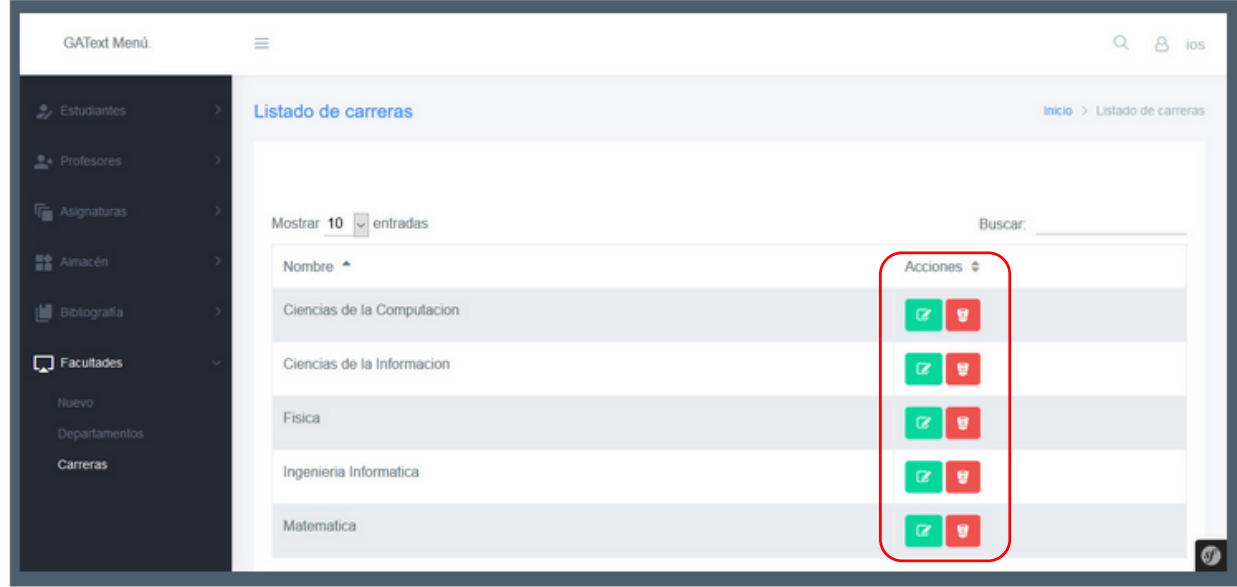

<span id="page-89-0"></span>*Figura 49: Vista áreas universitarias gestionar carreras.*